**1. TIPO DE DOCUMENTO:** Trabajo de grado para optar por el título de INGENIERO AERONÁUTICO

**2. TÍTULO:** ESTUDIO SOBRE TÉCNICAS DE VISUALIZACIÓN Y MEDICIÓN DE FLUJO PARA SU USO DENTRO DEL TÚNEL DE VIENTO ACTUAL DE LA UNIVERSIDAD DE SAN BUENAVENTURA.

**3. AUTORES:** Carlos Libardo Hincapié Sierra, Juan Jahir García Molano, Julián David Triana Coca, Lina Lizeth Olmos Pérez.

**4. LUGAR:** Bogotá, D.C

**5. FECHA:** Junio de 2014

**6. PALABRAS CLAVE:** Túnel de viento, Técnicas de visualización, PIV, Inyección de humo, Tufts; Fotografía Schlieren Generador de niebla, Campos de velocidades, Campos de presión, Líneas de corriente, implementación, láser, Cámara de alta velocidad, equipos de medición.

**7. DESCRIPCIÓN DEL TRABAJO:** Estudiar las técnicas de visualización y medición de flujo más viables que permitan la obtención de parámetros tales como líneas de flujo, líneas de corriente y campo de velocidades del túnel de viento de la universidad.

**8**. **LÍNEAS DE INVESTIGACION:** Línea de Investigación de la USB: Tecnologías actuales y sociedad. Sub-línea de facultad: Energías y vehículos. Campo de investigación: Diseño y construcción de Plantas motrices, Aeronaves y energías renovables.

**9**. **METODOLOGÍA:** Es de carácter empírico-analítico, con un enfoque metodológico con base en los estudios sobre las diferentes técnicas de visualización en el túnel de viento de la Universidad de San Buenaventura.

#### **10**. **CONCLUSIONES:**

- Se concluye que las técnicas de visualización y medición más compatibles con el túnel de viento de la Universidad de San buenaventura son el método de PIV y el método de inyección de humo.
- Según una evaluación técnica y económica de los métodos seleccionados se concluye que son compatibles y económicamente accesibles por la Universidad para su implementación.
- Se concluye que es importante realizar un cronograma de trabajo para la implementación de los métodos seleccionados.
- Se concluye que las guías de laboratorio son fundamentales para el aprendizaje de las técnicas de visualización y medición en el túnel de viento.

**ESTUDIO SOBRE TÉCNICAS DE VISUALIZACIÓN Y MEDICIÓN DE FLUJO PARA SU USO DENTRO DEL TÚNEL DE VIENTO ACTUAL DE LA UNIVERSIDAD DE SAN BUENAVENTURA**

> **CARLOS LIBARDO HINCAPIÉ SIERRA JUAN JAHIR GARCÍA MOLANO JULIÁN DAVID TRIANA COCA LINA OLMOS PÉREZ**

**UNIVERSIDAD DE SAN BUENAVENTURA FACULTAD DE INGENIERÍA INGENIERÍA AERONÁUTICA BOGOTÁ 2014**

#### **ESTUDIO SOBRE TÉCNICAS DE VISUALIZACIÓN Y MEDICIÓN DE FLUJO PARA SU USO DENTRO DEL TÚNEL DE VIENTO ACTUAL DE LA UNIVERSIDAD DE SAN BUENAVENTURA**

#### **CARLOS LIBARDO HINCAPIÉ SIERRA JUAN JAHIR GARCÍA MOLANO JULIÁN DAVID TRIANA COCA LINA OLMOS PÉREZ**

**Trabajo de Proyecto de Grado**

**Director de Proyecto: Ingeniera Edna Viviana Pulido**

**UNIVERSIDAD DE SAN BUENAVENTURA FACULTAD DE INGENIERÍA INGENIERÍA AERONÁUTICA BOGOTÁ 2014**

Nota de aceptación

Firma del presidente del jurado

Firma del jurado

Firma del jurado

Firma del jurado

Bogotá D.C Junio de 2014

Este proyecto de grado va dedicado a Dios por haberme acompañado y guiado a lo largo de mi carrera, por ser mi fortaleza en los momentos de debilidad, y por brindarme una vida llena de aprendizaje, experiencia y sobre todo felicidad.

A mi madre por haberme apoyado en todo momento, por ser mi ejemplo de vida a seguir, por los valores inculcados y por haberme brindado la oportunidad de tener una excelente educación a lo largo de mi vida. A mi padre que ya no está conmigo pero sigue siendo una parte importante de mí. A mis hermanos y a toda mi familia en general.

Agradezco a mis compañeros y amigos por sus consejos, por las alegrías y tristezas vividas, por los momentos, por estar conmigo en las buenas y en las malas, por tantas cosas y su apoyo e incondicionalidad.

Finalmente una dedicatoria especial a todos los docentes e ingenieros que hicieron de este proyecto una realidad, agradezco por ser la guía de este camino de aprendizaje, por los conocimientos transmitidos a lo largo de todos estos años, por su paciencia y dedicación a inculcar valores y la educación necesaria para formarme como profesional.

**Carlos Libardo Hincapié Sierra**

Dedico este proyecto principalmente a Dios, por haberme dado inteligencia, guía y fuerzas para llegar a este punto de mi vida; también por colocar en mi destino personas que me ayudaran en mi proceso de formación como profesional y como persona.

Agradezco a mi Madre (Martha) por sus incansables consejos, apoyo y hasta sacrificios para que junto a ella pueda festejar tan anhelado logro, a ella, además de deberle la vida, le debo mi formación, ¡Gracias Infinitas! Junto con ella, estuvieron demás familiares como mis hermanos y abuela, los cuales fueron pilares de ejemplo y fortaleza para las distintas etapas que atravesé.

Dedico también este triunfo a personas como mi novia (Natalia) y a mis amigos, los cuales me acompañaron en el proceso de aprendizaje, me animaron y unieron sus fuerzas con las mías para llegar al objetivo soñado, llegando a ser piezas fundamentales de lucha y entrega, a ellos muchas gracias.

Además doy gracias a la Universidad de San Buenaventura que junto con el equipo de docentes, permitieron forjar mis conocimientos en Pro de la calidad profesional y humana.

#### **Juan Jahir García Molano**

Dedico esto principalmente a mi mamá, ya que a pesar de la ausencia de mi papá hizo que saliera adelante, realizando grandes esfuerzos que siempre valoraré. Por sus enseñanzas, sus consejos y su berraquera ante todas la situaciones que se le presentan. Nada es suficiente para dejar que luche y se preocupe por mí. ¡Gracias má, te amo! ¡Eres la mejor!

A mi papá que siempre estará presente en nuestras memorias.

A mi familia en general, en especial a los más cercanos como lo han sido María Antonia, Mery, Carmenza, Natalia....y también a Kaisser (mi perro) y Ozzy (mi gato) ¿por qué no?

A todos mis amigos y compañeros….principalmente a los que hice en la universidad; por su amistad, por todos los recuerdos, las proezas y las desprolijidades que vivimos en la universidad.

Y finalmente, a todos los profesores que me dictaron clase durante este proceso, por todo su esfuerzo y por las enseñanzas que me dejaron.

A todos ¡Gracias!

#### **Julián David Triana Coca**

#### A mi familia,

Mami aquí termina una etapa de grandes esfuerzos y sacrificios, quiero agradecerte inmensamente por el cariño y compresión que me brindaste durante este proceso para que yo pudiera culminar mi sueño, por estar conmigo aun cuando quedaste sola por estar siempre ahí y brindarme tu mano. Papi donde quiera que estés espero que te sientas orgulloso de mi y aunque no estuviste ni estarás conmigo para lograr este sueño siempre estarás en mi corazón con el recuerdo del buen padre que fuiste y del apoyo que me pudiste brindar, y a toda mi familia por el inmenso amor que siempre me entregaron durante los momentos más difíciles, siempre los llevo en el corazón y los más sinceros agradecimientos.

#### A mi novio,

Corazón siempre estuviste ahí brindándome tu ayuda y amor incondicional sin importar las circunstancias, me brindaste tiempo para mi comodidad, fuiste mi compañero, mi amigo, mi familia y mi amor, durante los últimos 5 años, hiciste que saliera adelante aun cuando estaba decaída, hiciste que creyera en mí, en mi sueño y mis capacidades, mi mejor motivación para ser una mejor mujer y profesional, te debo mucho de lo que soy ahora, gracias siempre por tu amor y estar a mi lado, agradecimientos del corazón y con todo mi amor para ti, Marlon.

#### **Lina Olmos Pérez**

#### **AGRADECIMIENTOS**

Con este proyecto de grado agradecemos de una manera especial a la Universidad de San Buenaventura, a la Facultad de Ingeniería, al Programa de Ingeniería Aeronáutica y en representación de ella a todos los docentes quienes con su ética y profesionalismo lograron inculcar en nosotros los conocimientos fundamentales para lograr culminar con éxito esta etapa de nuestras vidas.

A nuestra Directora de proyecto, Ingeniera Edna Viviana Pulido, quien con su experiencia como docente y como profesional, ha sido la guía durante este proceso, por la paciencia y tiempo brindado, así como la información necesaria para que esta meta propuesta llegue a ser culminada con éxito.

# **TABLA DE CONTENIDO**

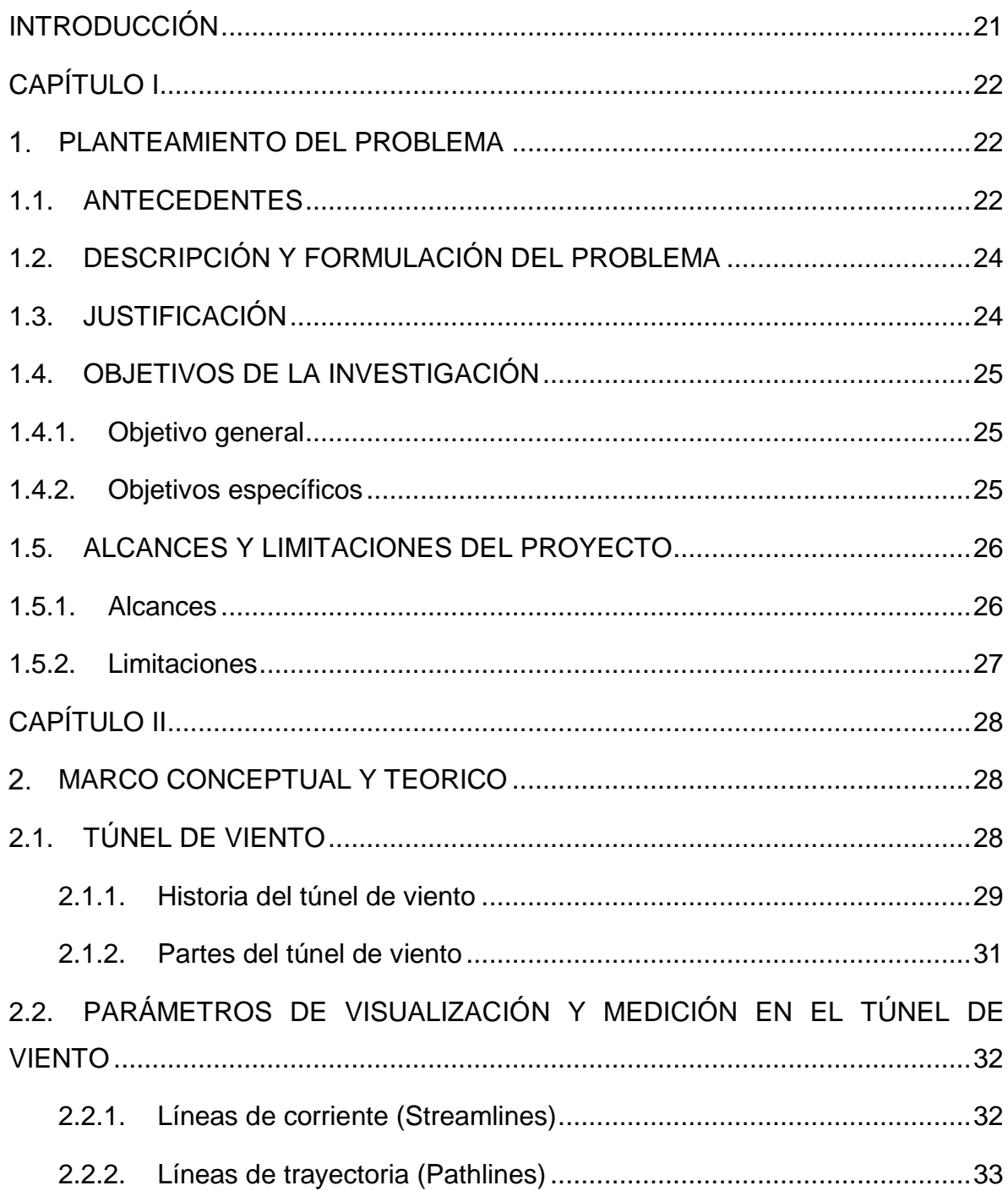

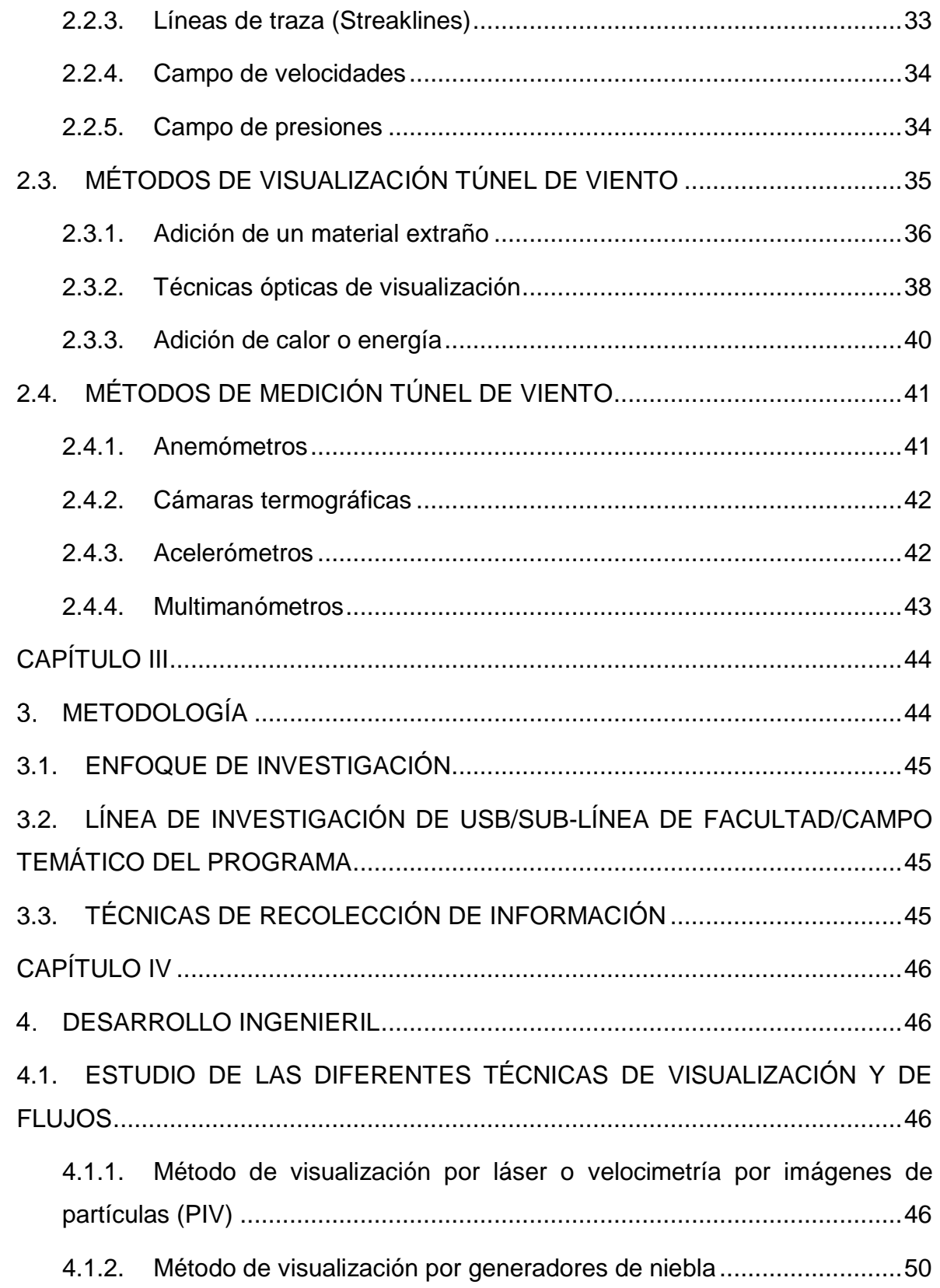

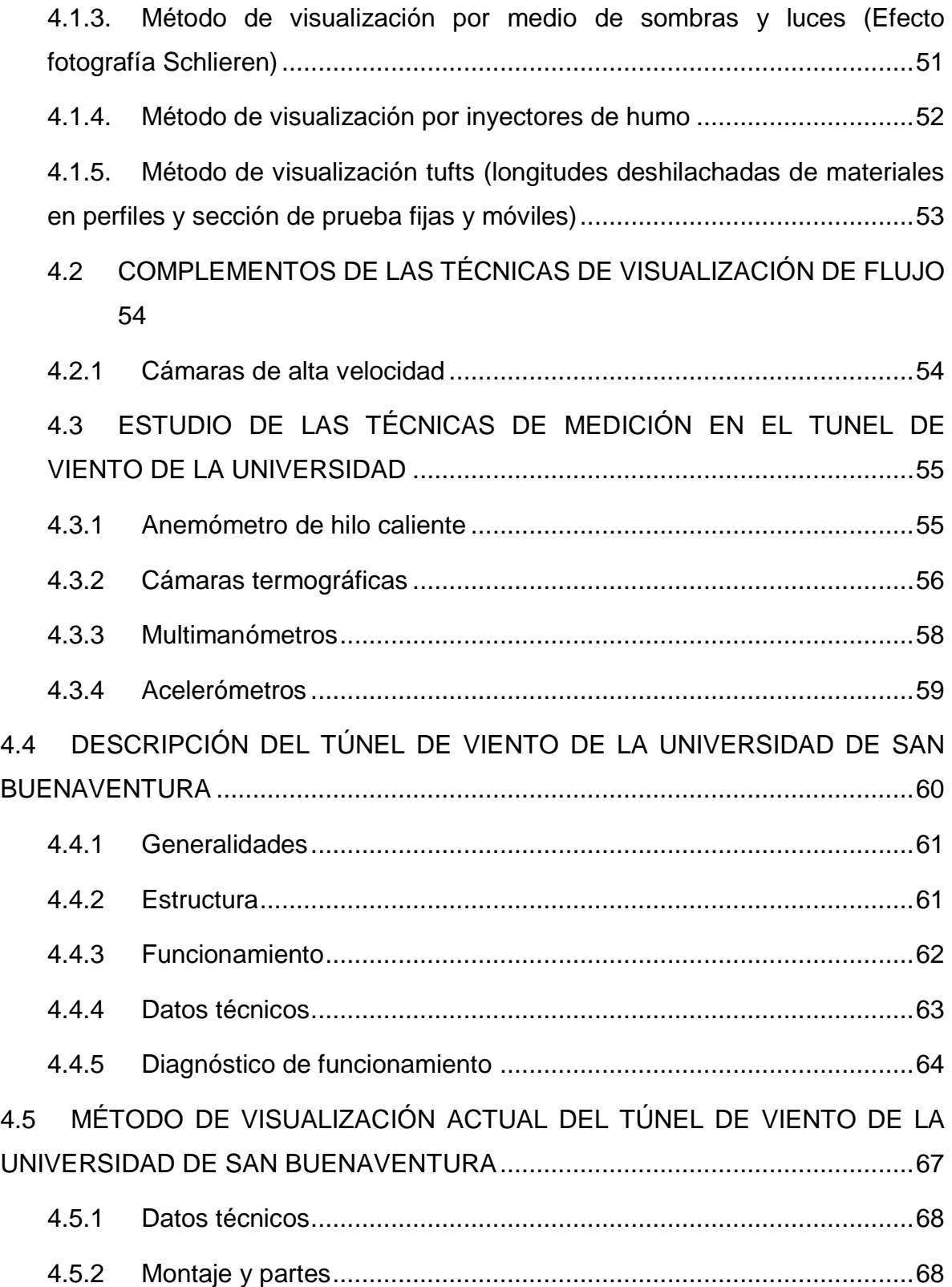

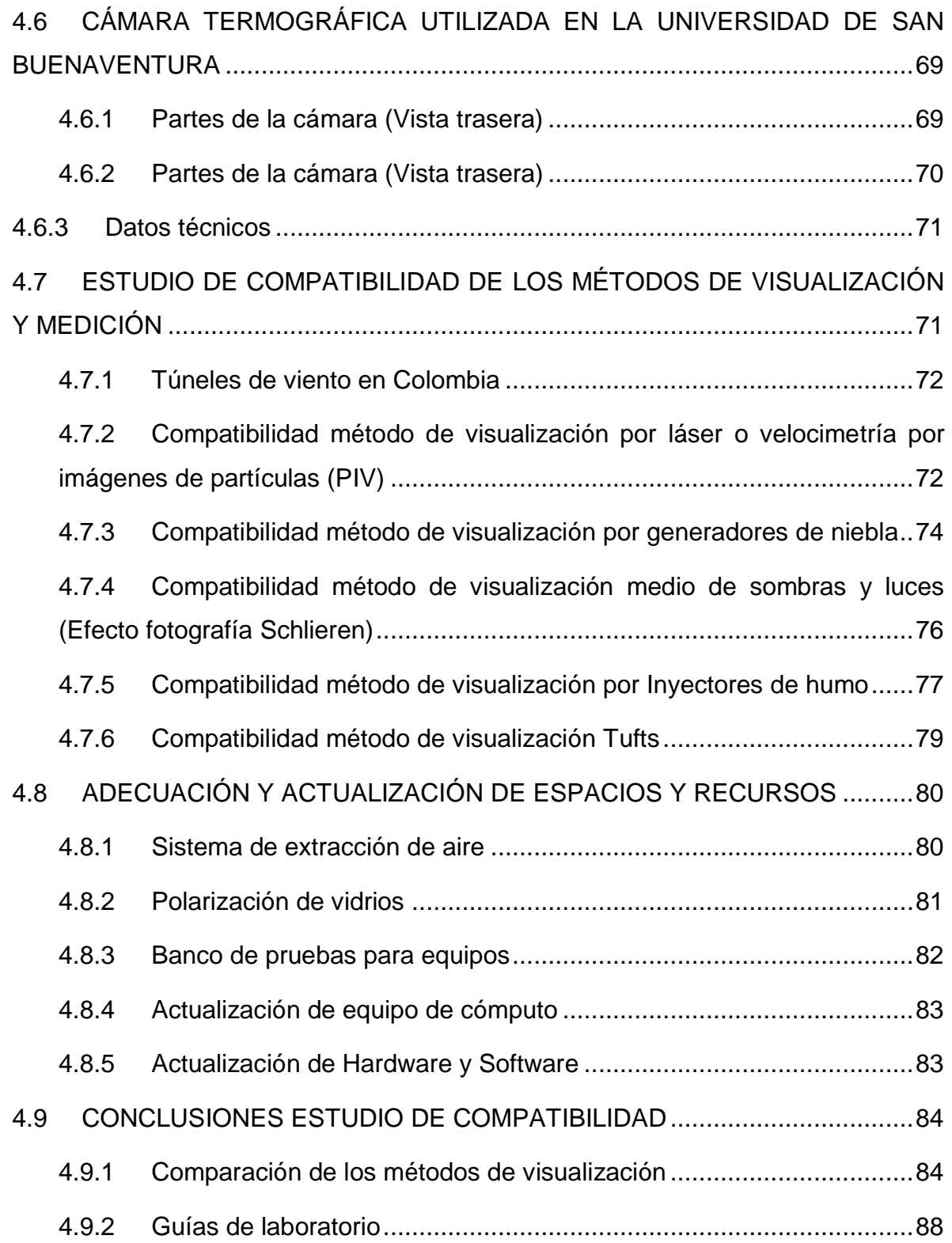

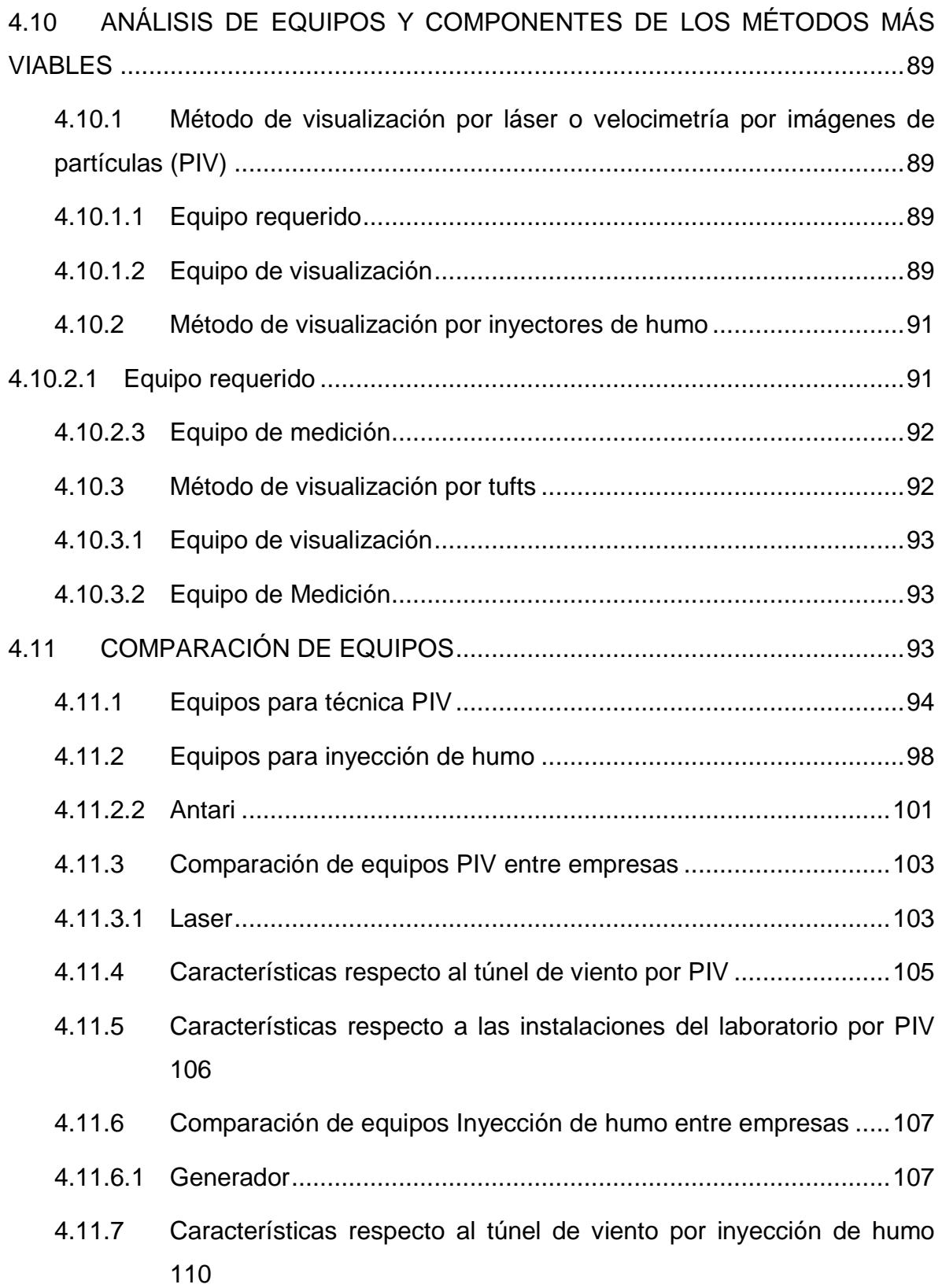

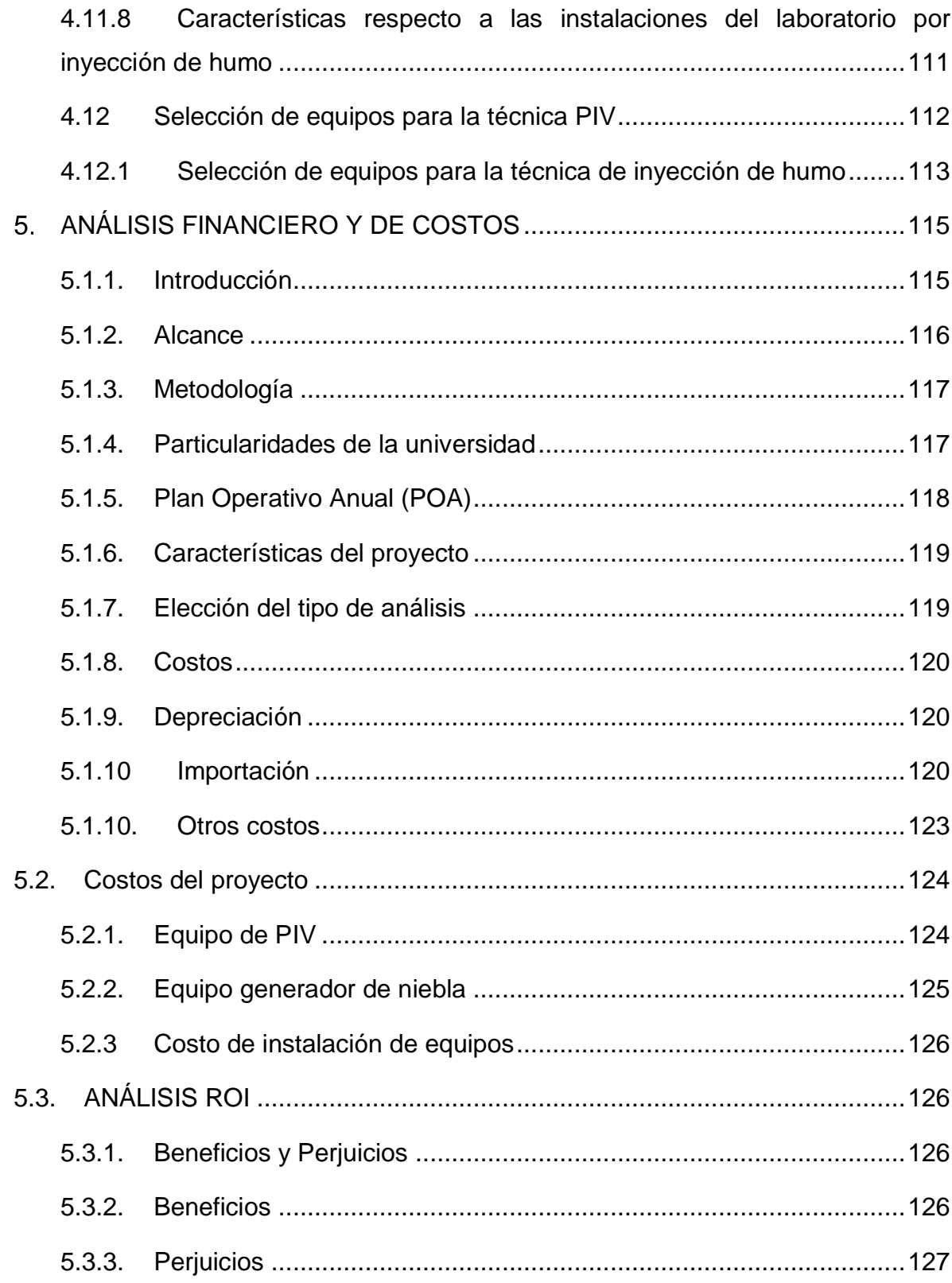

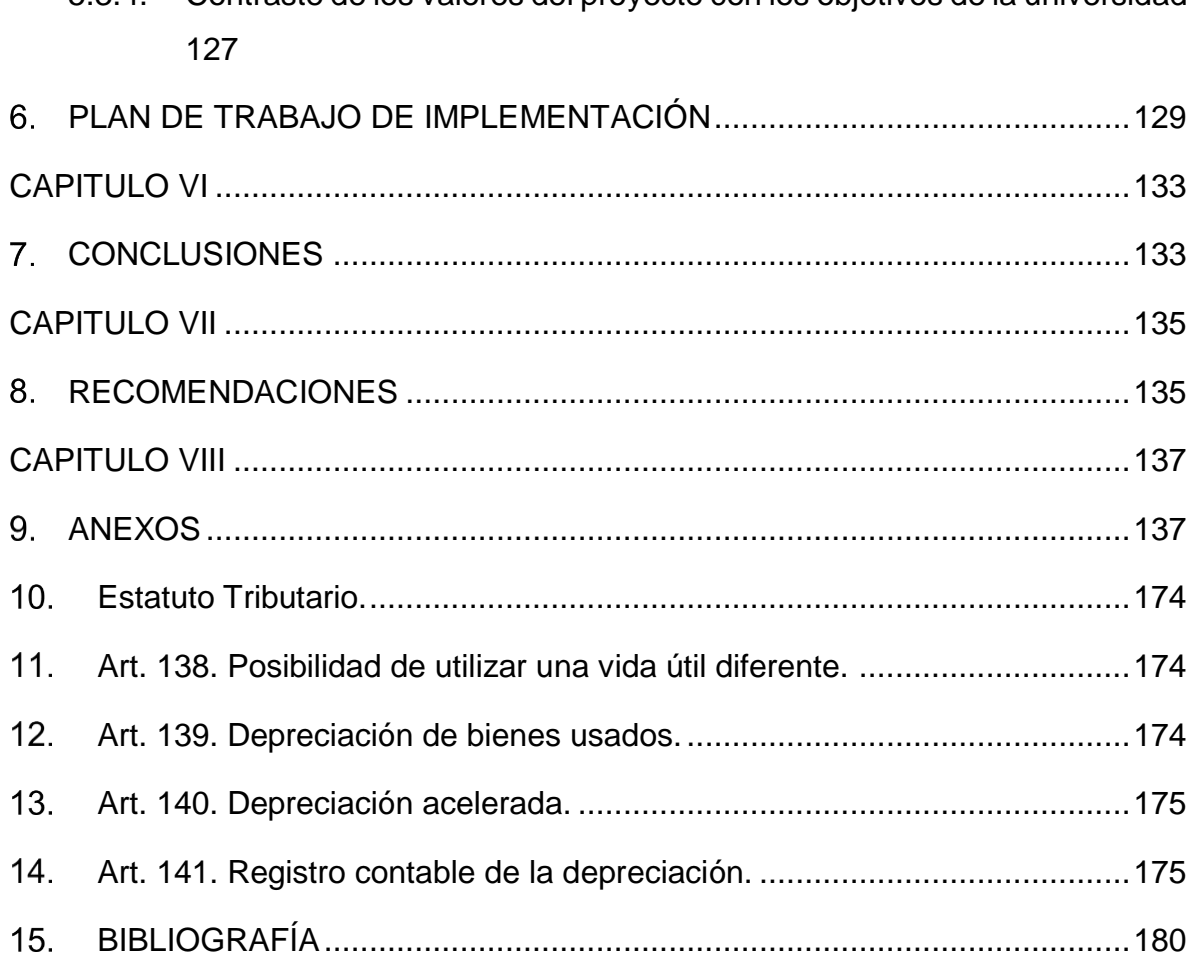

5.3.4. Contraste de los valores del proyecto con los objetivos de la universidad

# **LISTA DE TABLAS**

# Página

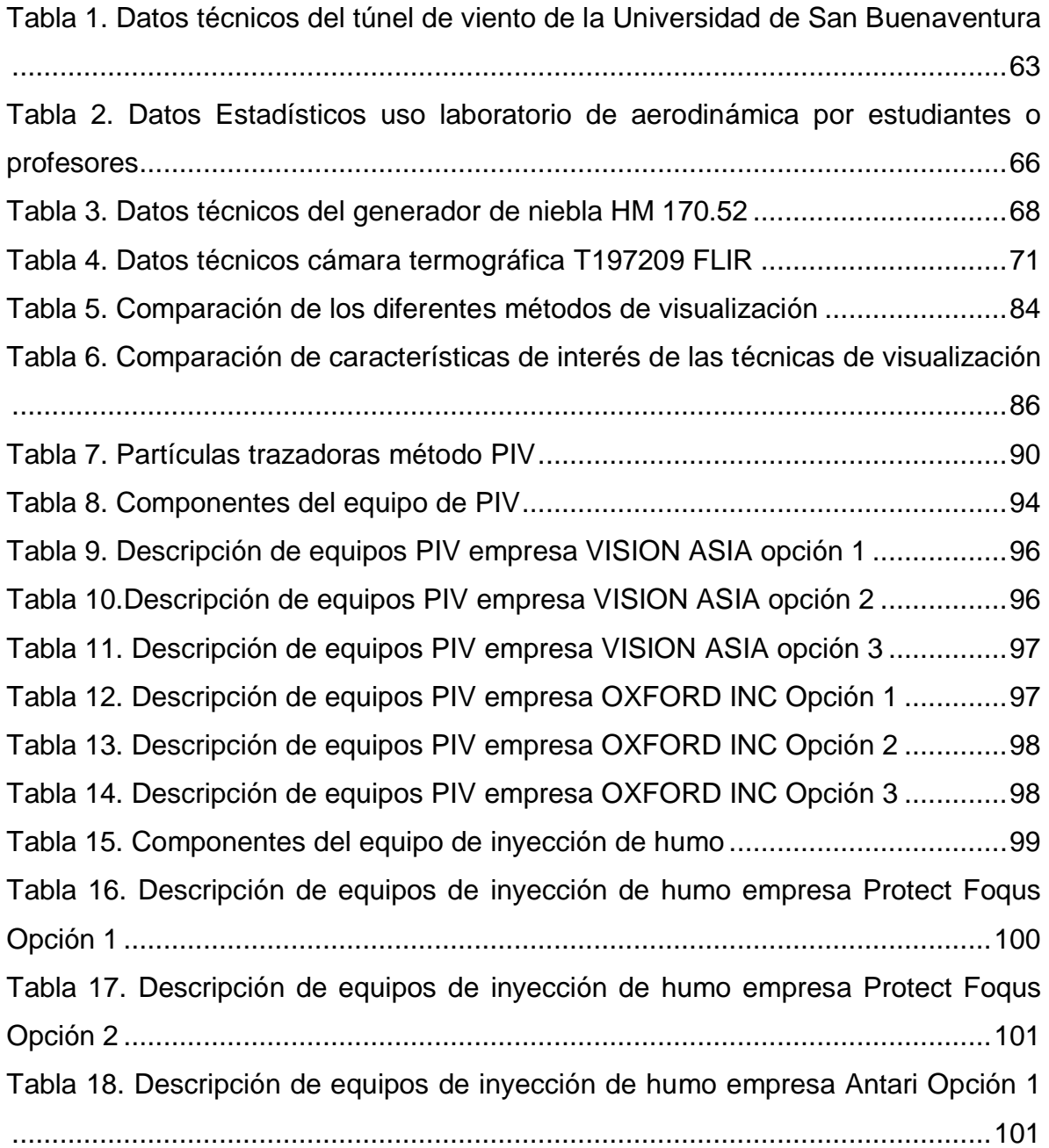

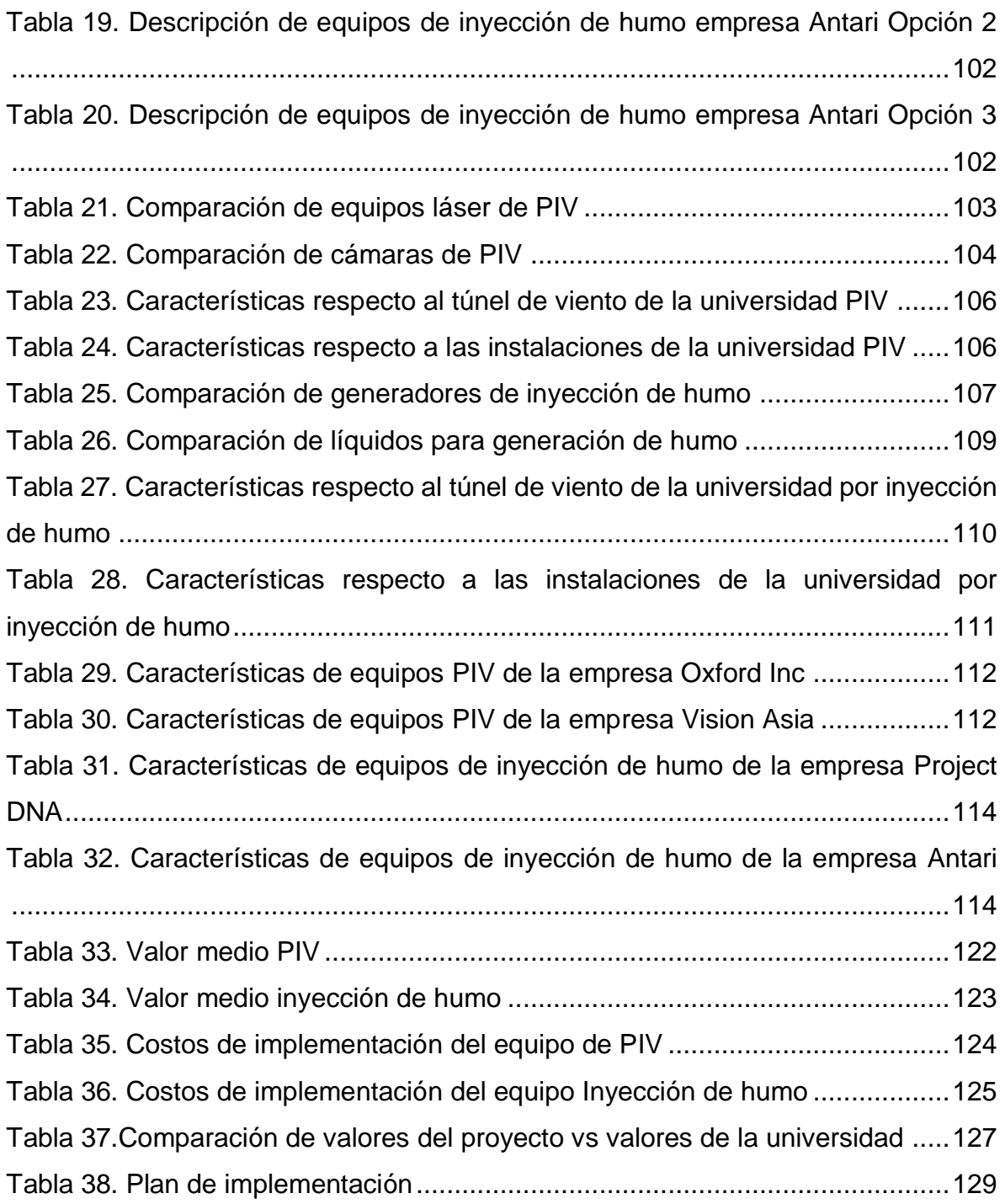

# **LISTA DE FIGURAS**

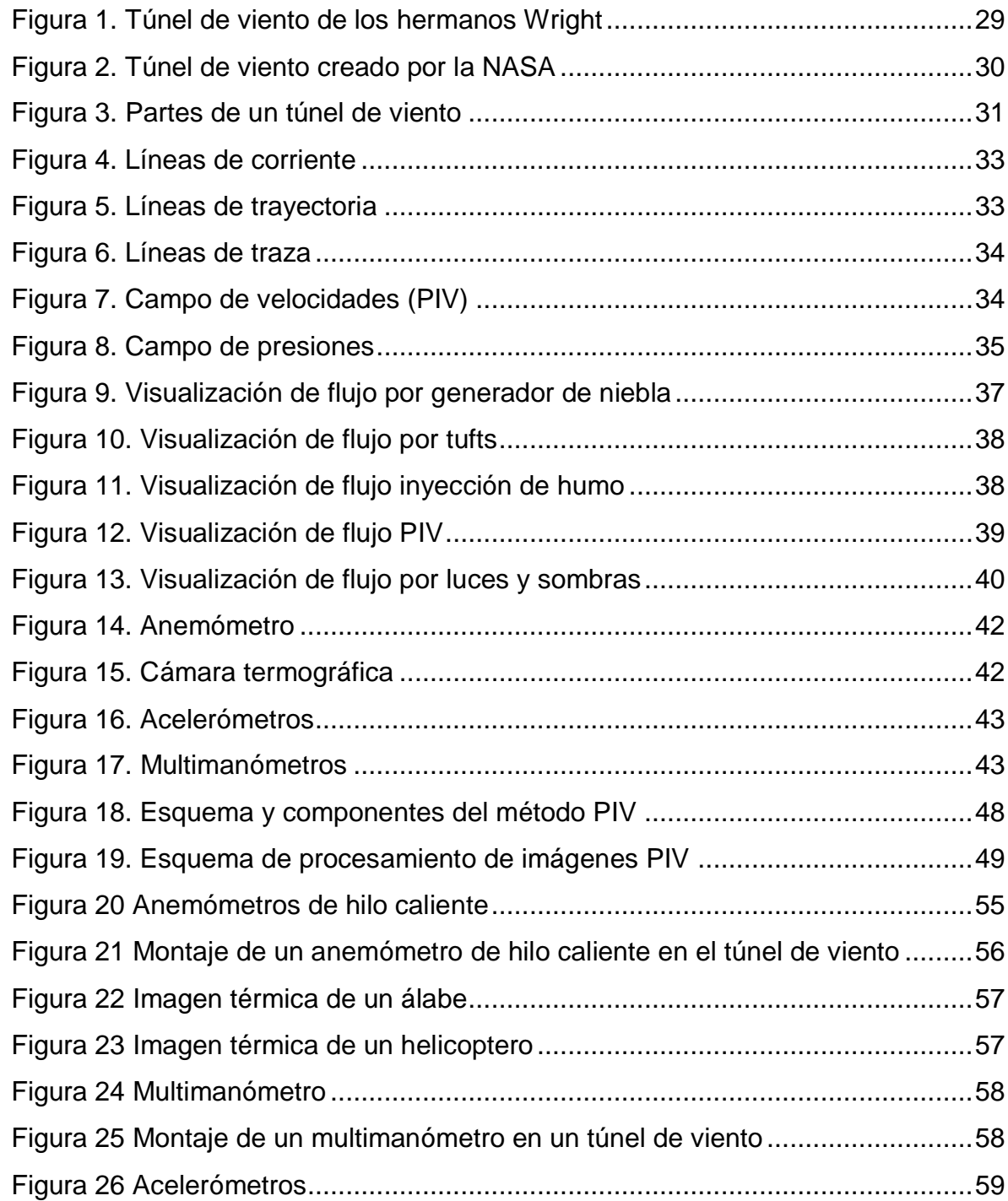

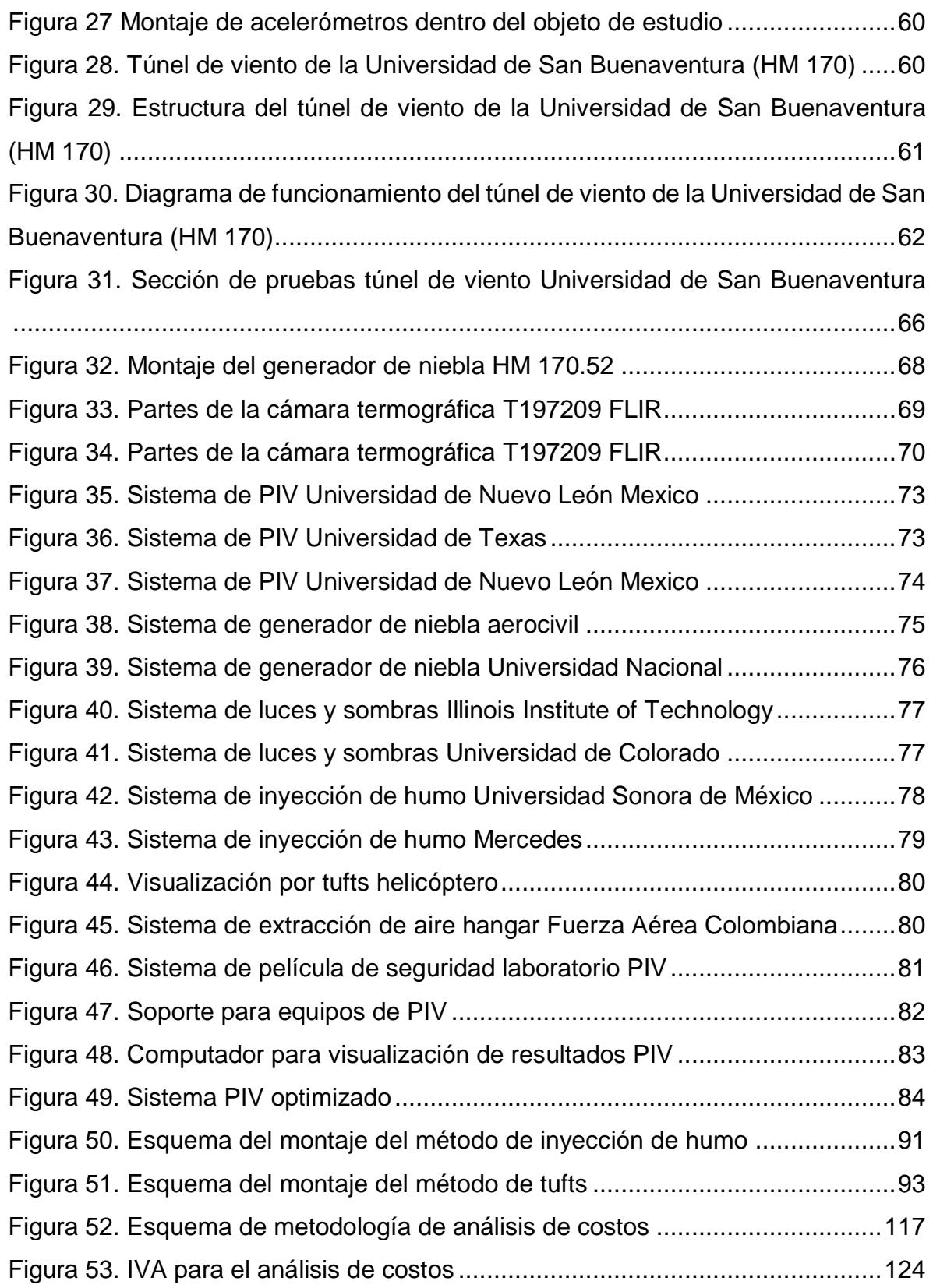

# **LISTA DE ANEXOS**

# Página

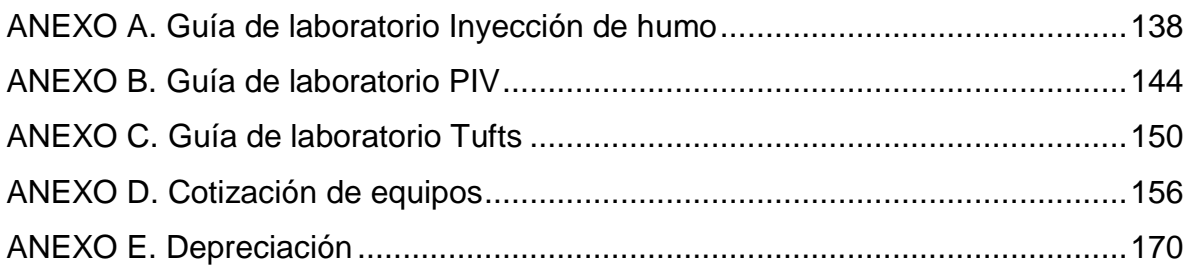

### **INTRODUCCIÓN**

<span id="page-21-0"></span>Dado que muchos de los fluidos con los que usualmente se trabaja en ingeniería son transparentes, sus movimientos y comportamientos llegan a ser indetectables a simple vista. Por ello, las técnicas de visualización de flujo cobran importancia al momento de realizar estudios en el campo de la mecánica de fluidos.

La visualización de flujo se refiere al grupo de técnicas usadas para poder hacer visibles los patrones de movimiento de algún fluido incoloro cuando este fluye alrededor de un cuerpo, con la finalidad de obtener información tanto cualitativa como cuantitativa de su interacción con el cuerpo.

Este documento presenta la investigación realizada por los autores, encaminada al estudio de diferentes técnicas de visualización con el fin de presentar una propuesta para su uso dentro del túnel de viento de la Universidad de San Buenaventura. Esta propuesta se presenta como una alternativa diferente y creativa, en pro de incentivar la investigación de nuevos proyectos relacionados con la mecánica de fluidos dentro de los laboratorios en la universidad. Su uso está orientado no solamente a modelos a escala sino a prototipos reales empleados en la actualidad.

# **CAPÍTULO I**

## <span id="page-22-1"></span><span id="page-22-0"></span>**PLANTEAMIENTO DEL PROBLEMA**

#### <span id="page-22-2"></span>**1.1. ANTECEDENTES**

Las técnicas de visualización han sido de gran utilidad en el ámbito aeronáutico, ya que permiten observar y entender el comportamiento del aire sobre un cuerpo cuando fluye alrededor del mismo. Gracias a esto, estas técnicas son de gran ayuda en campos como el diseño de aeronaves, predicción del desempeño aerodinámico de un modelo, detección de formación de vórtices sobre un diseño de aeronave, detección de ondas de choque y desprendimiento de capa límite, entre otros.

El estudio del comportamiento de un flujo de aire sobre un cuerpo no es solamente usado en el campo de la aviación. Existen muchos otros campos en donde se trabaja con cuerpos que requieren características funcionales a grandes velocidades; por esta razón, se crean diversas formas de analizarlo. Uno de los principales métodos es la experimentación en el túnel de viento, en donde un objeto que se desea analizar se encuentra estacionario mientras un flujo de aire pasa sobre él. De esta manera, se pueden observar los comportamientos e interacciones entre el flujo y el objeto y es allí donde se utilizan varias técnicas para hacer visibles estos comportamientos.

Por ejemplo, para el diseño, estudio y fabricación de autos de carrera se hace uso de túneles de viento y de técnicas de visualización mediante el uso de inyectores de humo, los cuales permiten observar las líneas de corriente sobre el objeto y otros parámetros que pueden llegar a ser útiles al momento de estudiar los resultados obtenidos en los ensayos (Sabaté, 2005).

La NASA también se ha encargado de realizar pruebas con diferentes técnicas, en las que se incluyen fumadores de corriente, hoja laser, *Tufts* y aceites o visualización por medio de sombras, métodos que son útiles para la visualizar la forma y ubicación de las ondas de choque e indicar el flujo a lo largo de la superficie de un modelo (NASA, 2012).

Otra técnica visualización usada son los *Tufts*, que incluyen pequeñas cuerdas deshilachadas de materiales como nylon, monofilamento de poliéster o algodón e hilos de coser. Los mechones pueden estar tinturados de colores fuertes para hacer más visible el comportamiento del aire sobre el objeto. Estos hilos son unidos al modelo de ensayo con un adhesivo como cinta o pegamento, de manera que en cuanto el aire fluya sobre el modelo, los mechones se espiren y se pueda observar con claridad el comportamiento del aire alrededor del cuerpo, indicado por la dirección de los mechones, y a su vez las regiones de flujo inestable entre otros comportamientos durante el ensayo (NASA, 2011).

Una prueba similar, pero con una cuerda pequeña (cordel) fijado alrededor del modelo, permite la visualización del comportamiento como la separación de capa límite, con sistema de ajuste que permite variar de manera ágil la longitud del cordel y las posiciones.

La niebla también es ampliamente usada en túneles de viento para visualizar las líneas de flujo (GUNT, 2005). En la Universidad de San Buenaventura se cuenta con un generador de niebla como técnica de visualización. Esta niebla se obtiene gracias a la vaporización de un líquido hecho a base de glicol. El equipo consiste en una unidad de alimentación, un vaporizador y una unidad portátil. Dicha unidad de alimentación se encarga de almacenar el líquido que generará la niebla en un contenedor de 750 ml y de bombearlo hacia el vaporizador y a la unidad portátil. El sistema presenta facilidad en el montaje, ya que se utiliza desde la toma de aire del túnel de viento y se realiza un direccionamiento manual de la niebla hacia la sección de pruebas.

Hasta el momento, en la universidad no se ha presentado ningún estudio o propuesta para innovar en este campo e implementar otra técnica de visualización,

que permita obtener mejores detalles al momento de estudiar el comportamiento del flujo de aire sobre el cuerpo de estudio que sea introducido en el túnel de viento.

### <span id="page-24-0"></span>**1.2. DESCRIPCIÓN Y FORMULACIÓN DEL PROBLEMA**

Actualmente la universidad cuenta con materias donde se da la utilización del túnel de viento para hacer diversas pruebas en las que se pueden medir parámetros como drag, lift, etc., pero hay otros aspectos importantes en una prueba en un túnel de viento como lo es poder observar la interacción aire-modelo y que actualmente no se pueden ver porque no se cuenta con una técnica de visualización bien implementada.

Se requiere identificar, plantear y proponer diferentes técnicas de visualización de flujo con la posibilidad de ser implementadas en el túnel de viento de la Universidad de San Buenaventura, la(s) cual(es) permitirá(n) una observación clara de los principales parámetros aerodinámicos tales como trayectorias de flujo, líneas de corriente y campo de velocidades.

De allí nace la inquietud de identificar ¿Cuáles son las técnicas de visualización y medición de líneas de flujo, líneas de trayectoria y campos de velocidades más viables para ser implementadas en el túnel de viento de la Universidad de San Buenaventura?

Dicho lo anterior, esta investigación se constituye como una oportunidad mejorar la experiencia del trabajo en el túnel de viento, enfocada en la implementación de técnicas de visualización.

### <span id="page-24-1"></span>**1.3. JUSTIFICACIÓN**

Conociendo la situación actual de las técnicas de visualización en la Universidad, los antecedentes estudiados y la manera que ha venido creciendo la investigación en relación a las pruebas experimentales en el túnel de viento, es importante

vincularse a estas nuevas e innovadoras tecnologías de observación, así como profundizar en el análisis de estos comportamientos de trayectorias y campos.

Entre los beneficios que puede brindar la implementación de alguna técnica de visualización en el túnel de viento de la Universidad de San Buenaventura; se puede destacar el diseño de aeronaves o de componentes de aeronaves; ya que con la visualización se puede entender el comportamiento y el efecto que causa el aire cuando fluye alrededor de una aeronave, predecir el desempeño de la aerodinámica de un modelo, detectar vórtices que se puedan generar por la geometría y la forma de un modelo, detección de ondas de choque, desprendimiento de capa límite, entre otras características. Entonces, al poder observar el comportamiento del aire sobre un objeto, la visualización de flujo se convierte en un método complementario a las teorías de la mecánica de fluidos y la aerodinámica para entender los fenómenos previamente mencionados.

Dicho lo anterior, esta investigación se constituye como una oportunidad mejorar la experiencia del trabajo en el túnel de viento, enfocada en la implementación de técnicas de visualización.

### <span id="page-25-0"></span>**1.4. OBJETIVOS DE LA INVESTIGACIÓN**

#### <span id="page-25-1"></span>**1.4.1. Objetivo general**

Estudiar las técnicas de visualización y medición de flujo más viables que permitan la obtención de parámetros tales como líneas de flujo, líneas de corriente y campo de velocidades del túnel de viento de la universidad.

#### <span id="page-25-2"></span>**1.4.2. Objetivos específicos**

 Seleccionar las técnicas de visualización y medición más adecuadas para obtener trayectorias de flujo, líneas de corriente y campo de velocidades.

- Evaluar técnica y económicamente la implementación en el túnel de viento de la Universidad de San Buenaventura de dichos métodos.
- Proponer un plan de trabajo para llevar a cabo esta implementación en el túnel de viento de la universidad.
- Generar guías de laboratorio relacionadas con el método o los métodos finalmente seleccionados, con el fin de hacer que los estudiantes trabajen y se familiaricen con dicha o dichas técnicas.

# <span id="page-26-0"></span>**1.5. ALCANCES Y LIMITACIONES DEL PROYECTO**

#### <span id="page-26-1"></span>**1.5.1. Alcances**

- Se contemplarán todas las técnicas de visualización y medición que los autores encuentren en publicaciones técnicas disponibles para seleccionar aquellas que se consideren más viables.
- Se realizará el estudio técnico y financiero de las posibilidades más viables de visualización y medición para su posterior implementación.
- Se llevará a cabo un estudio detallado de implementación de las técnicas más adecuadas y coherentes con el funcionamiento del túnel de viento de la universidad.
- Se propondrá un plan de trabajo para implementar las mejores técnicas escogidas en el cual se incluirán guías de uso, costos y posibles modificaciones que sean necesarias a realizar en el entorno de laboratorio de túnel de viento.
- Se incluirá en las diferentes guías de laboratorio para el uso de las técnicas de visualización y medición información concerniente a los análisis como lo son modos de uso, modos de preparación, entre otros.
- Se incluirá el procedimiento preliminar para emplear las técnicas de visualización y medición: características del modelo, montaje y procedimiento de uso.

### <span id="page-27-0"></span>**1.5.2. Limitaciones**

- Se limitará únicamente al estudio de trayectorias de flujo, líneas de corriente y campo de velocidades.
- Se limitará a trabajar con el túnel de viento de la Universidad de San Buenaventura.
- Se limitará el estudio al aire como fluido extraído en el ambiente donde se encuentra el túnel de viento de la Universidad de San Buenaventura.
- No se llegará a implementar el método o los métodos de visualización escogidos por los autores. Solamente se limitará a generar una propuesta a la universidad de manera completa, proponiendo el método de visualización (funcionalidad y costos), así como su plan de implementación, medidas y cambios requeridos en el laboratorio y sus respectivas guías.

# **CAPÍTULO II**

#### <span id="page-28-1"></span><span id="page-28-0"></span> $2<sub>1</sub>$ **MARCO CONCEPTUAL Y TEORICO**

Para comenzar el desarrollo de esta investigación, se requiere mayor información sobre los conceptos básicos que se referenciarán durante el desarrollo de este proyecto. A lo largo de este capítulo, se dará una explicación clara de cada uno de esos conceptos, desde el túnel de viento hasta cada una de las técnicas de visualización y medición investigadas por los autores

#### <span id="page-28-2"></span>**2.1. TÚNEL DE VIENTO**

El túnel de viento es una herramienta experimental, la cual es usada para realizar estudios aerodinámicos generados por el efecto y comportamiento de un flujo de aire sobre cualquier objeto sólido que se desee analizar. Gracias a ello, se puede simular el comportamiento de diferentes piezas haciendo uso de modelos a escala, los cuales permiten la obtención de información y características extrapolables al prototipo real.

El funcionamiento del túnel de viento se basa en el efecto Venturi, el cual, al disminuir el área de la sección transversal, causa una aceleración del flujo sobre la sección de pruebas donde se ubica el modelo a estudiar. El flujo de aire atraviesa un conducto de rejillas o *honeycomb*, el cual tiene como función principal garantizar que el flujo de aire sea laminar. Una vez controlado el flujo, este interactúa con el objeto en la sección de pruebas para observar su comportamiento, de allí el aire sale a la atmósfera o entra en recirculación dependiendo del tipo de túnel de viento utilizado (Anderson, 1998).

Otro aspecto fundamental a tener en cuenta es el número de Reynolds y la velocidad utilizada en la experimentación. Como el túnel de viento de la universidad presenta restricciones de velocidad, estas dos propiedades cobran importancia ya que de ellas depende que la simulación del modelo a escala sea lo más cercana a la del prototipo real.

#### <span id="page-29-0"></span>**2.1.1. Historia del túnel de viento**

Es importante saber cómo empezó o surgió la idea de la experimentación de modelos a escala para proponer situaciones reales sobre el túnel de viento: La primera referencia citada muestra el primer proyecto de aviación llevado a cabo por los hermanos Wright, quienes diseñaron y construyeron su propio túnel de viento con el fin de probar el modelo a escala de su aeronave, obteniendo como resultado el primer vuelo de forma exitosa, razón por la cual son considerados pioneros en la historia de la aviación mundial (Anderson, 1998).

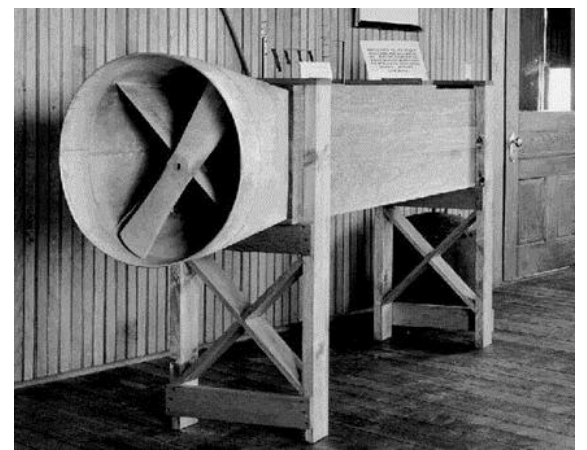

**Figura 1. Túnel de viento de los hermanos Wright Fuente: http://www.oobject.com/category/spectacular-wind-tunnels/**

<span id="page-29-1"></span>La historia del túnel de viento nace en Inglaterra gracias al ingeniero Benjamín Robins de las fuerzas armadas, quien crea el primer aparato mecánico giratorio, el cual es utilizado para realizar pruebas de experimentación en el campo de la aviación, este aparato se utilizó para la medición de la resistencia generada sobre perfiles aerodinámicos.

Como resultado del primer modelo construido, surgió una mejora por parte de George Cayley, quien trabajó sobre dicho aparato con el fin de brindar más información acerca de la fuerza de sustentación y no solo resistencia, siendo exitosa en varios álabes (Mejías, 2012).

Después de los primeros pasos dados en este invento, en Gran Bretaña el ingeniero Francis Herbert Wenham apoyado por varios miembros del Consejo de la Sociedad Aeronáutica de su país logró el diseño y la operación del primer túnel aerodinámico que se tiene registro, el cual tuvo un gran éxito en la experimentación de perfiles aeronáuticos y primeros modelos a escala.

A continuación varios países adoptaron este modelo construido en Gran Bretaña con el fin de implementarlo para sus propios fines, de allí en 1897 el científico ruso Ziolkovsky creó un túnel de viento con características de cambio de sección transversal y sección de pruebas el cual fue llamado tubo aerodinámico (Paul G. Fournier, 1970).

A lo largo del tiempo se realizaron varios avances en la estructura y diseño del túnel de viento, tomando como principales referencias el uso para la construcción de aviones militares durante la segunda guerra mundial, la creación de la NASA y varias empresas importantes que implementaron este invento para patentar, probar y construir sus aeronaves (NASA, 2012).

<span id="page-30-0"></span>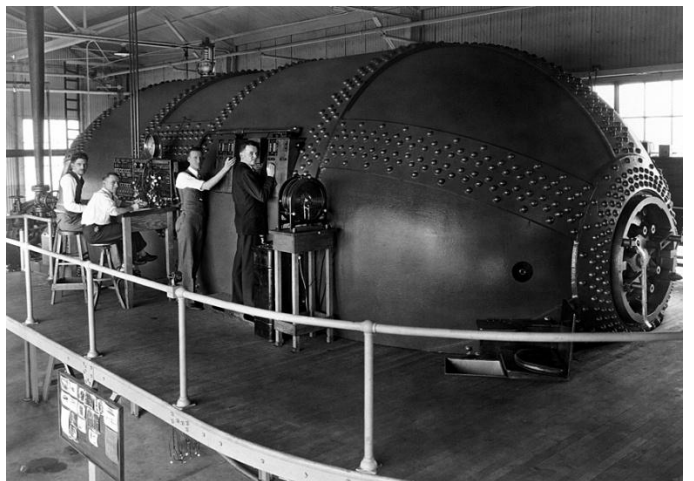

**Figura 2. Túnel de viento creado por la NASA Fuente: http://ibytes.es/blog\_los\_origenes\_de\_la\_nasa.html**

También se puede agregar que con el paso del tiempo y de los avances tecnológicos se crearon dos tipos de túneles de viento, los cuales son abiertos a la atmosfera o cerrados con recirculación de flujo, Teniendo como principal diferencia que el túnel cerrado tiene conectada la salida de flujo de aire con la entrada, mientras que el otro modelo es abierto a la atmósfera.

Una ventaja que tiene el túnel de viento cerrado es que permite tener controladas varias variables que influyen con el flujo del aire, tales como la densidad, la temperatura y la presión; pero su instalación es más compleja que la del túnel abierto, el cual logra mayor practicidad; ambos tipos de túneles son usados en la actualidad (Chávez, 2012).

#### <span id="page-31-0"></span>**2.1.2. Partes del túnel de viento**

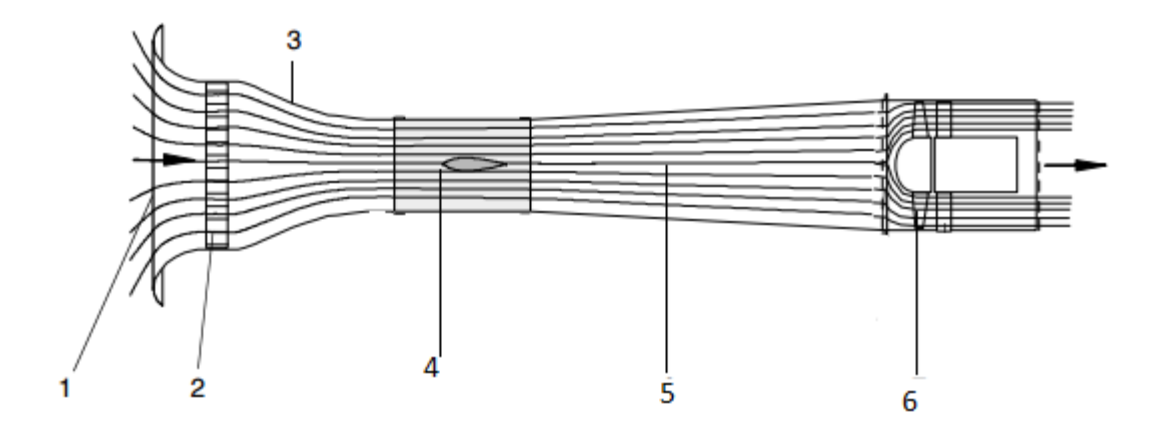

**Figura 3. Partes de un túnel de viento Fuente: Manual de Instrucciones de Operación HM 170**

<span id="page-31-1"></span>**1. Toma de aire:** Es la parte del túnel de viento en donde el flujo de aire ingresa hacia la sección de medición.

**2. Honey Comb:** Es una parte del túnel de viento en forma de rejillas a través de las cuales el flujo se vuelve uniforme eliminando sus componentes radiales y tangenciales, operando únicamente de manera axial.

**3. Tobera:** Aumenta la velocidad del flujo dirigiéndolo hacia la sección de medición.

**4. Sección de medición:** Es la parte donde se introduce el objeto de estudio y se realiza el análisis correspondiente de visualización y medición.

**5. Difusor:** Su función es dirigir el flujo hacia la salida del túnel de viento y gracias a su geometría divergente a su vez lo desacelera.

**6. Ventilador:** Es la parte del túnel de viento que crea el flujo de aire a una velocidad determinada.

# <span id="page-32-0"></span>**2.2. PARÁMETROS DE VISUALIZACIÓN Y MEDICIÓN EN EL TÚNEL DE VIENTO**

Es importante resaltar la importancia de los parámetros que se desean medir o visualizar en la experimentación en el túnel de viento, puesto que gracias a ellos se puede obtener una información precisa, tanto cualitativa como cuantitativa de los comportamientos presentes sobre una superficie de estudio. A continuación se explican los principales factores que influyen en un experimento sobre el túnel de viento y que pueden ser observados mediante las técnicas de visualización.

### <span id="page-32-1"></span>**2.2.1. Líneas de corriente (Streamlines)**

Las líneas de corriente o *streamlines* se pueden definir como aquella curva cuya tangente en cualquier punto coincide con la dirección de la velocidad del fluido en dicho punto. Estas líneas de corriente se pueden clasificar cómo convergentes divergentes o paralelas, pero nunca se pueden llegar a cruzar entre sí, puesto que esto podría llegar a implicar que en un punto dado existieran dos velocidades en un mismo tiempo lo cual no es posible (Toledo I. M.).

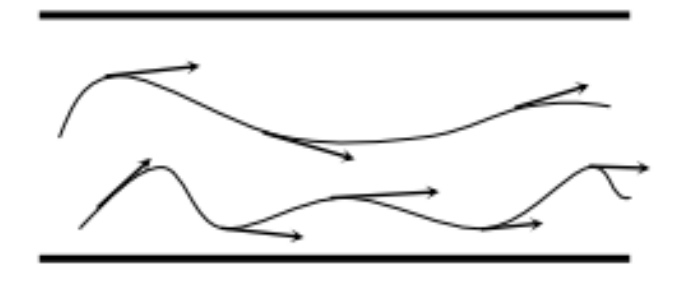

**Figura 4. Líneas de corriente Fuente: http://hidraulica.umich.mx/laboratorio/images/man\_pdf/3o/3\_p3.pdf**

#### <span id="page-33-2"></span><span id="page-33-0"></span>**2.2.2. Líneas de trayectoria (Pathlines)**

Las líneas de trayectoria o Pathlines son la trayectoria seguida por un elemento en un fluido con una velocidad determinada. En general, a lo largo de la línea de flujo, la velocidad del elemento varía tanto en magnitud como en dirección.

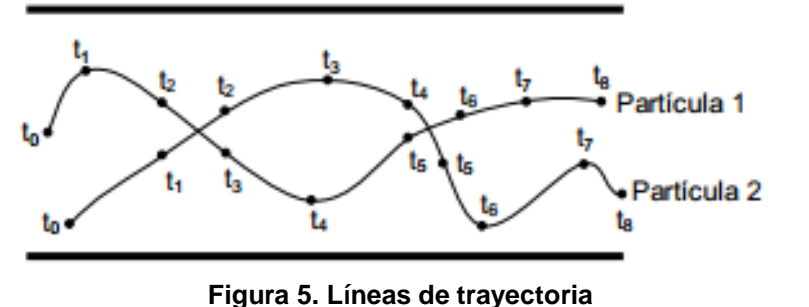

<span id="page-33-3"></span>**Fuente: http://hidraulica.umich.mx/laboratorio/images/man\_pdf/3o/3\_p3.pdf**

### <span id="page-33-1"></span>**2.2.3. Líneas de traza (Streaklines)**

Es una línea imaginaria que ayuda a entender de mejor manera el comportamiento de un flujo. Muestra la ubicación de las partículas de un fluido que pasaron a través de un punto determinado en el espacio o una estación. En un instante de tiempo, la posición de dichas partículas es marcada y la línea que se puede dibujar a través de ellas uniéndolas, es conocida como línea de traza.

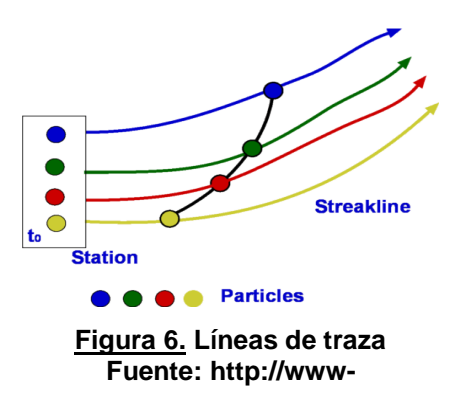

<span id="page-34-2"></span>**mdp.eng.cam.ac.uk/web/library/enginfo/aerothermal\_dvd\_only/aero/fprops/cvanalysis/node8 .html**

#### <span id="page-34-0"></span>**2.2.4. Campo de velocidades**

Un campo de velocidades puede definirse como una distribución continua de una magnitud vectorial, la cual se comporta mediante una función de las coordenadas en las tres dimensiones respecto a un tiempo determinado. Un campo de velocidades suele estar compuesto por una o varias líneas de corriente o trayectoria teniendo en cuenta parámetros de velocidades, dirección y posicionamiento en el espacio y tiempo (Zunza).

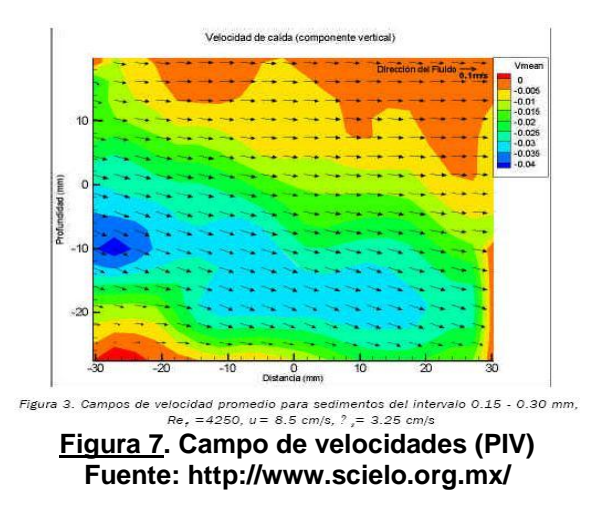

<span id="page-34-3"></span><span id="page-34-1"></span>**2.2.5. Campo de presiones**

Un campo de presiones puede definirse como la medida cuantitativa o escalar de la variación de la presión a lo largo de las líneas de flujo y su interacción con un objeto analizado. Los campos de presiones suelen ser el resultado de la distribución de las fuerzas presentes sobre las superficies de un objeto determinado y su variación a lo largo de las tres dimensiones (Universidad Politecnica de Madrid).

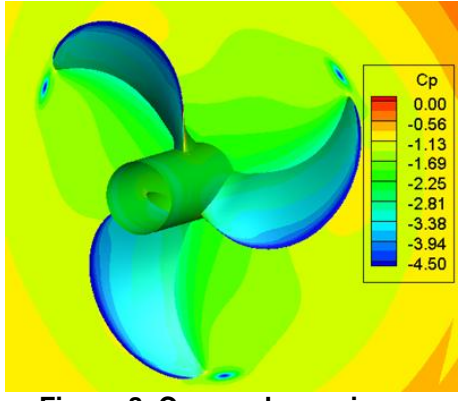

**Figura 8. Campo de presiones Fuente: www.dynaflow-inc.com**

### <span id="page-35-1"></span><span id="page-35-0"></span>**2.3. MÉTODOS DE VISUALIZACIÓN TÚNEL DE VIENTO**

La visualización de flujo es una técnica usada para poder hacer visibles los patrones de flujo de algún fluido cuando este se mueve alrededor de un cuerpo, con la finalidad de obtener información tanto cualitativa como cuantitativa respecto a dichos comportamientos.

Teniendo en cuenta que muchos fluidos son transparentes, sus movimientos y su comportamiento llegan a ser indetectables a simple vista, por lo que las técnicas de visualización de flujo cobran importancia al momento de realizar estudios en el campo de la mecánica de fluidos.

Al ser el aire uno de estos fluidos incoloros, se evidencia la importancia de la visualización de flujo para la ingeniería aeronáutica, para poder comprender la interacción del aire con cualquiera de los posibles modelos que se puedan llegar a concebir y estudiar.

Algunos flujos no siempre tienden a comportarse de la manera que se pudiera esperar, por lo que una imagen visual del flujo estudiado puede ser de gran ayuda para comprender esta clase de fenómenos.
Las técnicas de visualización pueden ser clasificadas en tres grupos principales: técnicas en las que se adiciona un material extraño, técnicas ópticas y técnicas de adición de calor o energía (Merzkirch W. , Flow Visualization, 1974). A continuación se explicará en que consiste cada uno de ellos.

### **2.3.1. Adición de un material extraño**

Este primer grupo de técnicas de visualización consiste en agregar un material ajeno al fluido. Dicho material debe ser visible y sus partículas deben ser muy pequeñas, lo suficiente para asumir que su movimiento dentro del flujo es la misma del flujo mismo.

Algunos de los marcadores más populares y usados a través de la historia de la visualización y el uso de túneles de viento son el humo, las tintas y los *tufts*. Este tipo de visualización puede ser denominada como un método indirecto, ya que lo que se observa es el movimiento de las partículas y no el del flujo como tal. Para que este fenómeno sea minimizado, lo que se busca que el material agregado este compuesto por partículas con una densidad muy parecida a la del fluido; aunque hay que tener en cuenta que este fenómeno nunca podrá ser totalmente evitado.

Además de lo anterior, también hay que tener en cuenta que las propiedades termodinámicas del fluido y del material marcador son diferentes; lo que puede llegar a ser un problema si el flujo presenta un cambio de su estado termodinámico, ya que lo más probable es que se generará una diferencia de movimiento en su manera de fluir entre el fluido de estudio y el marcador.

Este primer grupo de técnicas es muy útil y preciso cuando se aplica a flujos estables, es decir en flujos cuyas propiedades (como densidad, presión y temperatura) no varían en el tiempo; pero puede acarrear errores si el flujo trabajado es no estable; así como también lo puede hacer si este es compresible (Merzkirch W. , 1987). Entre este grupo de técnicas se encuentran las siguientes:

### **2.3.1.1. Generador de niebla**

Es el método de mayor uso debido a su practicidad y economía. Consiste en un generador, el cual funciona con un líquido especial que produce una cantidad de niebla que se libera directamente sobre la entrada de flujo en el túnel de viento, mostrando de esta manera el comportamiento de dicho flujo sobre el objeto a analizar (Merzkirch W. , Flow Visualization, 1974).

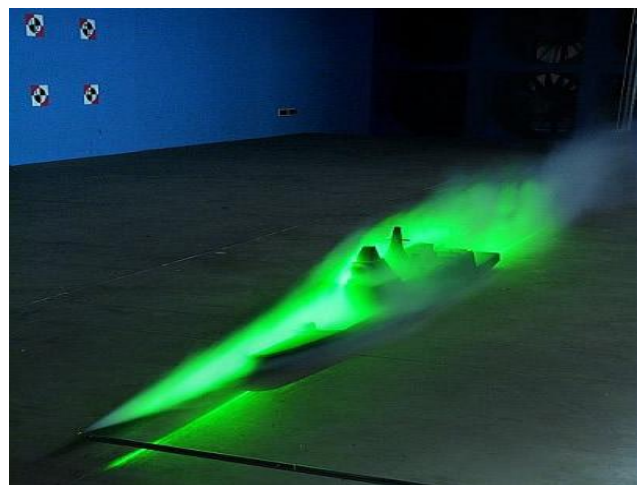

**Figura 9. Visualización de flujo por generador de niebla Fuente: http://www.onera.fr/en/actualites/image-du-mois/the-aerodynamicists-eye**

### **2.3.1.2. Tufts o longitudes de partículas deshilachadas**

Este método consiste en pegar pedazos de partículas deshilachadas sobre el objeto a analizar en la sección de pruebas del túnel de viento, de esta manera se observarán las líneas de corriente sobre dicho objeto (Mahmood, 2011).

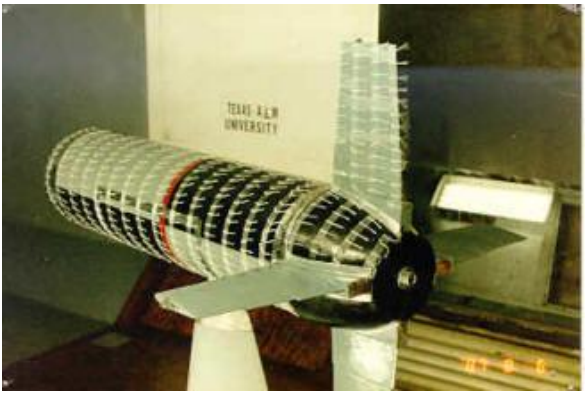

**Figura 10. Visualización de flujo por tufts Fuente: http://wind.tamu.edu/systems.htm**

### **2.3.1.3. Inyección de humo**

Este método es utilizado de manera muy eficiente. Su funcionamiento es muy similar al de generación de niebla, con el agregado que la inyección se hace directamente sobre la sección de pruebas del túnel de viento y por varios conductos para garantizar una cobertura total del objeto a analizar, de esta manera se conserva la uniformidad de la corriente de humo y mejora la calidad de los resultados (Merzkirch W. , Density sensitive flow visualization, 1981).

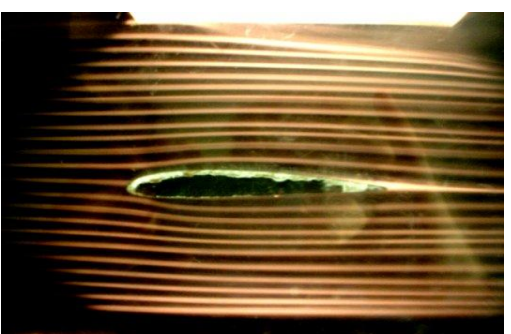

**Figura 11. Visualización de flujo inyección de humo Fuente: http://www.dept.aoe.vt.edu/~devenpor/aoe3054/manual/expt1/text.html**

### **2.3.2. Técnicas ópticas de visualización**

Las técnicas ópticas de visualización se basan en el índice de refracción de los fluidos. Aquí, el flujo actúa como un objeto fase y cuando alguna radiación, como por ejemplo una luz, es transmitida a través de él, se ve afectado y sufre un cambio

de fase. Estos cambios se hacen visibles cuando el plano de iluminación generado por la radiación no es uniforme y de allí se puede observar el comportamiento general del flujo (NASA, 2012).

Ya que el índice de refracción de un fluido es función de su densidad; este grupo de técnicas de visualización son ideales para mostrar el comportamiento de los fluidos compresibles a diferencia del primer grupo. Además, haciendo uso de estas técnicas, se puede mantener el flujo limpio ya que no se generan perturbaciones sobre él. Entre los métodos más representativos se encuentran:

## **2.3.2.1. Velocimetría por imágenes de partículas (PIV)**

Es un método en el cual, al flujo de aire que entra al túnel de viento se le agrega una cantidad determinada de partículas de materiales específicos o partículas trazadoras, las cuales muestran el comportamiento del flujo y campo de velocidad presente a lo largo de la superficie a analizar gracias a las imágenes mostradas en el post-procesamiento del software.

Este método utiliza un láser, lentes ópticos y cámaras capturadoras, los cuales se sincronizan para tomar los instantes de tiempo necesarios para visualizar las líneas de corriente producidas a lo largo de la superficie de pruebas, además se hace necesario el uso de un software que permita observar los campos presentes sobre el objeto a estudiar (Düzgun).

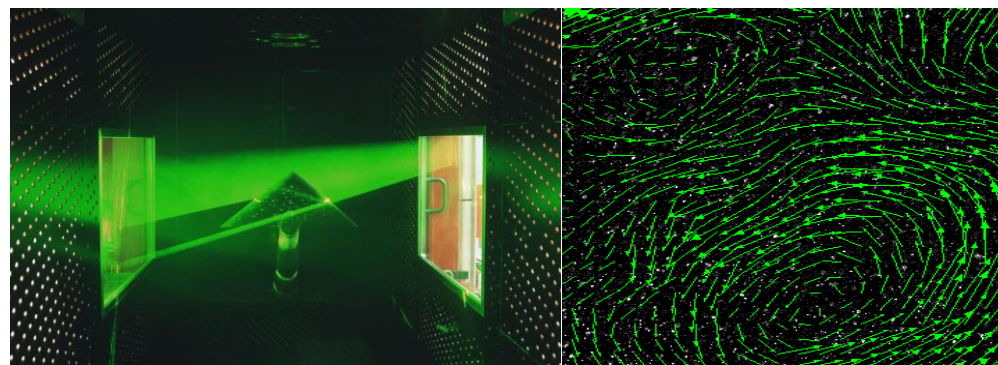

**Figura 12. Visualización de flujo PIV Fuente: http://www.aem.umn.edu/people/students/troolin/tutorial\_piv\_principle.html**

### **2.3.2.2. Luces y sombras**

Es un método poco utilizado debido a su complejidad y poca precisión en flujos estables. Funciona por medio de rayos de luz los cuales reflejan en un juego de sombras el comportamiento de un flujo turbulento y viscoso sobre una superficie, es también llamado Efecto fotografía Schlieren (Merzkirch W. , Thermopedia, 2011).

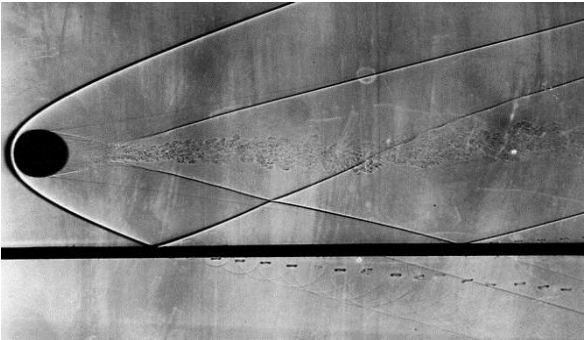

**Figura 13. Visualización de flujo por luces y sombras Fuente: http://fuckyeahfluiddynamics.tumblr.com/**

### **2.3.3. Adición de calor o energía**

Finalmente, surge un nuevo grupo de técnicas de visualización, el cual puede ser descrito como la unión de los dos grupos anteriores. La diferencia aquí es que el elemento marcador que se introduce en el flujo es introducido en forma de energía, como una descarga eléctrica o calor, por ejemplo; para que las partículas del fluido experimenten un aumento de energía.

En algunos casos, este aumento de energía es lo suficientemente alto para hacer que las partículas se iluminen y sean visibles directamente; pero en otros casos una técnica óptica es necesaria para que sean visibles.

A pesar de que esta clase de visualización logra combinar las ventajas de los dos grupos anteriores; presenta la desventaja de afectar el flujo directamente y costos elevados en su implementación (Merzkirch W. , Flow Visualization, 1974).

## **2.4. MÉTODOS DE MEDICIÓN TÚNEL DE VIENTO**

Para el estudio de un caso de la vida real sobre una superficie determinada en la sección de pruebas del túnel de viento, se hace necesario el uso de medios que cuales reflejen las características principales de dicho caso, es allí donde nacen los métodos de medición.

Estos métodos son herramientas fundamentales para observar de una manera cualitativa y cuantitativa el fenómeno que se produce sobre la superficie de estudio. Las variables que principalmente se requieren son la velocidad, la presión y la temperatura, las cuales se pueden medir dependiendo del método que se utilice.

Entre los principales métodos de medición, los cuales vienen incluidos en las técnicas de visualización descritas anteriormente se encuentran:

- Anemómetros.
- Cámaras termográficas.
- Acelerómetros.
- Multimanómetros.

### **2.4.1. Anemómetros**

Son pequeños sensores de varios materiales sensibles al cambio de temperatura usados para medir velocidades; se utilizan principalmente de hilo caliente o de 5 orificios, utilizados en la sección de pruebas del túnel de viento en el lugar donde se quiera realizar la medición de la velocidad, llegan a medir con gran precisión aún en un gran barrido de ángulos de incidencia del flujo con un alto grado de confiabilidad.

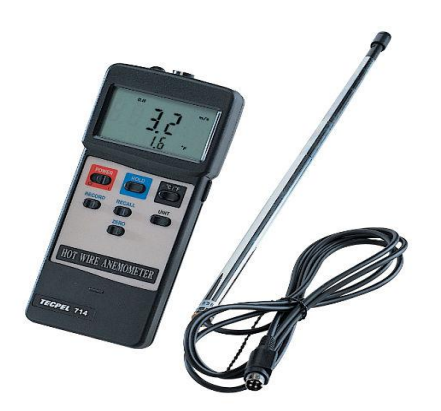

**Figura 14. Anemómetro Fuente: http://www.directindustry.es/prod/tecpel-co-ltd/anemometros-hilo-caliente.html**

### **2.4.2. Cámaras termográficas**

Son cámaras que reflejan la variación de temperaturas sobre las superficies en diferentes escalas y rangos, el registro se lleva a cabo de manera fotográfica y son consideradas herramientas complementarias y de gran ayuda en la medición de perfiles de temperatura.

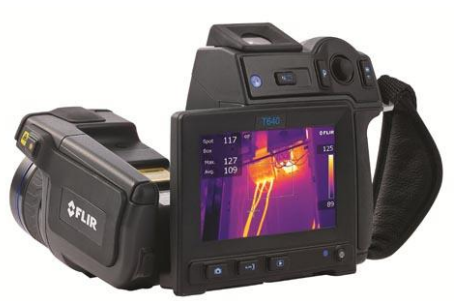

**Figura 15. Cámara termográfica Fuente: http://www.instaladoresdetelecomhoy.com/camaras-termograficas-con-wifi/**

### **2.4.3. Acelerómetros**

Son sensores utilizados en la sección de pruebas del túnel de viento con el propósito de brindar información de cambios abruptos en la aceleración que pueda presentar el flujo sobre el cuerpo.

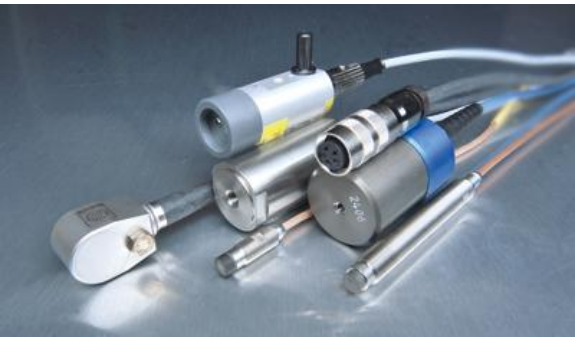

**Figura 16. Acelerómetros Fuente: http://www.auswuchttechnik.de/produkte/schwingungssensoren.html**

### **2.4.4. Multimanómetros**

Utilizados para medir la presión en diferentes puntos sobre la superficie a analizar, con el uso de varios de ellos se puede tener una lectura más precisa del campo de presiones presente sobre dicho objeto (Departamento de Ingeniería Aeroespacial y Mecánica de Fluidos, 2012).

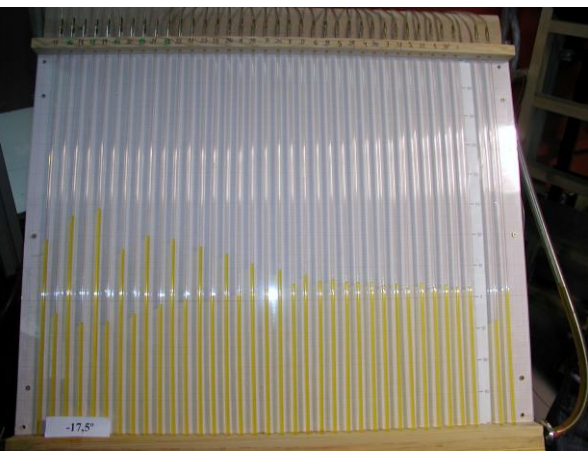

**Figura 17. Multimanómetros Fuente: http://www.ieicos.com/pressure\_sensors\_and\_digital\_pressure\_indicators.html**

# **CAPÍTULO III**

## **METODOLOGÍA**

La metodología seguida para este trabajo fue meramente de carácter investigativo, ya que la idea planteada para el proyecto es la identificación de técnicas de visualización para presentar una propuesta con el fin de ser implementada en el túnel de viento de la universidad.

El proceso de investigación se realizó teniendo en cuenta los siguientes pasos:

- Estudiar las técnicas de visualización y medición con mayor uso en la actualidad en diferentes túneles de viento.
- Realizar una investigación de cada método de visualización y medición estudiado.
- Determinar las características y condiciones que presenta en la actualidad el túnel de viento de la universidad.
- Realizar un estudio de compatibilidad de las técnicas de visualización y medición respecto a las condiciones del túnel de viento de la universidad.
- Seleccionar de acuerdo a los estudios realizados las técnicas más viables a implementar.
- Determinar los componentes necesarios utilizados en cada uno de los métodos de visualización finalmente escogidos.
- Realizar un análisis financiero y de costos detallado de las técnicas escogidas.
- Hacer las diferentes guías de laboratorio específicas para cada método escogido.
- Aplicar un plan de implementación de cada técnica de visualización y medición para el túnel de viento de la universidad.

 Entregar un estudio del método de visualización de mayor compatibilidad técnica y económica para su implementación.

### **3.1. ENFOQUE DE INVESTIGACIÓN**

El enfoque de este proyecto es únicamente de carácter investigativo, ya que lo que se pretende hacer en este trabajo es el estudio de diferentes técnicas de visualización y medición de flujo que puedan ser implementadas en el túnel de viento de la universidad y a partir de ello se quiere proponer la implementación de las técnicas que sean más viables en concordancia con lo anteriormente expuesto en los alcances y limitaciones.

# **3.2. LÍNEA DE INVESTIGACIÓN DE USB/SUB-LÍNEA DE FACULTAD/CAMPO TEMÁTICO DEL PROGRAMA**

- Línea de investigación institucional: Tecnologías actuales y sociedad.
- Sub-línea de facultad: Energías y vehículos.
- Campo de investigación: Diseño y construcción de Plantas motrices, Aeronaves y energías renovables.

### **3.3. TÉCNICAS DE RECOLECCIÓN DE INFORMACIÓN**

La recolección de información en la investigación se enfocará en la búsqueda de los métodos de visualización y medición existentes en la actualidad utilizados en los diferentes túneles de viento de universidades y empresas privadas. La recolección y comprobación de información también estará enfocada a los costos verdaderos y comercialización de equipos para posterior implementación.

# **CAPÍTULO IV**

### **DESARROLLO INGENIERIL**

A lo largo de este capítulo se desarrolla toda la investigación llevada a cabo para la realización del proyecto, este contiene el estudio de las técnicas de visualización consultadas; la descripción del túnel de viento de la Universidad de San Buenaventura; el estudio de compatibilidad de cada técnica; las conclusiones del estudio de compatibilidad, que genera la selección de las dos técnicas más viables y compatibles con el túnel; el análisis de equipos y componentes de las técnicas escogidas y la comparación de diferentes equipos consultados con diferentes empresas para cada uno de los dos métodos escogidos.

# **4.1. ESTUDIO DE LAS DIFERENTES TÉCNICAS DE VISUALIZACIÓN Y DE FLUJOS**

A continuación se explicarán de una manera más detallada cada una de las características propias de cada uno de los métodos de visualización consultados por los autores, así como una comparación de ventajas y desventajas entre cada uno de ellos.

## **4.1.1. Método de visualización por láser o velocimetría por imágenes de partículas (PIV)**

El método de visualización de velocimetría por imágenes es uno de los más importantes y usados en la actualidad; esta técnica se he convertido en una herramienta fundamental para la obtención de resultados experimentales muy precisos en el túnel de viento. Con el uso de esta técnica se puede observar el comportamiento de las líneas de flujo, campos de velocidades y líneas de trayectoria de flujo dentro de la sección de pruebas del túnel de viento.

El funcionamiento de este método se basa en la introducción de partículas de cierto material marcador dentro del flujo, estas partículas luego son iluminadas para hacerlas visibles y un software se encarga de procesar las imágenes captadas por una cámara para arrojar los resultados.

Un sistema básico de PIV consta de una cámara, un láser, un sincronizador, las partículas marcadoras y un software especializado.

Para este método es muy común el uso de cámaras de alta velocidad, ya que el sistema requiere la captura de dos imágenes de manera que el tiempo entre ambas sea muy corto; estas exposiciones a la luz se realizan muy rápidamente. Gracias a la tecnología y capacidad de este tipo de cámaras, cada instante de iluminación puede ser identificado en diferentes cuadros, para que así el software procese de mejor manera las imágenes.

El láser en un sistema PIV tiene la función de hacer que las partículas marcadoras sean fácilmente detectables dentro del flujo. La principal característica de este tipo de láser es su capacidad de crear rayos de luz con duraciones muy cortas. Este sistema hace uso de lentes cilíndricos y esféricos. Los primeros tienen como función expandir el rayo de láser en un plano; mientras que el segundo tipo de lentes comprimen este plano para hacerlo muy delgado. En caso de ser necesario un espejo puede ser utilizado para redireccionar el plano generado según sea necesario.

El sincronizador que se usa en esta técnica sirve para coordinar el funcionamiento simultáneo de la cámara y el láser.

Las partículas utilizadas en este método deben asegurar el seguimiento total del movimiento o comportamiento del fluido, en este caso el aire. Para que esto sea cumplido, la densidad de las partículas debe ser igual o muy aproximada a la densidad del aire y su tamaño debe ser muy pequeño. A demás de lo anterior también se debe destacar el índice refractivo propio de las partículas marcadoras,

ya que de ello depende que al momento de ser iluminadas por el láser reflejen la luz del mismo y sean visibles sobre el flujo.

Además, realiza un procesamiento de toda la información. De esta manera, el software se encarga de ver las imágenes en un tiempo analizando de qué manera se movieron durante la prueba. Para ello, toma zonas de interrogación donde crea un mapa de desplazamiento de las partículas y las relaciona al final en una distribución de vectores de velocidad sobre un plano, con un factor de corrección muy acertado de cada una de las zonas de interrogación que presenten comportamientos anormales, con el fin de dar un patrón de vectores muy preciso (León).

En el esquema mostrado a continuación se puede observar el funcionamiento en conjunto del sistema PIV.

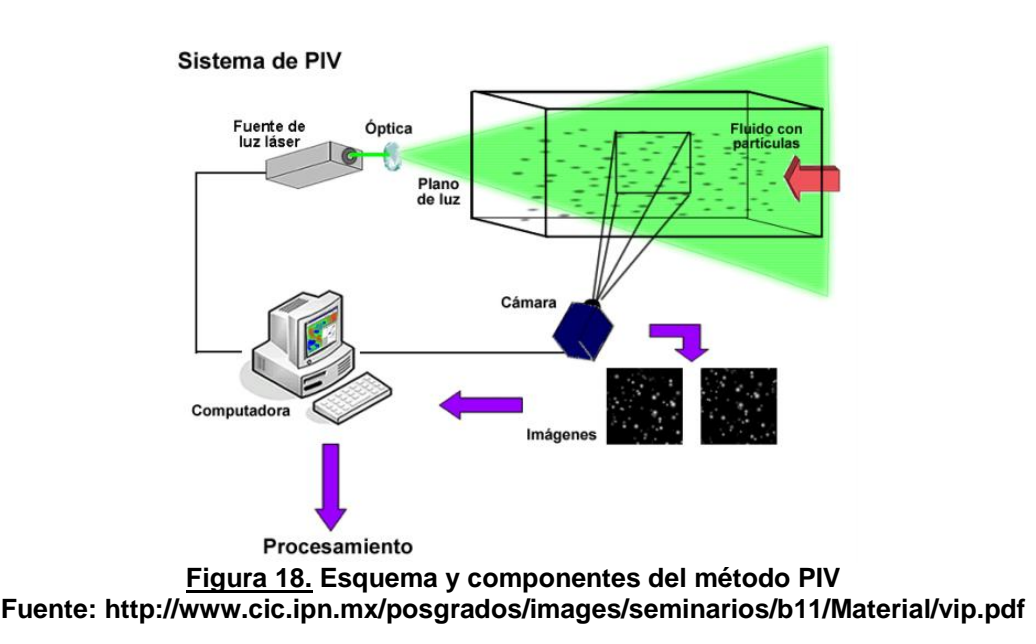

Inicialmente el láser ilumina una región dentro de la sección de pruebas; en este instante la cámara captura una primera imagen. Seguido a ello en un instante

posterior con el láser nuevamente en funcionamiento, una nueva imagen es capturada.

Un proceso estadístico conocido como correlación cruzada (Cross Correlation) es usado por el software para determinar de qué manera se desplazaron las partículas durante el tiempo transcurrido entre la toma de imágenes; ya que es muy difícil analizar una misma partícula y determinar su cambio de posición entre las dos imágenes. El programa se encarga de seleccionar un grupo determinado de partículas creando zonas de interrogación, estas partículas forman un patrón único de desplazamiento que puede ser detectado en ambas tomas. Este patrón es transpuesto sobre la siguiente toma con el fin de encontrar un grupo de partículas que hayan tenido un mismo comportamiento. Cuando la similitud es encontrada ambas zonas de interrogación se analizan simultáneamente y ya que el software posee la información de la diferencia de tiempo en que las dos imágenes fueron tomadas y el cambio de desplazamiento que experimentaron, la velocidad del grupo de partículas puede ser obtenida y se genera un vector de velocidad único para el grupo de partículas.

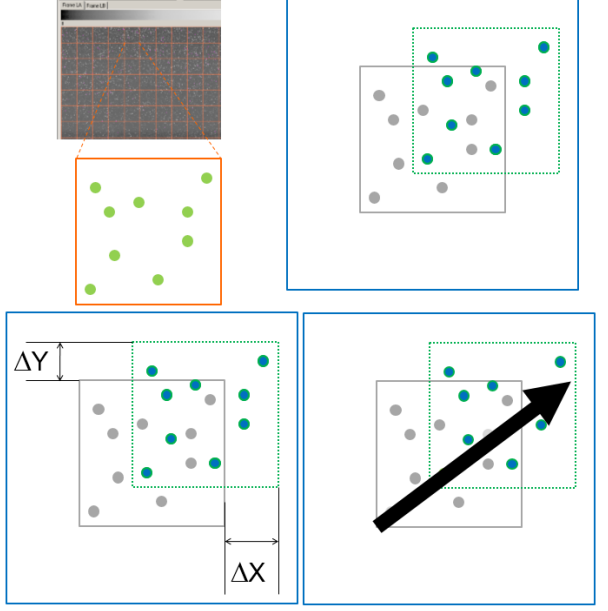

**Figura 19. Esquema de procesamiento de imágenes PIV Fuente: www.tsi.com/fluidmechanics**

#### **4.1.2. Método de visualización por generadores de niebla**

El método de generación de niebla es considerado el de mayor uso debido a su practicidad y su mayor economía, además de ello presenta excelentes resultados de visualización en cuanto a líneas de flujo y comportamiento de turbulencia, existen dos técnicas para su uso, las cuales se citan a continuación.

### **4.1.2.1. Generadores externos**

El funcionamiento de estos generadores se comienza mediante la generación de niebla por la evaporación de agua glicolada en el generador, esta produce una nube espesa de niebla que cubre todo el lugar donde se encuentre el túnel de viento, de esta manera entra al flujo donde se puede observar de una manera clara con ayuda de iluminación y fondo oscuro las líneas de corriente sobre la superficie del perfil de prueba. Este método es de fácil uso, práctico para ensayos aerodinámicos y relativamente económicos.

Los generadores de niebla externos son considerados los pioneros en la visualización de flujo a lo largo de una superficie a analizar, son utilizados desde la misma creación del túnel de viento y sus resultados suelen ser buenos principalmente en túneles de viento cerrados, la única desventaja de funcionamiento es el uso de este sobre túneles abiertos a la atmósfera, puesto que no se puede controlar el flujo y se necesita de una buena ventilación del lugar (Merzkirch W. , Flow Visualization, 1974).

#### **4.1.2.2. Generadores internos**

El funcionamiento de los generadores internos es similar al de los generadores externos con la ventaja de que el flujo de aire puede ser controlado por medio de boquillas para tener control sobre la superficie de pruebas.

El flujo de aire es generado por un soplante. Para obtener un flujo de escasa turbulencia, el aire fluye a través de una cámara con rectificador de flujo. A través de la sección de prueba se agrega niebla al flujo de aire. A continuación, el aire fluye alrededor o a través de un modelo colocado en el tramo de ensayos y el campo de líneas de flujo se hace visible, este flujo de niebla puede ser controlado para que sea más o menos denso según lo requerido, además podrá llevar un poco de agua inyectada para mejores resultados a lo largo del perfil de prueba (GUNT, 2005).

# **4.1.3. Método de visualización por medio de sombras y luces (Efecto fotografía Schlieren)**

La técnica de visualización por sombra o efecto Schlieren, es un método de visualización óptico, el cual se utiliza para fotografiar la variación de densidad de un fluido. Se genera debido a un proceso en el cual un rayo de luz es desviado por refracción, la cual está directamente relacionado con la densidad del objeto. La luz desviada produce sombras las cuales se comparan con la luz no desviada en un plano de visualización. De esta manera se observan los comportamientos alrededor de dicho objeto a estudiar.

Con este método se puede observar el comportamiento de las líneas de corriente y campos de velocidades presentes sobre la superficie del objeto analizado en la experimentación.

Este método por sombras no es utilizado para la medición cuantitativa de la densidad del fluido, únicamente es conveniente para obtener un comportamiento de un flujo en el que se hacen visibles gracias a los cambios de densidad (Merzkirch W. , Thermopedia, 2011).

Esto se aplica particularmente a los flujos de gases compresibles con ondas de choque que pueden ser considerados como alteraciones de la densidad del gas con un cambio muy intenso en la curvatura del perfil.

Para los experimentos de laboratorios aerodinámicos se utiliza un sistema óptico con un haz de luz paralelo transmitido a través del flujo. La cámara encargada del registro fotográfico es enfocada sobre un plano a una distancia desde el campo de prueba. La intensidad del efecto de sombra, o la sensibilidad del grafo de estas sombras, aumenta con la distancia donde se encuentre la cámara. La calidad de la imagen depende de la distancia donde se ubique la cámara, de modo que debe haber una relación entre la sensibilidad óptica y calidad de la imagen, de esta manera se obtendrán resultados más precisos y con un mayor grado de calidad (Merzkirch W. , Flow Visualization, 1974).

### **4.1.4. Método de visualización por inyectores de humo**

Este tipo de visualización hace parte de los métodos de adición de un material extraño, en donde el material marcador es introducido directamente al flujo de estudio. Es muy común el uso de tintas y colorantes en casos donde se usa agua como fluido de estudio y de humo en los flujos de aire como en un túnel de viento por ejemplo.

De manera general, para trabajar con flujos de aire el humo se libera desde una posición específica y lo que hace es marcar una línea de flujo a través de la corriente de aire (Merzkirch W. , 1987).

Los materiales que son comúnmente utilizados en el método de inyección directa deben tener una densidad igual o muy similar a la densidad del aire y además de ello ser de un tamaño muy pequeño lo que facilita su capacidad para seguir el flujo. Además, en este caso no importa el comportamiento de cada partícula sino de la sustancia como un material continuo que rodea un cuerpo.

Cuando el flujo que se estudia es un flujo estable, es decir un flujo cuyas partículas siguen una trayectoria uniforme y la velocidad en cualquier punto se mantiene constante; las líneas de flujo que se generan se denominan stream lines o líneas de corriente, las cuales tienen un patrón sencillo y son tangentes al vector de velocidad del flujo. Mientras que si el flujo es inestable, las líneas que se marcan son conocidas como líneas de traza, definidas como la posición instantánea de todas las partículas del fluido que han pasado por un lugar específico (GUNT, 2005).

## **4.1.5. Método de visualización tufts (longitudes deshilachadas de materiales en perfiles y sección de prueba fijas y móviles)**

El método de visualización por tufts o longitudes deshilachadas de materiales, consiste en adherir sobre la superficie del objeto a analizar, algunos pedazos de dichos materiales, con el fin de observar las líneas de corriente presentes sobre el objeto analizado.

Las longitudes deshilachadas tienen un número de parámetros que se pueden ajustar, ya sea por razones estéticas o para mostrar algún rasgo de flujo. Estas longitudes deshilachadas pueden ser de color y su longitud también se puede hacer proporcional a ciertos parámetros, por ejemplo, para mostrar mejor las regiones de alta curvatura (Pang, University of California).

Además de ello, son muy prácticos gracias a su facilidad de instalación y a que permanecen en actividad todo el tiempo necesario, son de gran uso para experimentación de capas límite y de pérdida sobre superficies aerodinámicas, estos pueden ser de varios materiales, colores y longitudes, dependiendo del tipo de prueba a realizar y el tiempo y velocidad de esta.

Cabe resaltar que solamente es un método para la visualización de flujo y debe ser complementado por varios otros métodos para que pueda llegar a medir las condiciones de dicho flujo sobre las superficies a analizar (Bryggerivägen).

## **4.2 COMPLEMENTOS DE LAS TÉCNICAS DE VISUALIZACIÓN DE FLUJO**

### **4.2.1 Cámaras de alta velocidad**

El uso de cámaras de alta velocidad puede ser considerado como un complemento a las técnicas de visualización tratadas a lo largo de esta investigación.

Las cámaras de alta velocidad son equipos capaces de grabar o captar imágenes de cualquier fenómeno que ocurra a alta velocidad, para permitir una reproducción en cámara lenta del mismo con el fin de observar los comportamientos presentes de una manera más detallada.

Para el caso de los métodos de visualización expuestos se hace evidente su importancia, principalmente para la velocimetría por imágenes de partículas. Además de ello pueden ser muy útiles si se quiere tener un registro fotográfico o video de la visualización obtenida por el uso de las técnicas.

Normalmente la reproducción de video en dispositivos de uso común se realiza a 24 cuadros por segundo. Este tipo de cámaras es capaz de captar imagen y video a un número considerablemente mayor, pasando por los mil cuadros por segundo (1000 fps) e inclusive llegando al trillón de cuadros por segundo. (MIT, s.f.).

## **4.3ESTUDIO DE LAS TÉCNICAS DE MEDICIÓN EN EL TUNEL DE VIENTO DE LA UNIVERSIDAD**

Los métodos de medición son una herramienta fundamental empleada con el fin de obtener de una manera cuantitativa, parámetros como campos de velocidades, campos de presiones y variación de temperaturas, con el fin de complementar la visualización obtenida por las técnicas explicadas en el numeral 4.1; los principales equipos utilizados para este fin se describen a continuación.

### **4.3.1 Anemómetro de hilo caliente**

Los anemómetros de hilo caliente se encargan de medir la velocidad de un flujo, este fenómeno se basa en el enfriamiento producido por una corriente de aire que circula alrededor de un pequeño hilo o sensor, el cual funciona como una resistencia, dicho sensor varía en función de los cambios presentes en la temperatura para obtener la velocidad de la corriente de flujo incidente. (Avelar, 2006)

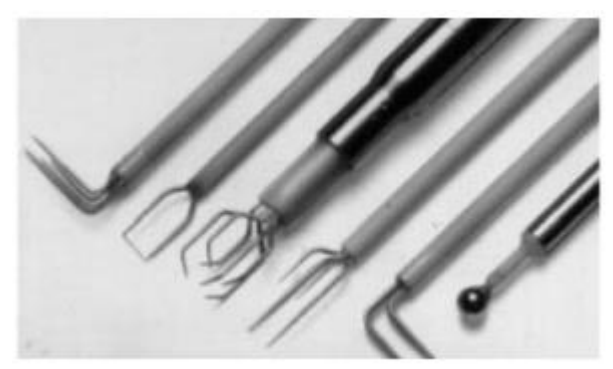

**Figura 20 Anemómetros de hilo caliente Fuente: [http://scielo.sld.cu/scielo.php?pid=S1815-59282014000100007&script=sci\\_arttext](http://scielo.sld.cu/scielo.php?pid=S1815-59282014000100007&script=sci_arttext)**

Un anemómetro de hilo generalmente consiste en un pequeño filamento, el cual es calentado y queda expuesto al paso de un flujo. Este filamento está conectado a un circuito el cual está en la capacidad de monitorear las variaciones de resistencia eléctrica por la acción del flujo.

De esta manera, se puede establecer una relación entre la velocidad del flujo y la resistencia observada en el filamento calentado. El montaje de estos anemómetros se realiza de manera que el hilo o pequeño filamento quede expuesto al flujo presente sobre el túnel de viento al momento del experimento, así poder determinar la velocidad presente producida por este flujo. (Loureiro, 2009)

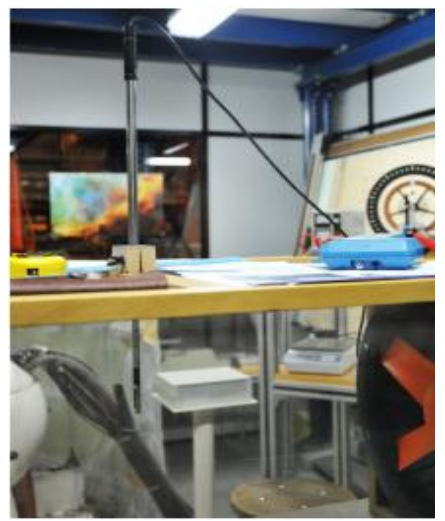

**Figura 21 Montaje de un anemómetro de hilo caliente en el túnel de viento Fuente[: http://aeroelasticidad.wordpress.com/material/anemometro-de-hilo-caliente/](http://aeroelasticidad.wordpress.com/material/anemometro-de-hilo-caliente/)**

### **4.3.2 Cámaras termográficas**

Las cámaras termografías son equipos o dispositivos que permiten la detección del calor presente sobre un objeto o cuerpo gracias a las emisiones de rayos infrarrojos, los cuales se convierten en señales electrónicas, que son procesadas proyectando una imagen en una cámara o video-monitor calculando de esta manera su temperatura. (Flir, s.f.)

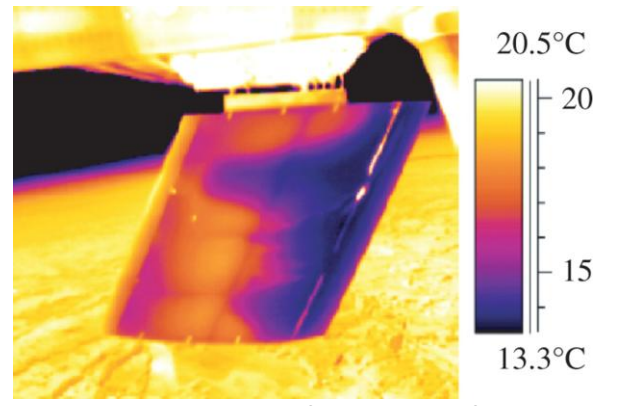

**Figura 22 Imagen térmica de un álabe Fuente:<http://royalsocietypublishing.org/content/369/1940/1352>**

La radiación infrarroja emitida por un objeto no es visible para el ser humano, pero las [cámaras termográficas](http://www.nivelatermografia.net/camaras-termograficas) están en la capacidad de medir esta energía gracias a sus sensores infrarrojos, los cuales permiten medir la energía o la radiación emitida por diversos objetos y determinar la temperatura de una superficie a una cierta distancia, con resultados en tiempo real y sin contacto alguno con dichos objetos.

Una cámara termográfica requiere una señal de entrada producida por la radiación infrarroja; esta radiación permite la generación de una imagen de un espectro de colores, en este espectro, según una escala, cada color representa un rango de temperatura específico, de manera que la temperatura más elevada aparece en color blanco y la más baja en color negro. (Nivela , s.f.)

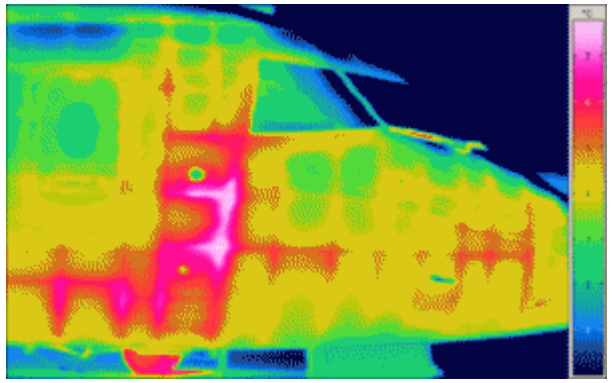

**Figura 23 Imagen térmica de un helicoptero Fuente:<http://www.ariestesting.com/solutions-by-markets/aerospace-defence/>**

### **4.3.3 Multimanómetros**

El manómetro es un dispositivo fundamental la cual es utilizada para la medición de la presión de flujos, este equipo funciona determinando la diferencia entre la presión del fluido y la presión atmosférica local. (Universidad de Buenos Aires, s.f.)

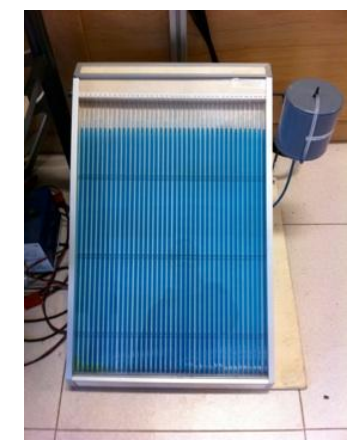

**Figura 24 Multimanómetro Fuente:<http://uleia.unileon.es/VIII.html>**

Es utilizado como herramienta en los túneles de viento aeronáuticos con el fin de tener una distribución de presiones a lo largo de un cuerpo de estudio. El rango de presiones puede variar entre 10-8 y 2-10 mm de mercurio de presión absoluta en experimentos de alto vacío hasta millones de atmosferas en controles y prensas de carácter hidráulico. (Universidad de Buenos Aires, s.f.)

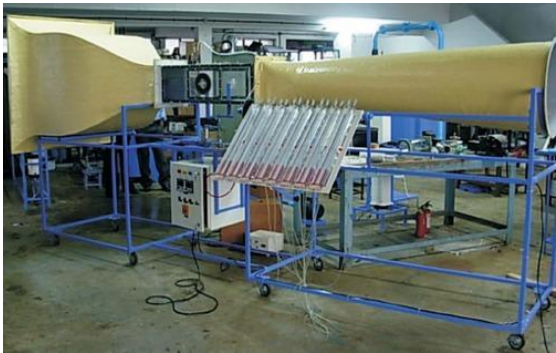

**Figura 25 Montaje de un multimanómetro en un túnel de viento Fuente: [http://www.indiamart.com/swargsysteminstruments/fluid-mechanics-hydraulic-](http://www.indiamart.com/swargsysteminstruments/fluid-mechanics-hydraulic-machines.html)**

**[machines.html](http://www.indiamart.com/swargsysteminstruments/fluid-mechanics-hydraulic-machines.html)**

### **4.3.4 Acelerómetros**

Los acelerómetros o sensores de aceleración, son elementos o dispositivos los cuales brindan una medida de aceleración presente sobre un flujo, estos proporcionan una señal eléctrica según la variación física, que se convierte en una medida precisa de la variación de la velocidad en el tiempo.

La medición proporciona los siguientes parámetros: aceleración de la vibración, velocidad de vibración y variación de vibración. De este modo se caracterizan las vibraciones con precisión. (PCE Iberica, s.f.)

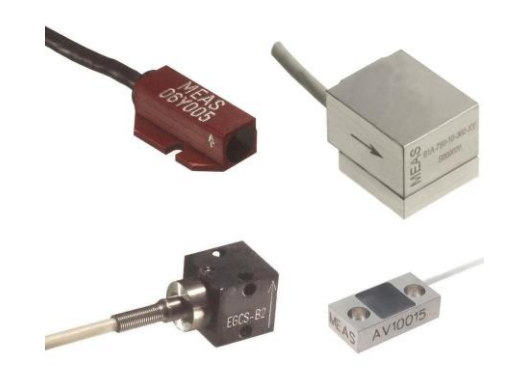

**Figura 26 Acelerómetros Fuente: [http://www.sensores-de-medida.es/sensing\\_sl/sensores-y](http://www.sensores-de-medida.es/sensing_sl/SENSORES-Y-TRANSDUCTORES_35/Sensores-de-vibraci%C3%B3n---Aceler%C3%B3metros_49/)[transductores\\_35/sensores-de-vibraci%c3%b3n---aceler%c3%b3metros\\_49/](http://www.sensores-de-medida.es/sensing_sl/SENSORES-Y-TRANSDUCTORES_35/Sensores-de-vibraci%C3%B3n---Aceler%C3%B3metros_49/)**

Estos dispositivos también son utilizados para medir la aceleración en tres dimensiones, respecto a un objeto, con el fin de obtener una medición completa en tres ejes de la aceleración. Esta característica además permite la medición de la inclinación de un objeto, puesto que es posible determinar con el sensor la componente de la aceleración provocada por la gravedad la cual actúa sobre una superficie (Universidad Catolica de Asunción, s.f.).

Estos sensores pueden ser introducidos dentro de la superficie del objeto o pueden utilizarse como objetos invasivos sobre la sección de pruebas en el túnel de viento.

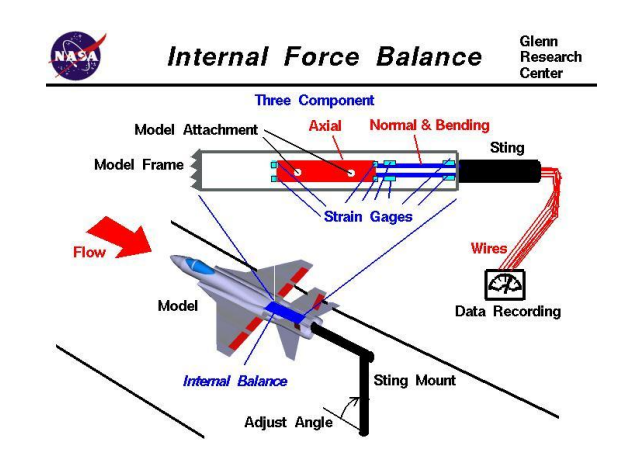

**Figura 27 Montaje de acelerómetros dentro del objeto de estudio Fuente:<http://www.grc.nasa.gov/WWW/k-12/airplane/tunbalint.html>**

# **4.4DESCRIPCIÓN DEL TÚNEL DE VIENTO DE LA UNIVERSIDAD DE SAN BUENAVENTURA**

A continuación se muestra una descripción detallada del túnel de viento con el que dispone la universidad actualmente, además de un reporte del estado actual del mismo. Cabe resaltar que toda esta información se encuentra contenida en el manual del túnel de viento (Manual de Instrucciones de Operación HM 170; G.U.N.T. Gerätebau GmbH).

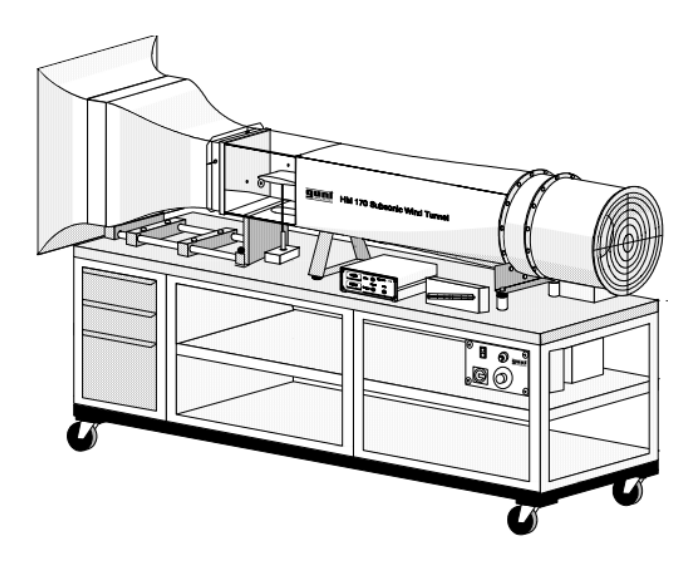

**Figura 28. Túnel de viento de la Universidad de San Buenaventura (HM 170) Fuente: Manual de Instrucciones de Operación HM 170**

### **4.4.1 Generalidades**

El túnel de viento HM 170 es un túnel de viento subsónico desarrollado para realizar pruebas relacionadas con la aerodinámica y la mecánica de fluidos, alcanzando un número de Mach de aproximadamente 0,1.

Es un túnel de tipo Eiffel es decir que es un túnel abierto y sin recirculación de aire cuyo soplador se encuentra en la parte posterior del túnel en un difusor de salida. Gracias a esto el flujo de aire se mantiene uniforme y sin perturbaciones que puedan afectar las pruebas a realizar.

El túnel está previsto con el registro de valores de medición y evaluación en soporte informático. Para ello utiliza convertidores de los valores de medición y registradores de carrera electrónicos, un amplificador de medición, una interfaz de serie que permite transmitir los datos a una computadora y un software que permite trazar curvas de sustentación y de distribución de presión (GmbH).

### **4.4.2 Estructura**

El túnel de viento HM 170 consta de las siguientes partes:

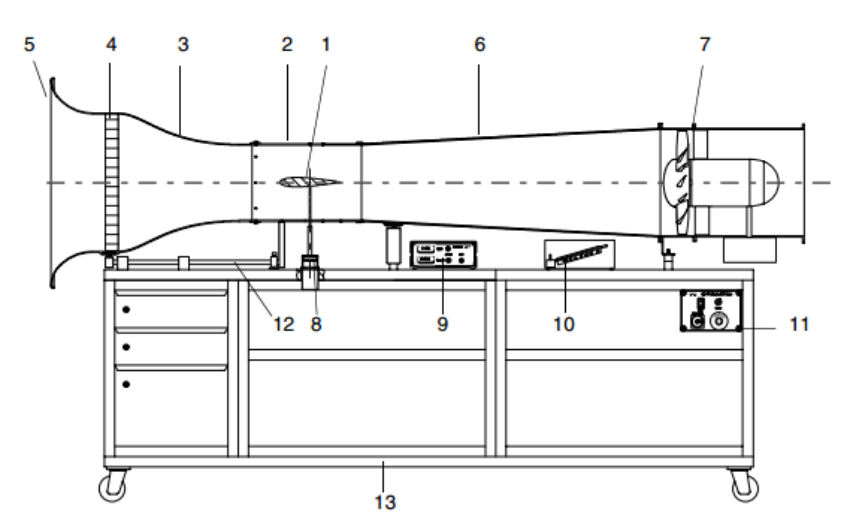

**Figura 29. Estructura del túnel de viento de la Universidad de San Buenaventura (HM 170) Fuente: Manual de Instrucciones de Operación HM 170**

- **1.** Modelo (objeto de análisis).
- **2.** Sección de medición.
- **3.** Tobera.
- **4.** Reja enderezadora de corrientes.
- **5.** Tolva de carga.
- **6.** Difusor.
- **7.** Ventilador axial.
- **8.** Transductor de fuerza electrónico de dos componentes.
- **9.** Amplificador de la medición con indicación de la fuerza.
- **10.** Manómetro de tubo inclinado para velocidad del aire.
- **11.** Caja de distribución con regulación del número de revoluciones del soplador.
- **12.** Guía para tobera móvil.
- **13.** Carro de laboratorio con cajones.

### **4.4.3 Funcionamiento**

El funcionamiento básico de este túnel de viento consiste en:

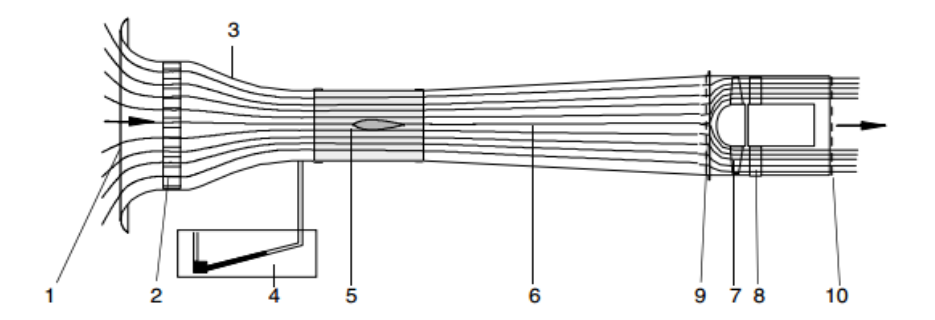

**Figura 30. Diagrama de funcionamiento del túnel de viento de la Universidad de San Buenaventura (HM 170) Fuente: Manual de Instrucciones de Operación HM 170**

- **1.** Tolva de carga.
- **2.** Reja enderezadora de corrientes.
- **3.** Tobera.
- **4.** Zona de medición para presión estática.
- **5.** Sección de medición.
- **6.** Difusor.
- **7.** Ventilador axial.
- **8.** Guía de flujo.
- **9.** Rejilla de protección.
- **10.** Rejilla de protección.

El aire es tomado de la atmósfera a través de la tolva de carga. El flujo es filtrado por la reja enderezadora de corrientes, la cual está compuesto por una estructura tubular *honeycomb*. El flujo de aire que sale por la reja enderezadora lo hace de manera paralela y se acelera unas 3.3 veces en la tobera.

La presión estática es medida a la entrada de la sección de medición que se encuentra después de la tobera. La velocidad del flujo puede ser determinada por la diferencia de presión con respecto a la presión ambiente.

Cuando el flujo deja la sección de medición su velocidad es reducida por el difusor. Finalmente un ventilador axial y una guía de flujo extraen el aire del difusor.

Además el mecanismo cuenta con dos rejillas de protección, la primera para evitar posibles daños del ventilador causado por cuerpos extraños y la segunda para prevenir contacto con el ventilador mientras esté en operación (GmbH).

### **4.4.4 Datos técnicos**

A continuación se muestra una tabla todos los datos técnicos del túnel de viento HM 170.

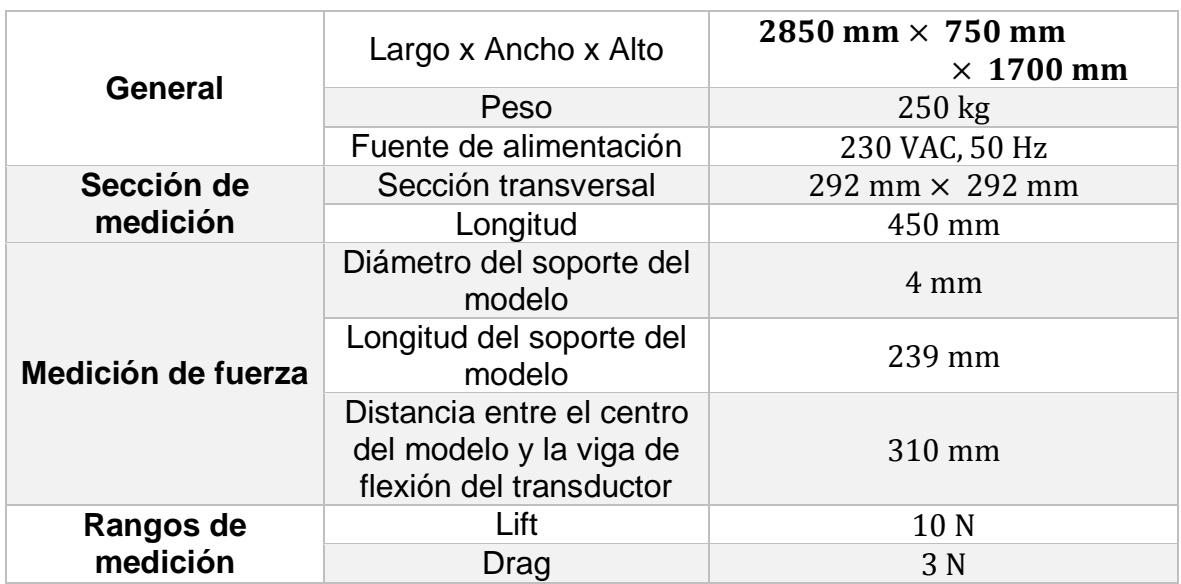

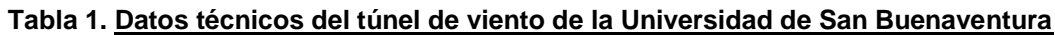

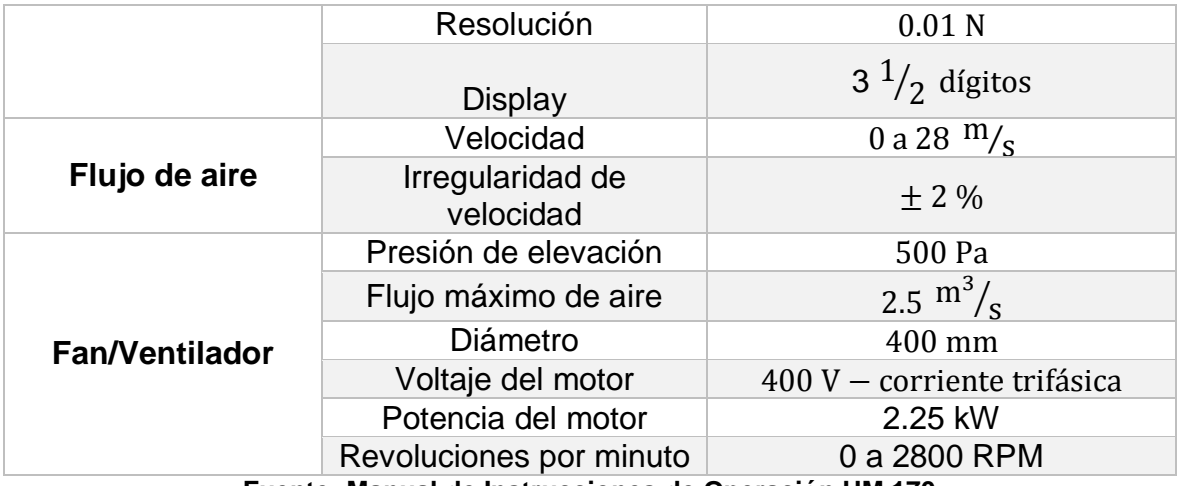

**Fuente: Manual de Instrucciones de Operación HM 170**

### **4.4.5 Diagnóstico de funcionamiento**

Se realizó un estudio de las principales características del túnel de viento de la Universidad de San Buenaventura tomando como referencia, la información suministrada por el personal de control, registro y mantenimiento del hangar, encargados de mantener en funcionamiento y operación dicho túnel de viento, a continuación se explicarán parámetros importantes y estadísticas de uso y condición actualmente presentadas por el túnel de viento.

- El túnel de viento de la universidad, presenta 12 años de antigüedad y durante este tiempo se ha mantenido funcional.
- Se le realiza mantenimiento general de acuerdo a los manuales referentes con los métodos de calibración compatibles con él; puesto que no existe una calibración específica para ser realizada.
- Se realizaron cambios de partes internas del motor por daños o fallas preventivas por uso.
- El túnel de viento presenta golpes en diferentes partes tanto internas como externas las cuales pueden ser visibles, pero no afectan el funcionamiento de dicho túnel.
- Su software (HM 170 educational Wind Tunnel Software) presenta fallas en cuanto a precisión instantánea, es decir, si al momento de realizar una prueba se requiere cambiar datos durante este proceso, el software en muchas ocasiones no deja y se tiene que realizar un apagado del túnel y volverlo a encender lo cual incide en la información como parte del registro al momento de obtener las gráficas.
- Para actualizar el software es necesario cambiarle el hardware refiriéndose a cableado y sensores, puesto que el túnel es un poco antiguo y no tiene compatibilidad para la actualización del software.
- El costo del cambio de este hardware se encuentra aproximadamente entre 40.000 mil dólares.
- Se quiere proponer a la universidad un estudio para realizar el cambio de todo el hardware para lograr disminuir costos y lograr erradicar el problema para la actualización del software con los sensores y cableado de última generación y de esta manera lograr mayor confiablidad en los datos obtenidos.
- En cuanto a instrumentos de medición, se encuentran en uso, pero se recomienda una actualización con algunos más modernos, de tal manera que no se obstruya la condición, ubicación y configuración actual del túnel, y que sean de fácil instalación.

El túnel de viento posee orificios en la sección de pruebas, los cuales se utilizan para introducir los equipos de visualización y medición, actualmente se encuentran en uso, pero se debe optar por elementos o equipos que a la hora de su montaje eviten el desgaste de los orificios y que estos pierdan su tamaño original. Estos podrían ser utilizados para la implementación de inyección de humo.

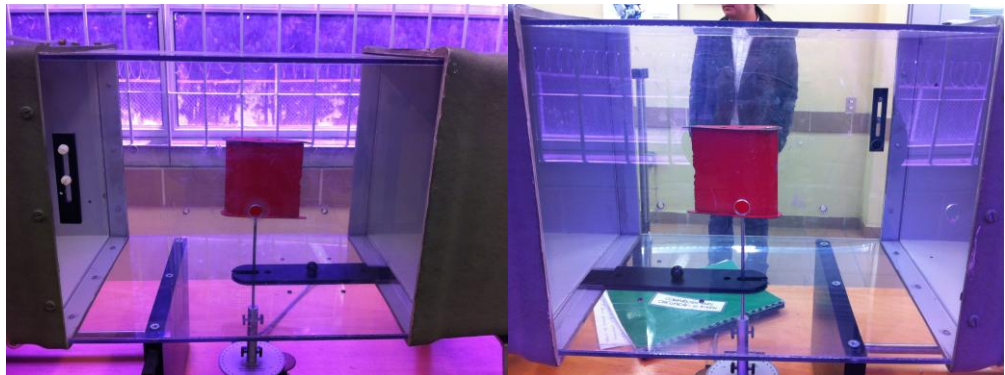

**Figura 31. Sección de pruebas túnel de viento Universidad de San Buenaventura Fuente: Autores**

En cuanto al uso del túnel de viento, se consultaron datos estadísticos, los cuales fueron suministrados por el área de registro del hangar de la Universidad de San Buenaventura y muestran desde el año 2005 hasta el año 2013 los comportamientos de uso de estudiantes de aerodinámica en las diferentes zonas del hangar y el laboratorio de aerodinámica:

| Año        | Total horas uso del hangar | Porcentaje de horas de uso del |
|------------|----------------------------|--------------------------------|
|            | estudiantes aeronáutica    | laboratorio de aerodinámica    |
| 2005       | 1010                       | 12%                            |
| 2006       | 1029                       | 10%                            |
| 2007       | 998                        | 9%                             |
| 2008       | 1016                       | 10%                            |
| 2009       | 1024                       | 10%                            |
| 2010-1     | 588                        | 19%                            |
| 2010-2     | 568                        | 15%                            |
| $2011 - 1$ | 661                        | 15%                            |
| $2011 - 2$ | 739                        | 18%                            |
| 2012-1     | 690                        | 17%                            |
| 2012-2     | 625                        | 20%                            |
| 2013-1     | 612                        | 19%                            |

**Tabla 2. Datos Estadísticos uso laboratorio de aerodinámica por estudiantes o profesores**

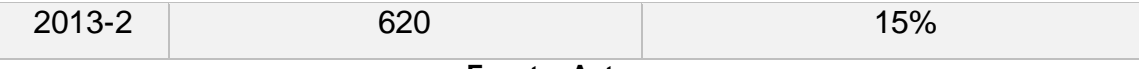

#### **Fuente: Autores**

La tabla muestra la cantidad de horas de uso de los laboratorios del hangar por estudiantes de ingeniería aeronáutica, además de ello el porcentaje dedicado al laboratorio de aerodinámica y uso del túnel de viento. Se puede apreciar el aumento de la cantidad de horas de uso del hangar cada año y debido a ello el aumento del uso del laboratorio de aerodinámica.

Como conclusión se puede decir que el túnel de viento presenta características óptimas de funcionamiento, presenta buen estado respecto a equipos de visualización, medición y software, es una herramienta fundamental de gran uso por los estudiantes y docentes de ingeniería aeronáutica, y que pueden proponerse mejoras con el fin de optimizar su funcionamiento y confiabilidad de resultados.

## **4.5MÉTODO DE VISUALIZACIÓN ACTUAL DEL TÚNEL DE VIENTO DE LA UNIVERSIDAD DE SAN BUENAVENTURA**

En la universidad de San Buenaventura se cuenta con el generador de niebla HM170.52 como técnica de visualización, el cual consiste en una unidad de alimentación, un vaporizador y una unidad portátil.

La alimentación consta de un contenedor de 750 mL donde se almacena el líquido a base de glicol y una bomba que suministra el líquido hacia el vaporizador. En la unidad portátil se encuentra el vaporizador que se encarga de trasformar el líquido en la niebla que se introduce al túnel de viento. El sistema presenta facilidad en el montaje ya que se utiliza desde la toma de aire del túnel de viento y se realiza un direccionamiento manual de la niebla hacia la sección de pruebas. Esta niebla se obtiene gracias a la vaporización de un líquido hecho a base de glicol.

## **4.5.1 Datos técnicos**

A continuación se muestran los datos técnicos de la unidad de alimentación y del vaporizador.

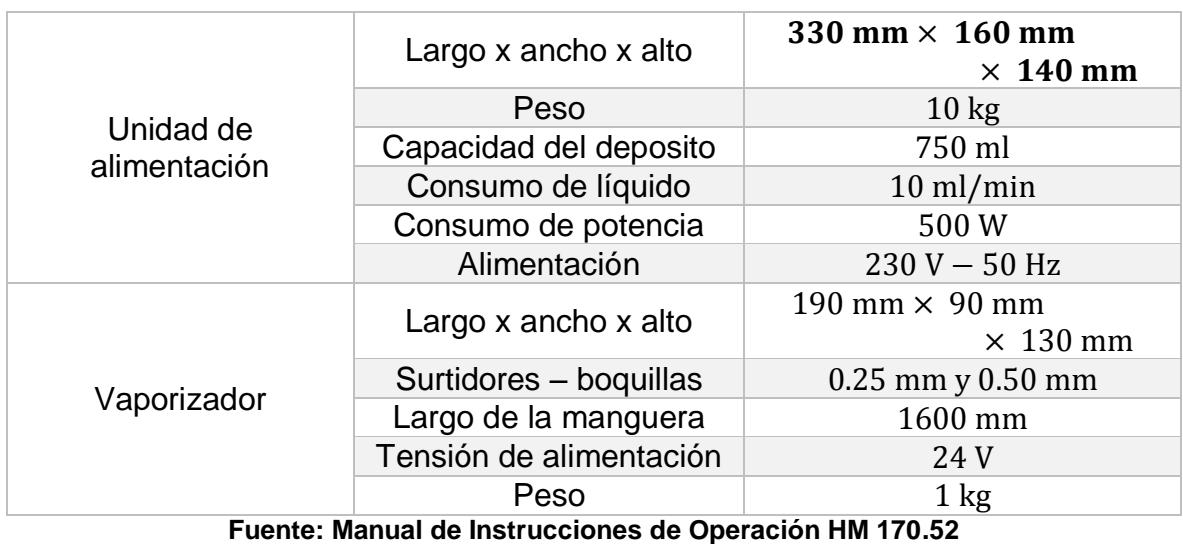

#### **Tabla 3. Datos técnicos del generador de niebla HM 170.52**

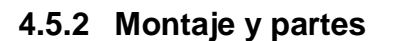

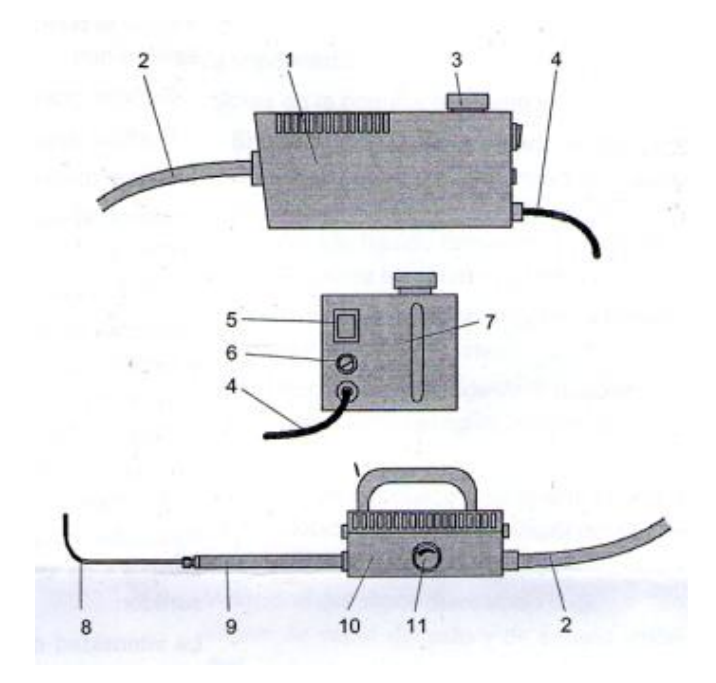

**Figura 32. Montaje del generador de niebla HM 170.52 Fuente: Manual de Instrucciones de Operación HM 170.52**

- **1.** Unidad de alimentación.
- **2.** Manguera.
- **3.** Abertura de llenado para el líquido.
- **4.** Cable de red.
- **5.** Interruptor principal.
- **6.** Fusible.
- **7.** Indicador de nivel de llenado.
- **8.** Surtidor.
- **9.** Brazo.
- **10.**Unidad portátil con vaporizador.
- **11.**Válvula de regulación.

# **4.6CÁMARA TERMOGRÁFICA UTILIZADA EN LA UNIVERSIDAD DE SAN BUENAVENTURA**

En la universidad de San Buenaventura se cuenta con la cámara termográfica de referencia T197209 FLIR, la cual es utilizada para realizar laboratorios en el área de física y óptica, a continuación se ilustra las características principales.

### **4.6.1 Partes de la cámara (Vista trasera)**

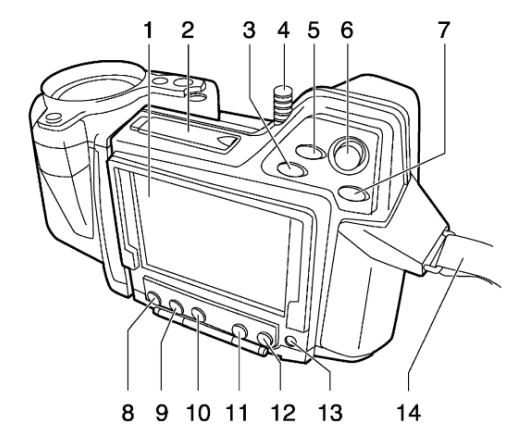

**Figura 33. Partes de la cámara termográfica T197209 FLIR Fuente: Manual de Instrucciones de Operación T197209 FLIR**

- **1.** Pantalla táctil LCD
- **2.** Cubierta de la ranura para la tarjeta de memoria SD
- **3.** Botón de zoom
- **4.** Puntero lápiz
- **5.** Botón de cámara
- **6.** Joystick
- **7.** Botón A/M
- **8.** Botón de medición
- **9.** Botón Info
- **10.**Botón Setup
- **11.**Botón de archivo
- **12.**Botón de modo
- **13.**Botón de encendido
- **14.**Correa de mano

### **4.6.2 Partes de la cámara (Vista trasera)**

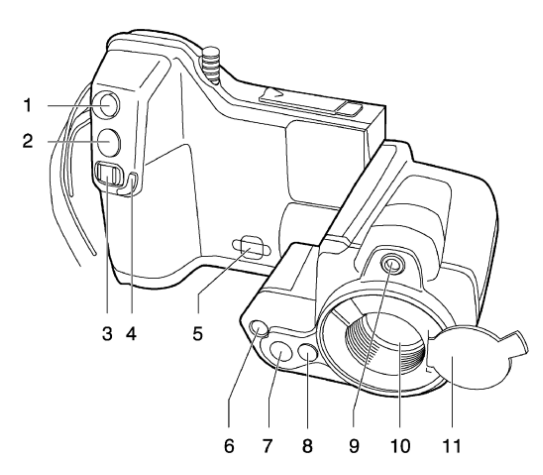

**Figura 34. Partes de la cámara termográfica T197209 FLIR Fuente: Manual de Instrucciones de Operación T197209 FLIR**

- **1.** Botón de puntero láser
- **2.** Botón de vista previa/almacenamiento
- **3.** Botón de enfoque
- **4.** Borde protector del botón de enfoque
- **5.** Punto de conexión de la correa para el cuello
- **6.** Lámpara vídeo
- **7.** Lente de cámara digital
- **8.** Botón de desbloqueo para lentes de infrarrojos adicionales
- **9.** Puntero láser
- **10.**Lente de infrarrojos
- **11.**Protección para la lente de infrarrojos

### **4.6.3 Datos técnicos**

#### **Tabla 4. Datos técnicos cámara termográfica T197209 FLIR**

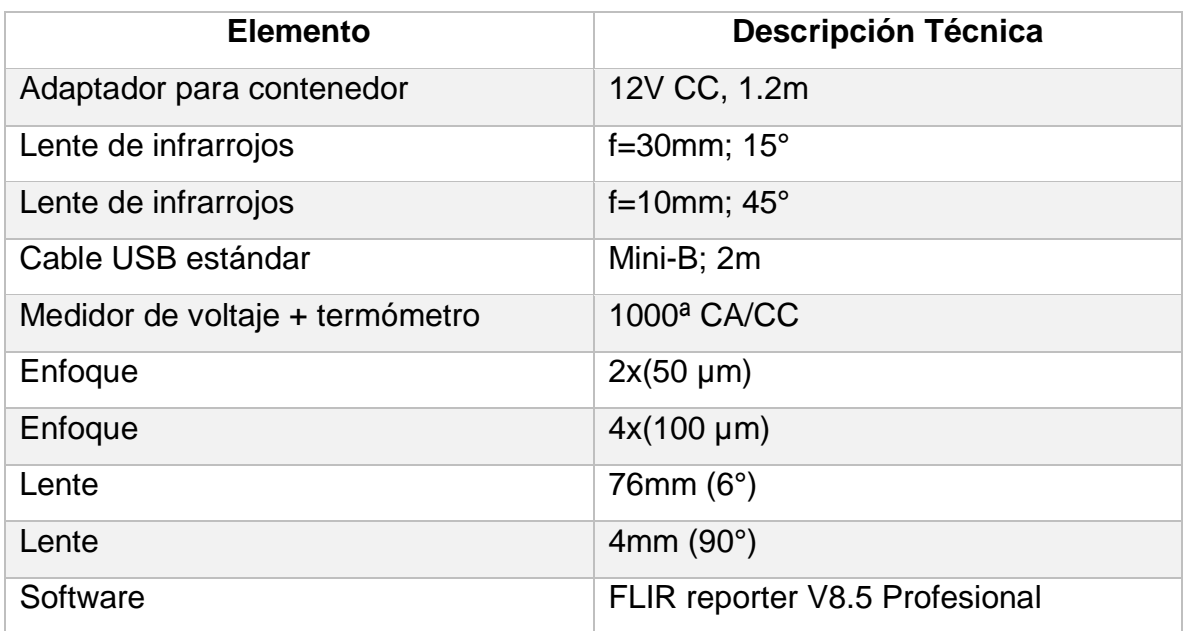

**Fuente: Manual de Instrucciones de Operación T197209 FLIR**

# **4.7ESTUDIO DE COMPATIBILIDAD DE LOS MÉTODOS DE VISUALIZACIÓN Y MEDICIÓN**

Para el presente estudio de compatibilidad se tomaron como primera medida las características importantes del túnel de viento de la universidad, los equipos que
funcionan y no funcionan, los espacios del salón, las partes móviles y fijas del túnel, condiciones de humedad y clima, características de velocidad y demás condiciones importantes que influyen para lograr implementar de una manera viable cada una de las técnicas de visualización seleccionadas.

### **4.7.1 Túneles de viento en Colombia**

En Colombia existen túneles de viento de universidades y empresas dedicados a la experimentación para la visualización y medición de flujo, los principales son:

- Túnel de viento de la Universidad Nacional
- Túnel de viento de los Andes
- Túnel de viento de la Universidad de San Buenaventura
- Túnel de viento de la Aerocivíl

Estos túneles de viento presentan el método de visualización de flujo por generador de niebla, no presentan equipos adicionales de medición y son túneles abiertos a la atmósfera.

# **4.7.2 Compatibilidad método de visualización por láser o velocimetría por imágenes de partículas (PIV)**

Este método de visualización cuenta con las mejores características de visualización entre los métodos estudiados en esta investigación, además que también es capaz de realizar mediciones de algunos parámetros por sí mismo, a pesar de su complejidad en cuanto a montaje y uso; y además de su elevado costo se consolida como la mejor y la más completa técnica de visualización.

Para la implementación de este método en el túnel de viento de la universidad de San Buenaventura, es necesario realizar una adecuación del laboratorio entre lo que se contempla la instalación de vidrios opacos, bancos de soporte para los diferentes equipos del sistema, los cuales permitan un buen posicionamiento de cada uno y así, el perfecto funcionamiento y operación de la técnica. Además dependiendo del software que se adquiera puede ser necesario la optimización de equipo de cómputo presente en el laboratorio del túnel de viento.

Este método de visualización es utilizado en diferentes universidades y empresas a nivel internacional, en Colombia no hay referencia del uso de esta técnica, entre las más representativas se encuentran:

 Universidad Nacional de Nuevo León Mexico: Cuenta con un túnel de viento abierto a la atmosfera y un sistema de PIV para realizar el análisis de resultados de visualización y medición.

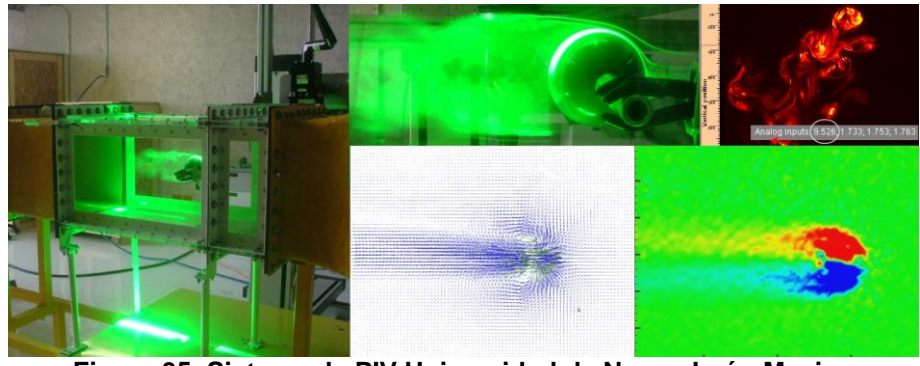

**Figura 35. Sistema de PIV Universidad de Nuevo León Mexico Fuente: Universidad de Nuevo León Mexico**

 Universidad De Texas: Cuenta con laboratorios equipados con sistema de PIV para realizar el análisis de resultados de visualización y medición sobre túnel de viento.

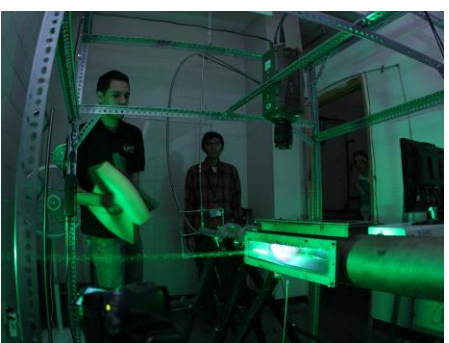

**Figura 36. Sistema de PIV Universidad de Texas Fuente: http://research.ae.utexas.edu/FloImLab/planar.php**

 NASA: Cuenta con un túnel de viento escala real con un sistema potente de PIV para toma de resultados de visualización y medición.

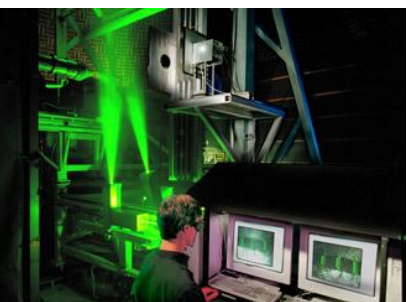

**Figura 37. Sistema de PIV Universidad de Nuevo León Mexico Fuente: http://www.grc.nasa.gov/WWW/Acoustics/testing/instrumentation/hotjetpiv.htm**

# **4.7.3 Compatibilidad método de visualización por generadores de niebla**

Este método es el utilizado actualmente por el túnel de viento de la universidad, el sistema cuenta con una unidad de alimentación, un vaporizador y una unidad portátil.

Dicha unidad de alimentación se encarga de almacenar el líquido en un contenedor de 750 mL y de bombear el líquido que generará la niebla hacia el vaporizador y a la unidad portátil. El sistema presenta facilidad en el montaje ya que se utiliza desde la toma de aire del túnel de viento y se realiza un direccionamiento manual de la niebla hacia la sección de pruebas.

Cuando es un generador fijo, el sistema se monta en la estructura misma del túnel de viento antes de la sección del honey comb, lo que hace que su implementación sea complicada. En caso de ser móvil, se puede utilizar como se hace actualmente en la universidad, desde la entrada del túnel de viento, allí se produce la generación de humo y el direccionamiento de flujo se realiza de forma manual hacia la sección de pruebas.

Puesto que el túnel de viento de la universidad es abierto a la atmosfera, y que el salón no cuenta con una adecuada ventilación, al realizar experimentos con este método, la niebla se puede acumular en gran cantidad, por lo que se recomienda la implementación de un sistema de extracción de aire eficaz para prevenir estas desventajas.

En la actualidad es el método utilizado más comúnmente por los laboratorios de las universidades en Colombia incluyendo el túnel de viento actual de la universidad de San buenaventura.

 Túnel de viento de la aerocivil: Cuenta con laboratorios equipados con sistema de generación de humo sobre túnel de viento con un sistema de extracción de aire eficaz.

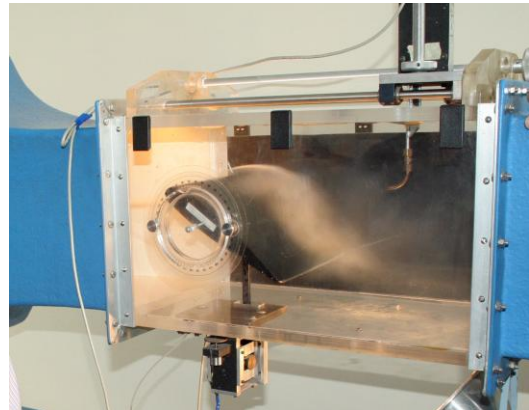

**Figura 38. Sistema de generador de niebla aerocivil Fuente: [www.aerocivil.gov.co/](http://www.aerocivil.gov.co/)**

 Universidad Nacional de Colombia: Primera universidad en Colombia en diseñar y construir su propio túnel de viento abierto a la atmósfera, el cual se construyó en el año 2011, cuenta con sistema de visualización por generador de niebla.

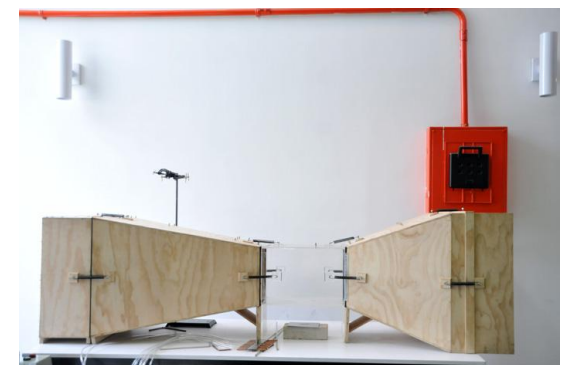

**Figura 39. Sistema de generador de niebla Universidad Nacional Fuente: www.unal.edu.co/**

# **4.7.4 Compatibilidad método de visualización medio de sombras y luces (Efecto fotografía Schlieren)**

En este método es importante resaltar que su funcionamiento se debe a un efecto óptico de cambio de densidad del flujo, es una técnica no compatible con el túnel de viento de la universidad ya que es utilizada para flujos turbulentos o supersónicos.

No posee restricciones de dimensiones ni trabaja internamente con la estructura del túnel, presenta desventaja en cuanto al montaje se refiere, presenta una cantidad considerable de partes, se necesita que este sea preciso y que la cámara sea de alta resolución (Merzkirch W. , Thermopedia, 2011).

Adicionalmente, es necesario controlar varios parámetros como la velocidad y la cantidad de luz presente en la prueba, se requiere de mucha precisión y sincronización de todos los componentes. En cuanto a condiciones del lugar, necesita que sea un sitio oscuro y con un amplio espacio para el montaje, debido a estas características es poco compatible con el túnel de viento de la universidad.

Este método es utilizado por varias universidades en Estados unidos y Europa las cuales muestran el comportamiento del flujo supersónico, entre las principales se encuentran.

 Illinois Institute of [Technology:](http://www.iit.edu/) Instituto el cual cuenta con laboratorios para el análisis de flujo supersónico por efecto de luces y sombras, utilizado para estudio de ondas de choque y comportamientos anormales de flujo.

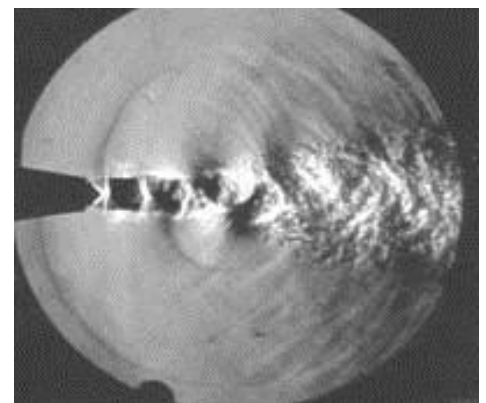

**Figura 40. Sistema de luces y sombras Illinois Institute of [Technology](http://www.iit.edu/) Fuente: http://web.iit.edu/**

 Universidad de Colorado: Cuenta con el método de luces y sombras, utilizado para estudio de ondas de choque, variación de densidades y flujos de aire.

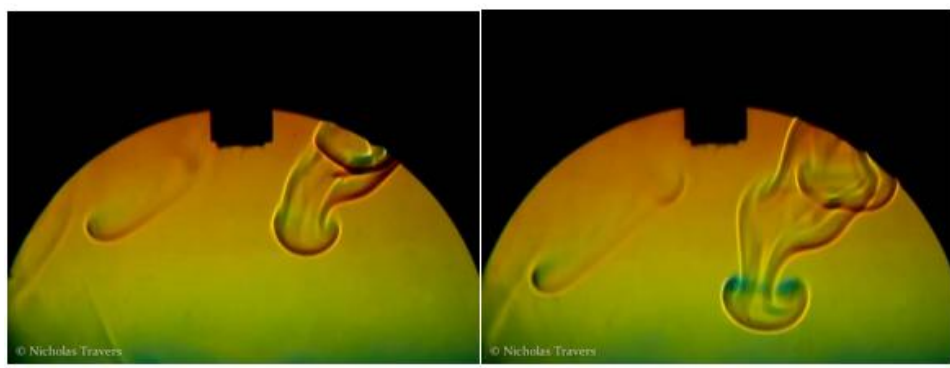

**Figura 41. Sistema de luces y sombras Universidad de Colorado Fuente: http://www.colorado.edu/MCEN/flowvis/galleries/2012/Team-3/Reports/Travers\_Nicholas.pdf**

### **4.7.5 Compatibilidad método de visualización por Inyectores de humo**

Esta técnica de visualización es muy utilizada para la realización de prácticas en el túnel de viento, presenta facilidad en el montaje. En el túnel de viento de la universidad se podría utilizar de manera interna en la zona de pruebas, la cual cuenta con agujeros diseñados para la adecuación de mangueras y equipos de inyección de humo. Esta técnica es compatible, sin ninguna restricción de dimensiones o estructural, su uso es principalmente en túneles pequeños abiertos al ambiente, se requiere únicamente de un lugar con buena iluminación y ventilación.

Puesto que el túnel de viento de la universidad es abierto a la atmosfera, y que el salón no cuenta con una adecuada ventilación, al realizar experimentos con este método, el humo se puede acumular en gran cantidad, por lo que se recomienda la implementación de un sistema de extracción de aire eficaz para prevenir estas desventajas.

En la actualidad no hay referencia del uso de este método en Colombia; es utilizada por varias universidades, pero en especial por empresas de fórmula 1 para probar sus vehículos antes de cada temporada de competencia.

 Universidad Sonora de México: Posee un túnel de viento pequeño el cual trae integrado un sistema de visualización por inyección de humo sobre su sección de pruebas, además de ello cuenta con un sistema de medición por multimanómetros y un sistema de extracción de aire rápido y eficiente.

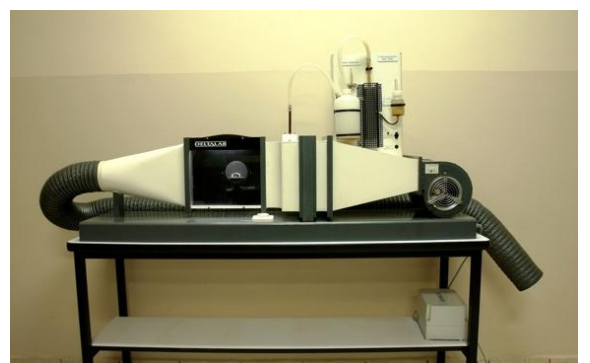

**Figura 42. Sistema de inyección de humo Universidad Sonora de México Fuente: www.uson.mx/**

 Mercedes: Posee un túnel de viento en el cual prueban sus modelos a escala real para saber el comportamiento del viento y las líneas de flujo.

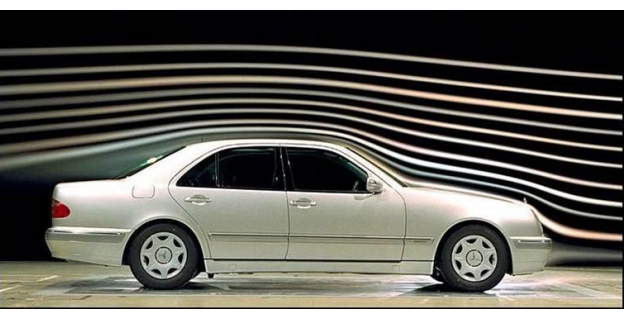

**Figura 43. Sistema de inyección de humo Mercedes Fuente: http://feature.mpi-inf.mpg.de/2012/characteristiccurves**

#### **4.7.6 Compatibilidad método de visualización Tufts**

Este método es de fácil uso y montaje, la adaptación de los filamentos al objeto de estudio es relativamente fácil, pero puede tomar un largo tiempo, presentan un buen funcionamiento y resultados a la hora de observar las líneas de corriente, presentan desventajas puesto que estos hilos o piezas de materiales pueden desprenderse y quedar enredadas en algunas zonas del túnel de viento, además de ello es necesario complementar esta técnica con equipos de medición invasivos o que pueden perturbar el comportamiento del flujo, lo cual comprometería la confiabilidad de los resultados. En general presentan una buena operación, simplicidad de uso; además de ello un bajo costo (Merzkirch W. , 1987).

Esta técnica puede llegar a ser muy útil ya que además de permitir la visualización de líneas de corriente también puede mostrar comportamientos de capa límite y zonas de flujo turbulento, pero se limita a zonas cercanas al objeto de análisis.

En la actualidad es utilizado en universidades a nivel nacional para experimentación dentro del túnel de viento, además de ello en institutos internacionales de gran prestigio; entre los principales están.

 NASA: Utiliza los Tufts como técnica de visualización en pruebas sobre aeronaves reales; estudia el comportamiento del flujo cercano al objeto y sus variaciones.

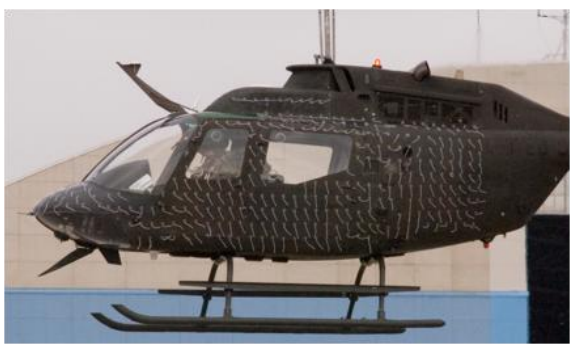

**Figura 44. Visualización por tufts helicóptero Fuente:http://rotorcraft.arc.nasa.gov/Research/Programs/brownout.html**

### **4.8ADECUACIÓN Y ACTUALIZACIÓN DE ESPACIOS Y RECURSOS**

Para realizar un análisis de compatibilidad de los métodos de visualización estudiados en esta investigación, es requerido tener en cuenta características propias del lugar donde se quieren implementar, para ello se proponen diferentes adecuaciones, las cuales deben ser realizadas para mejorar los resultados de cada uno de los métodos de visualización y medición que pueden ser escogidos para su posterior implementación.

#### **4.8.1 Sistema de extracción de aire**

Un sistema de extracción de aire se encarga de realizar la sustitución de aire, el cual por sus características se considera indeseable, por otro diferente el cual tiene una mayor pureza, y aporta mejoras respecto a factores como temperatura, humedad, etc.

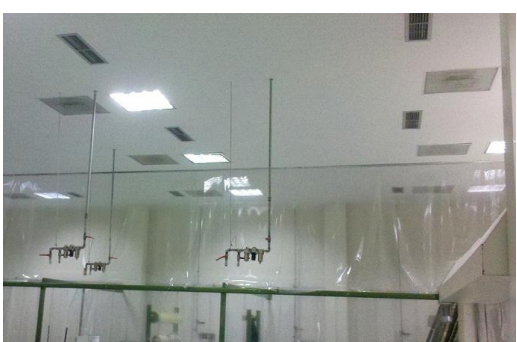

**Figura 45. Sistema de extracción de aire hangar Fuerza Aérea Colombiana Fuente: http://abaco.com.co/ventilacion\_mecanica.html**

La ventilación permite el control de parámetros como la toxicidad y abundancia, con el fin de mejorar las condiciones del espacio de pruebas y los resultados que estas conllevan. Se deben tener en cuenta las condiciones del espacio donde se desea implementar un sistema de extracción y la cantidad de aire presente para lograr ser remplazada con éxito.

Es requerido realizar la implementación de un sistema moderno de extracción de aire para las técnicas de visualización las cuales utilizan la adición de un material extraño al flujo como característica principal. Además se podrán mejorar parámetros como:

- Optimización de resultados mediante técnicas de humo o niebla
- Comodidad durante la realización de pruebas con humo o niebla
- Prevención de acumulación excesiva de humo o niebla
- Prevención de problemas de salud debido al humo o niebla generada en exceso

### **4.8.2 Polarización de vidrios**

Una película de seguridad o una película protectora, puede ser definida como una lámina que se adhiere al vidrio y sirve principalmente para regular el paso de luz solar haciendo del lugar donde se encuentren instalados más oscuro y fresco. Suele ser muy útiles a la hora de realización de pruebas con equipos de óptica como luces estroboscópicas, fuentes infrarrojas, rayos laser o fuentes de luz negra.

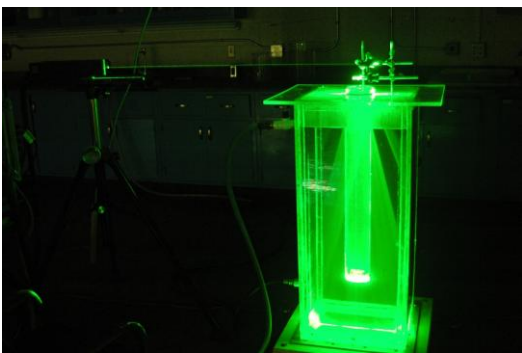

**Figura 46. Sistema de película de seguridad laboratorio PIV Fuente: http://www3.nd.edu/~dynamics/efd/laser.html**

Es requerido realizar la implementación de un sistema de películas de seguridad a los vidrios presentes en el laboratorio del túnel de viento de la universidad, principalmente para las técnicas de visualización, las cuales utilizan fuentes de luz como equipo principal. Gracias a ello se podrán obtener ventajas como:

- Confiabilidad y optimización de resultados
- Impide la interferencia con fuentes de luz externas como la luz solar
- Ayuda a mantener sin variaciones abruptas parámetros como temperatura y humedad
- Permite un mejor control sobre la prueba o experimentación

### **4.8.3 Banco de pruebas para equipos**

Los bancos de pruebas son requeridos para aquellos equipos principalmente referentes a fuentes lumínicas en las técnicas de visualización, los cuales necesitan de un funcionamiento continuo y sin fluctuaciones, ya que si esto llega a producirse podrían ser defectuosos y poco confiables los resultados obtenidos durante las pruebas de experimentación.

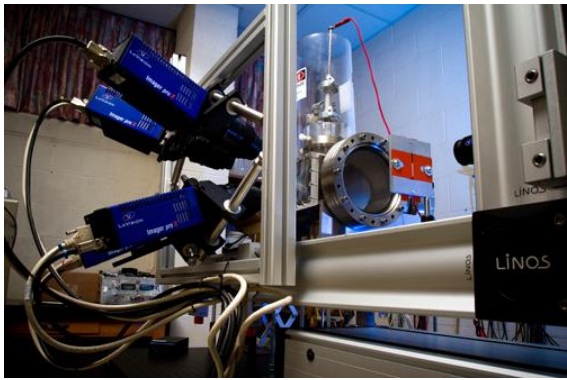

**Figura 47. Soporte para equipos de PIV Fuente: [http://www4.wittenberg.edu/features/2011/Dusty\\_Plasma/](http://www4.wittenberg.edu/features/2011/Dusty_Plasma/)**

Es requerida la implementación de un banco pruebas o de soporte para equipos de visualización referentes a la técnica de visualización por PIV, puesto que necesita que sus equipos funcionen de manera continua y sin presentar fluctuaciones debido a factores como vibración, ya que sus resultados dependen directamente de cómo se ubique y funcione la fuente laser y la cámara de alta definición.

#### **4.8.4 Actualización de equipo de cómputo**

El equipo de cómputo o computador presente, debe tener unas características especiales las cuales van a ser parte fundamental a la hora del post-procesamiento, ya que estos son los encargados de recolectar toda la información y arrojar unos resultados de comportamiento. Las características técnicas del computador requerido dependen del software que se utilice durante la experimentación.

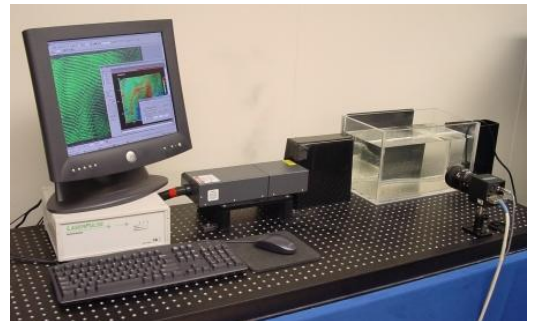

**Figura 48. Computador para visualización de resultados PIV Fuente: http://www.aem.umn.edu/**

Se sugiere la adaptación de un equipo de cómputo nuevo de última tecnología y con alta capacidad de procesamiento y almacenamiento con el fin de tener un óptimo manejo de información y resultados de una prueba de experimentación de la técnica de visualización por PIV.

### **4.8.5 Actualización de Hardware y Software**

Es necesaria la actualización del equipo que recibe la información y la transporta al computador para ser procesada, y en general a todo el hardware presente sobre el túnel de viento, con el fin de mejorar el trabajo conjunto entre la parte física de componentes y la parte computacional de resultados.

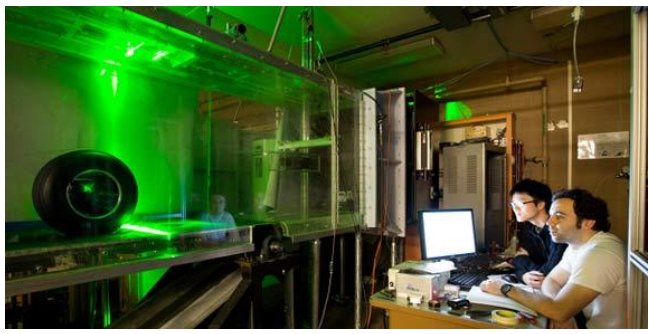

**Figura 49. Sistema PIV optimizado Fuente: www.f1technical.net**

Se requiere la adecuación del túnel de viento de la universidad con el fin de mejorar la adquisición de datos y el funcionamiento de manera conjunta con la última versión del software que se desea instalar.

# **4.9CONCLUSIONES ESTUDIO DE COMPATIBILIDAD**

Como conclusión del estudio de compatibilidad se explicarán los principales parámetros, características, ventajas y desventajas de cada una de las técnicas de visualización y medición descritas anteriormente, con el fin de tener una idea más clara de la selección escogida por los autores.

### **4.9.1 Comparación de los métodos de visualización**

A partir de las consideraciones y la teoría expuesta anteriormente a lo largo del capítulo cuatro, a continuación se ha resumido en una tabla la comparación entre las diferentes técnicas de visualización escogidas, haciendo énfasis en sus ventajas y desventajas. Cabe resaltar que el método de luces y sombras fue descartado por su uso únicamente en flujos supersónicos y turbulentos.

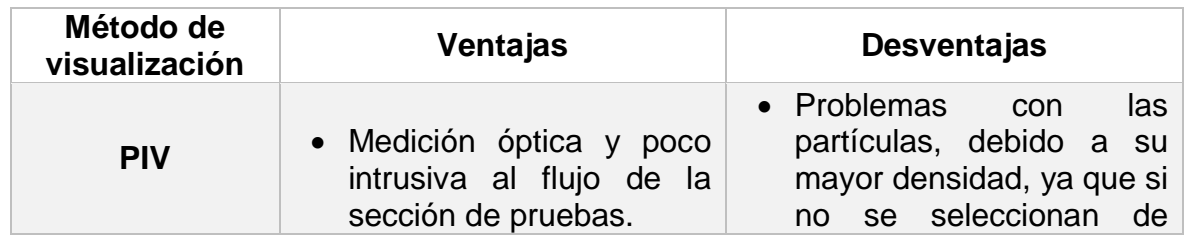

**Tabla 5. Comparación de los diferentes métodos de visualización**

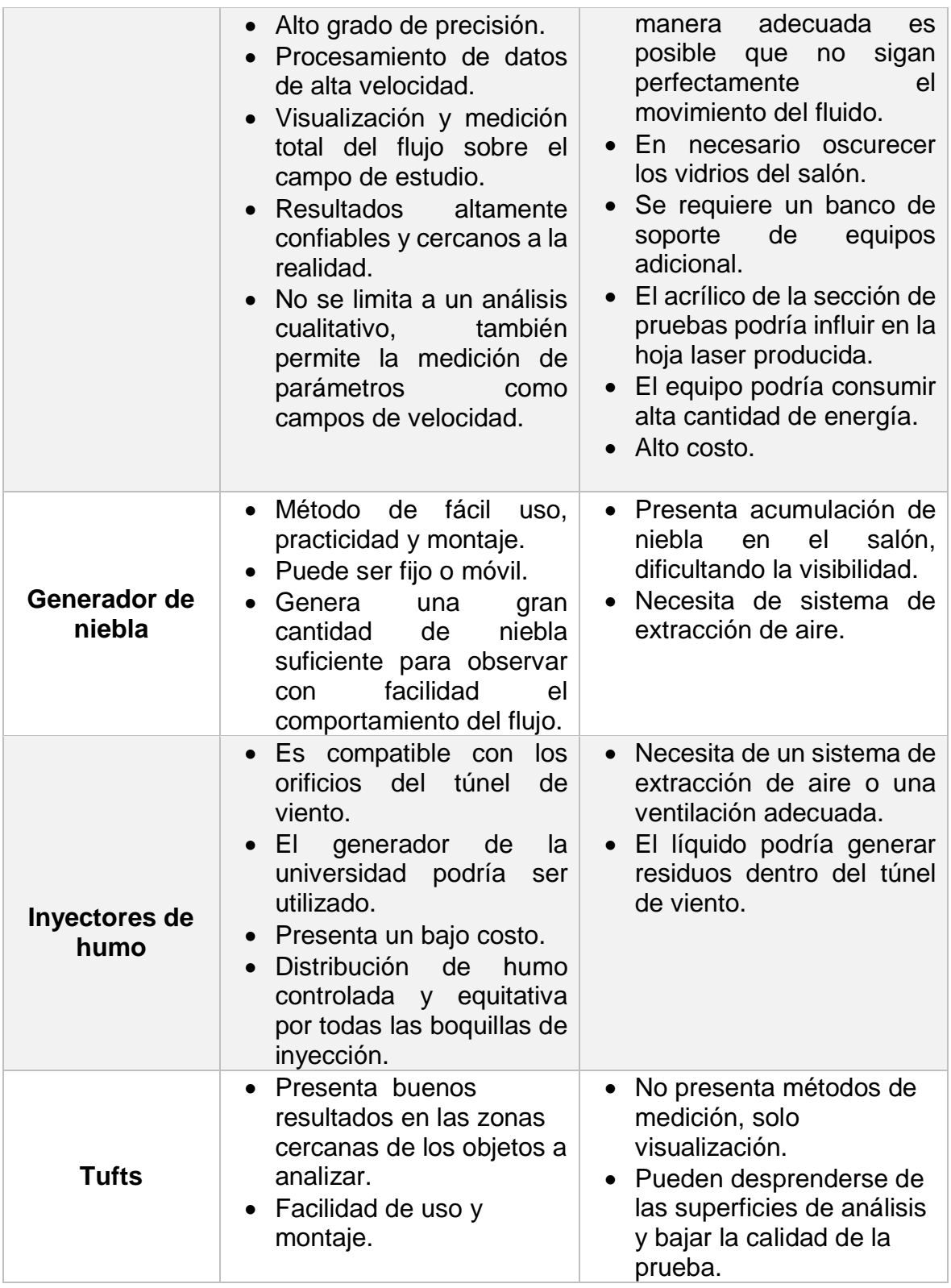

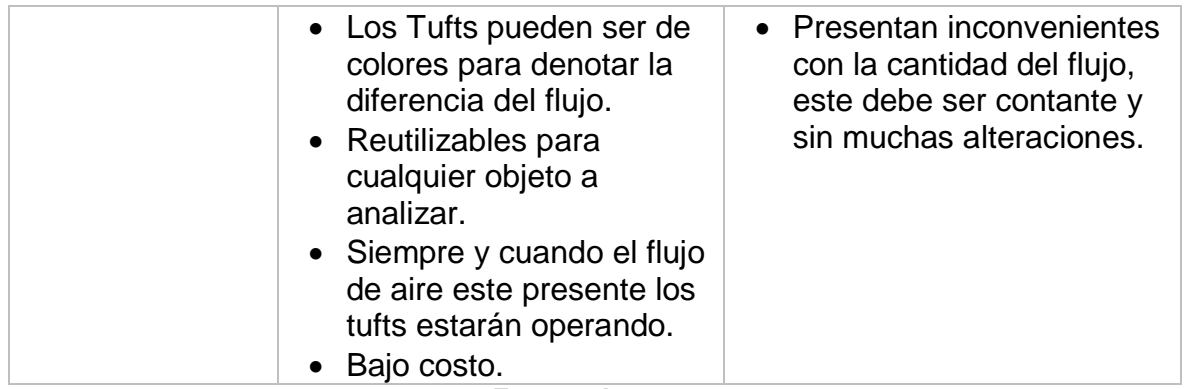

#### **Fuente: Autores**

Además de la comparación anterior con las ventajas y desventajas de cada método, también se consideraron características de interés que juegan un papel importante a la hora de seleccionar las técnicas de visualización más adecuadas. La siguiente tabla muestra la comparación de todas las técnicas respecto a dichas características.

|                               | <b>PIV</b>     | <b>Inyección</b><br>de humo | Generador<br>de niebla | <b>Tufts</b> | Fotografía<br><b>Schlieren</b> |
|-------------------------------|----------------|-----------------------------|------------------------|--------------|--------------------------------|
| Montaje y<br>desmontaje       | <b>Difícil</b> | Fácil                       | Fácil                  | Medio        | <b>Difícil</b>                 |
| Resultados y<br>confiabilidad | Excelente      | <b>Bueno</b>                | Regular                | <b>Bueno</b> | <b>Bueno</b>                   |
| Visualización                 | Excelente      | <b>Buena</b>                | Regular                | <b>Buena</b> | <b>Buena</b>                   |
| <b>Medición</b>               | Excelente      | <b>Buena</b>                | <b>Buena</b>           | <b>Buena</b> | <b>Buena</b>                   |
| <b>Tradición</b>              | Media          | Alta                        | Alta                   | Media        | Alta                           |
| <b>Uso</b>                    | <b>Difícil</b> | Fácil                       | Fácil                  | Fácil        | Difícil                        |
| <b>Costos</b>                 | Alto           | Medio                       | Medio                  | Bajo         | Medio                          |
| <b>Adaptación</b>             | <b>Difícil</b> | Fácil                       | Fácil                  | Regular      | <b>Difícil</b>                 |
| <b>Operación</b>              | Excelente      | <b>Buena</b>                | <b>Buena</b>           | <b>Buena</b> | <b>Buena</b>                   |

**Tabla 6. Comparación de características de interés de las técnicas de visualización**

**Fuente: Autores**

Cada una de las características o propiedades enunciadas en la anterior tabla, fueron tomadas en cuenta por los autores a la hora de realizar la comparación de cada técnica ya que fueron consideradas como los factores más determinantes para realizar un estudio comparativo y de compatibilidad. A continuación se explicará brevemente como se evaluó cada uno de estos criterios.

- **Montaje y desmontaje:** En esta característica se evalúa que tan fácil o difícil puede resultar la instalación y desinstalación de los equipos de cada técnica. Teniendo en cuenta también la preparación previa que hay que realizar al momento de usarlos en una práctica de laboratorio.
- **Resultados y confiabilidad:** Esta característica toma un papel bastante relevante en el análisis realizado, ya que se considera que un buen método es aquel que arroje los resultados más acertados a la hora de realizar un estudio sobre el comportamiento de un flujo. En el campo de la ingeniería es muy importante que el método que se use para cualquier experimentación se verídico y se acerque lo más posible a la realidad.
- **Visualización:** Este parámetro se refiere a la manera en que cada método es capaz de reflejar o mostrar el comportamiento de un flujo sobre determinado cuerpo de estudio. Siendo excelente en lo más alto de la escala aquella técnica que muestra con mayor claridad y con mayor detalle lo que ocurre en cuanto al flujo de aire se refiere, en la sección de pruebas del túnel de viento.
- **Medición:** Este parámetro no depende de las técnicas de visualización estudiadas, a excepción de la técnica de PIV, la cual permite la medición de ciertos parámetros. En general el uso de medidores ajenos a las técnicas es necesario para complementarlas.
- **Tradición:** En lo que a esta característica se refiere, se tomó en cuenta históricamente desde cuando la técnica ha sido implementada en el campo de la visualización. Siendo una tradición alta aquella técnica que ha sido ampliamente usada a través del tiempo en el campo de la investigación.
- **Uso:** Aquí se evaluó la facilidad o dificultad de utilizar el túnel de viento y de la técnica para un estudiante, maestro o cualquier persona que requiera hacer una investigación relacionada.
- **Costos:** Aquella técnica que tenga un alto costo, es aquella técnica que tiene un valor monetario mayor; caso contrario a la(s) técnica(s) que tengan un costo bajo. Es importante tomar en cuenta que una técnica con un costo alto es más completa, representa mayor tecnología y por lo tanto mejores resultados.
- **Adaptación:** Esta característica está orientada a la facilidad o dificultad de ajustar cada técnica y sus respectivos equipos al túnel de viento de la universidad.
- **Operación:** Se refiere a la manera en que el sistema o equipo pueda funcionar de manera óptima, cumpliendo todas sus funciones y llevando a cabo la visualización de manera ininterrumpida y sin presentar problemas.

Según el estudio de compatibilidad de cada uno de los métodos de visualización presentes en esta tesis y las características de interés escogidas por los autores, se toma la decisión de escoger las tres técnicas con mayores características de compatibilidad. Estas técnicas fueron:

- Método de velocimetría por imágenes de partículas.
- Método de inyección de humo.
- Método de visualización por tufts.

#### **4.9.2 Guías de laboratorio**

Se propone la implementación de guías de laboratorio para los métodos elegidos anteriormente con el fin de brindar soporte a los estudiantes y profesores para el aprendizaje de uso, montaje y análisis de resultados de dichos métodos. Las características principales que se podrán observar gracias a estas guías son:

- Visualización de líneas de flujo
- Visualización de campos de velocidades
- Visualización de campos de presiones
- Medición de velocidad
- Medición de presión

Para complementar la información remítase a los anexos A, B y C.

# **4.10 ANÁLISIS DE EQUIPOS Y COMPONENTES DE LOS MÉTODOS MÁS VIABLES**

En este capítulo se explican las características técnicas de cada uno de los equipos y componentes de los métodos finalmente escogidos por su compatibilidad con el túnel de viento de la universidad.

# **4.10.1 Método de visualización por láser o velocimetría por imágenes de partículas (PIV)**

# **4.10.1.1 Equipo requerido**

A continuación se muestra un esquema básico del montaje de un sistema de PIV en el cual se pueden observar los componentes y equipos principales utilizados por este método de visualización.

# **4.10.1.2 Equipo de visualización**

El método de PIV se divide en dos partes fundamentales, el equipo requerido para la visualización y el equipo requerido para la medición. En cuanto a la visualización los principales componentes utilizados en este equipo son:

 Partículas trazadoras: Partículas que se le agregan al flujo para mostrar su comportamiento sobre la sección de pruebas gracias a las cámaras, laser y equipo de postprocesamiento. El estándar recomendado que se debe aplicar al flujo se muestra en la siguiente tabla.

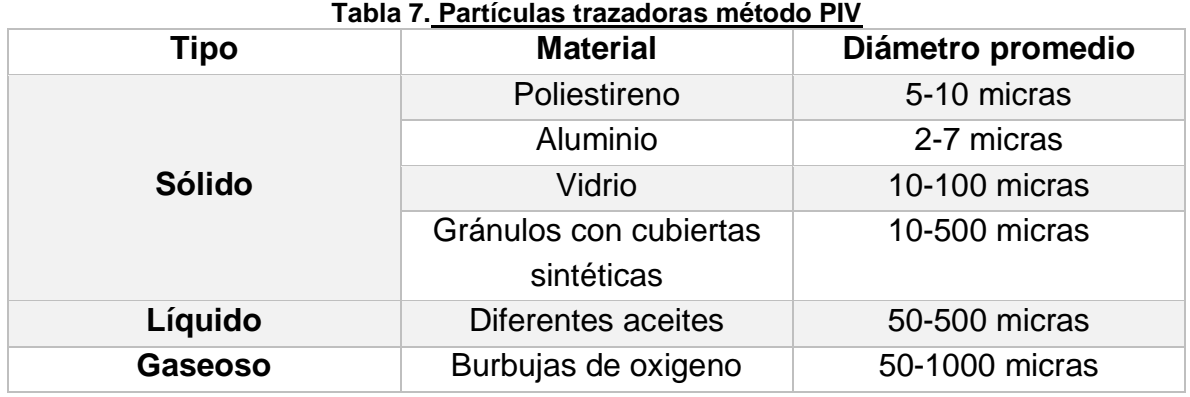

**Fuente: http://www.cic.ipn.mx/posgrados/images/seminarios/b11/Material/vip.pdf**

- 
- Fuente láser con kit de lentes ópticos.
- Cámara de alta resolución.
- Sincronizador.
- Software para la determinación del campo de velocidades y características de la aerodinámica de flujos en tres dimensiones, incluyendo reconstrucción de estructuras y patrones, y distribución de vorticidad.
- Un computador con características dependiendo del software utilizado (Universidad de Navarra, 2004).

### **4.10.1.3 Equipo de medición**

Esta es la técnica de visualización más completa de todas las estudiadas anteriormente, pero a pesar de ello, si se quiere, se puede complementar con algunos equipos de medición como:

- Multimanómetro
- Cámara termografía
- Acelerómetros

### **4.10.2 Método de visualización por inyectores de humo**

## **4.10.2.1 Equipo requerido**

A continuación se muestra un esquema básico del montaje de un sistema de visualización de inyección de humo interno de un túnel de viento.

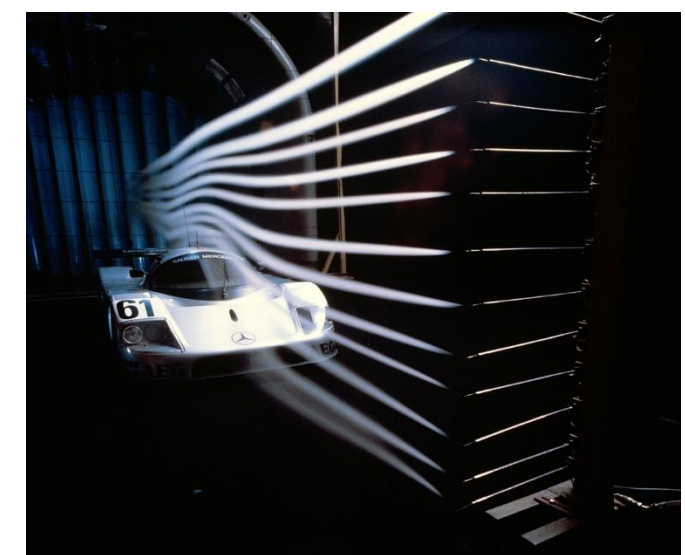

**Figura 50. Esquema del montaje del método de inyección de humo Fuente: http://eblog.mercedes-benz-passion.com/**

# **4.10.2.2 Equipo de visualización**

A la hora de querer implementar un sistema de inyección de humo a un túnel de viento, se deben tener en cuenta diferentes elementos como:

- Generador de humo de bajo caudal. Este puede ser fijo o portable.
- El material del cual se generará el humo. El Fluido para los generadores de niebla está compuesto por una mezcla de agua y glicol. Este debe tener la capacidad de flotar en el medio en el cual se hace la prueba o el estudio, además no ser tóxico ni perjudicial para la salud humana y tener bajas relaciones de mezcla con el fluido principal. Pueden ser de diferentes colores según sea deseado.
- Contenedores de fluido. Pueden variar en rangos de 1 hasta 6 litros de fluido; el fluido de niebla se suministra en contenedores herméticos y rígidos, muy fácilmente sustituibles.
- Boquillas de adecuación. Estas pueden ser de diversos materiales tanto metálicos como plásticos instalados en la parte interna del túnel de viento con una separación adecuada para la visualización del flujo, todas deben ir interconectadas a una boquilla principal adecuada para el generador de humo (Protect, 2012).

### **4.10.2.3 Equipo de medición**

En cuanto al equipo de medición de campos de velocidades y presiones al implementar este método se pueden utilizar algunas de las mismas técnicas que se expusieron anteriormente en el método de PIV, principalmente se utilizan:

- Anemómetro de Hilo Caliente.
- Multimanómetro digital.
- Acelerómetros.
- Cámara termográfica.

#### **4.10.3 Método de visualización por tufts**

A continuación se muestra una imagen del montaje de los tufts sobre un objeto para su respectivo análisis.

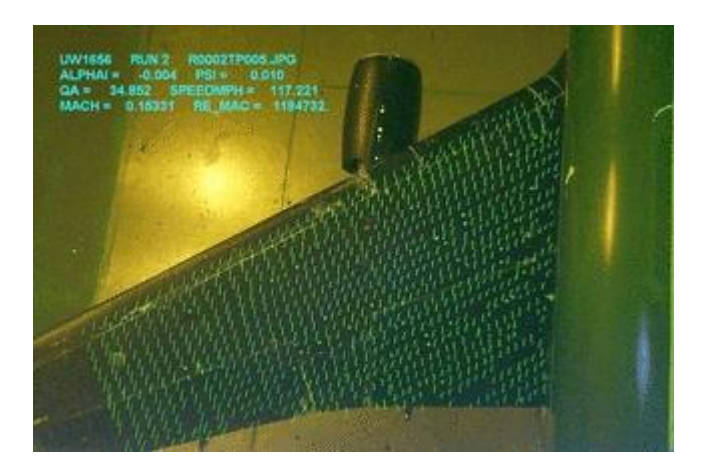

#### **Figura 51. Esquema del montaje del método de tufts Fuente: http://en.wikipedia.org/wiki/Wind\_tunnel**

## **4.10.3.1 Equipo de visualización**

El equipo requerido por este método para la visualización de flujo es muy simple, únicamente se necesita de cierta longitud de material el cual puede ser:

- Nylon
- Lana
- Hilo
- Cuerda
- Cordel

Los materiales nombrados anteriormente pueden ser de varios colores y su longitud puede ser seleccionada a gusto de quien realiza la prueba. Adicionalmente se requiere de algún material para adherir los filamentos al objeto.

### **4.10.3.2 Equipo de Medición**

Los equipos requeridos para la medición en esta técnica son:

- Anemómetro de Hilo Caliente.
- Multimanómetro digital.
- Acelerómetros.
- Cámara termográfica.

# **4.11 COMPARACIÓN DE EQUIPOS**

Se realizó un estudio de equipos en el cual se consultaron algunas de las empresas que venden equipos de PIV e inyección de humo, de allí se escogieron las opciones que tenían mayor compatibilidad con las características del túnel de viento de la universidad y se realizó una consulta de catálogo donde se hizo una comparación

de características técnicas de estos equipos para determinar las mejores opciones, a continuación se muestran los resultados de dicho análisis.

### **4.11.1 Equipos para técnica PIV**

Las empresas consultadas que prestan los servicios de venta de los equipos requeridos por esta técnica fueron:

- Dantec Dynamics A/S.
- Hamamatsu Corporation A/S.
- Innovative Scientific Solutions, Inc.
- Integrated Design Tools, Inc.
- LAVision.
- Oxford Lasers, Inc.
- TSI, Inc.
- Spectra Physics.
- Stanford Research Systems.
- National Instruments.
- Microsphere Technology Ltd.
- Vision Asia Technology Pte Ltd.

Las empresas consultadas ofrecen gran variedad de productos en relación con el método de visualización de flujo por velocimetría de partículas (PIV), la siguiente tabla muestra las características más relevantes que se tuvieron en cuenta para los equipos de esta técnica.

#### **Tabla 8. Componentes del equipo de PIV**

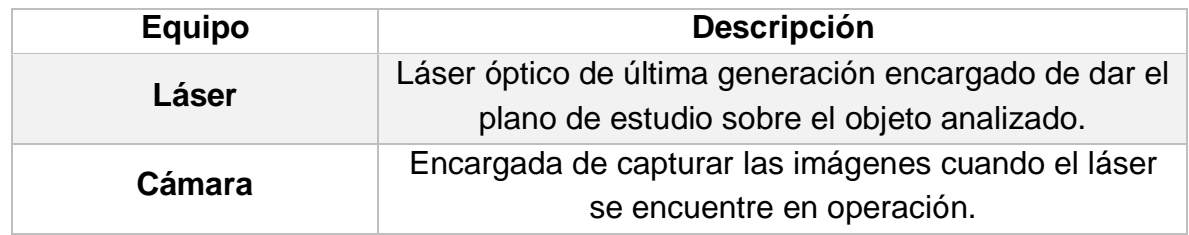

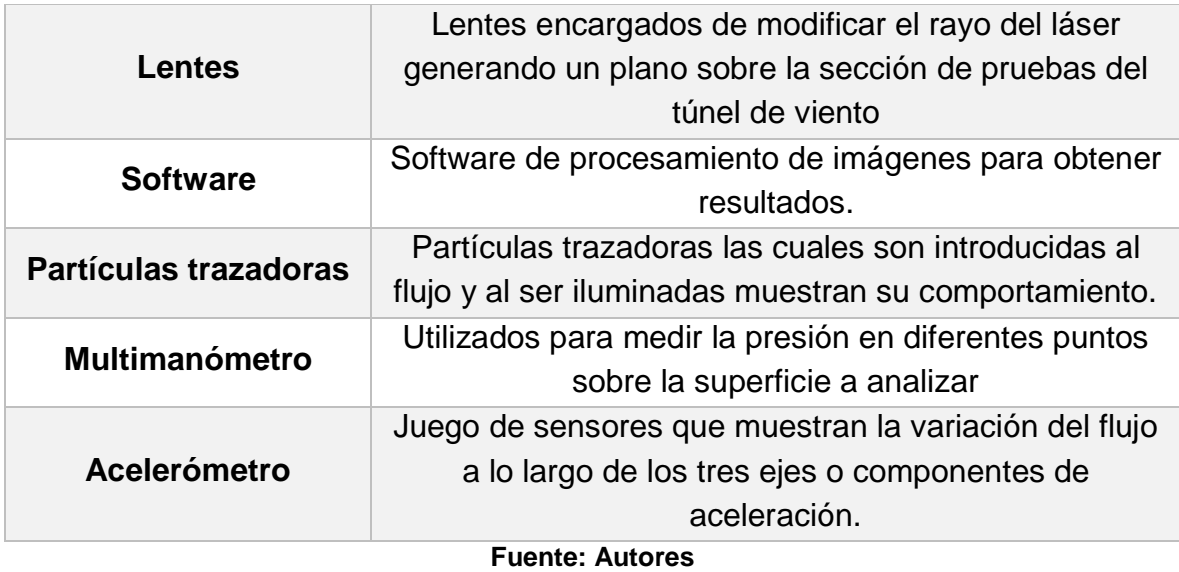

A continuación se presentan las opciones propuestas por las empresas Vision Asia y Oxford Laser Inc. Estas dos empresas fueron seleccionadas por los autores debido a su mayor compatibilidad con el túnel de viento HM 170 de la Universidad de San Buenaventura.

Cabe resaltar que dentro los correos que se enviaron a cada empresa para solicitar las cotizaciones respectivas, se adjuntaron las características del túnel de viento de la universidad; con el fin de contar con la asesoría de cada empresa acerca de qué equipo era más adecuado para el túnel de viento.

La mayoría de opciones fueron descartadas, ya que eran apropiadas para túneles de viento más grandes, con secciones de prueba más amplias y túneles que alcanzan mayores velocidades. Por lo tanto se redujo el número de opciones, escogiendo las más aceptables.

### **4.11.1.1 VISION ASIA**

La empresa consultada ofrece tres grupos de equipos u opciones compatibles con el túnel de viento de la Universidad De San Buenaventura, cada uno presenta alta confiabilidad y excelentes resultados, a continuación se describe cada opción de una manera más detallada.

### **4.11.1.1.1Opción 1**

A continuación se observa una tabla con la descripción técnica de cada uno de los equipos de esta opción.

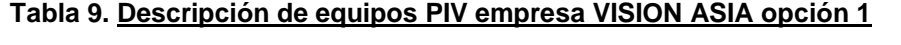

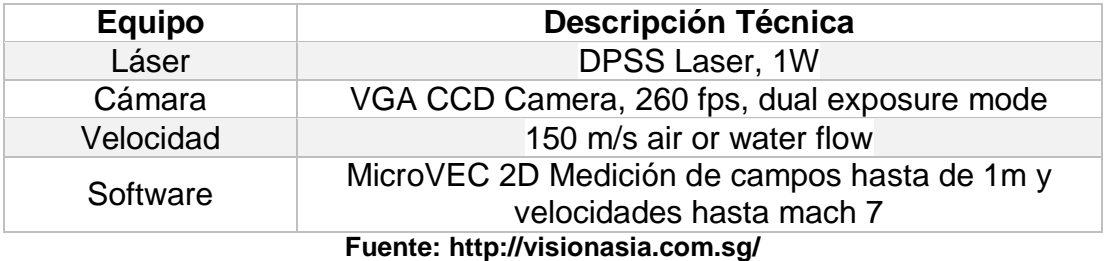

# **4.11.1.1.2Opción 2**

A continuación se observa una tabla con la descripción técnica de cada uno de los equipos de esta opción.

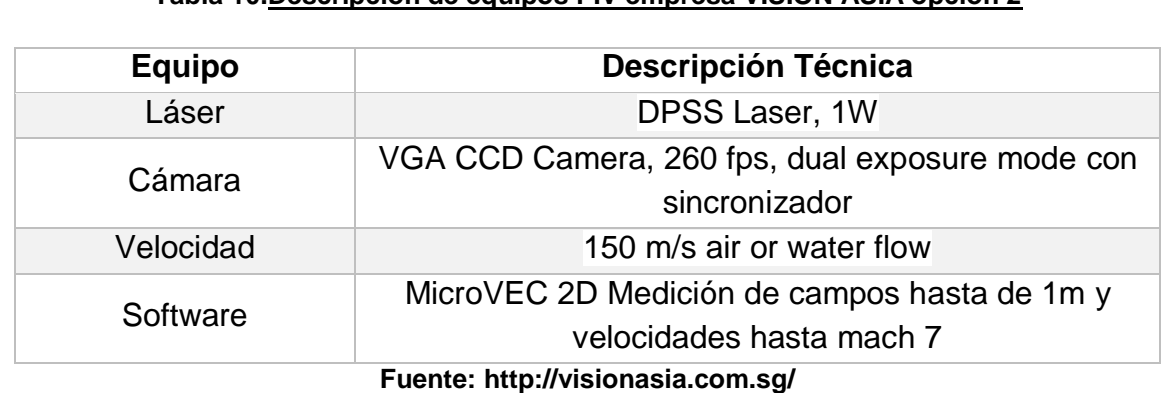

**Tabla 10.Descripción de equipos PIV empresa VISION ASIA opción 2**

**4.11.1.1.3Opción 3**

A continuación se observa una tabla con la descripción técnica de cada uno de los equipos de esta opción.

| <b>Equipo</b>                     | <b>Descripción Técnica</b>                                                  |  |  |
|-----------------------------------|-----------------------------------------------------------------------------|--|--|
| Láser                             | <b>DPSS Laser, 1W</b>                                                       |  |  |
| Cámara                            | 5 Mega pixeles camera with 260 fps, dual exposure<br>mode con sincronizador |  |  |
| Velocidad                         | 150 m/s air or water flow                                                   |  |  |
| Software                          | MicroVEC 2D Medición de campos hasta de 1m y<br>velocidades hasta mach 7    |  |  |
| Fuente: http://visionasia.com.sq/ |                                                                             |  |  |

**Tabla 11. Descripción de equipos PIV empresa VISION ASIA opción 3**

## **4.11.1.2 Oxford Laser INC**

La empresa OXFORD LASERS INC es otra opción consultada por los autores para la comparación de equipos, esta empresa es muy reconocida a nivel mundial y presenta buenos resultados en túneles de viento de gama media y alta, muy utilizado por universidades europeas, presenta un amplio catálogo de productos en relación con el método de visualización de flujo por velocimetría de partículas (PIV), a continuación se citan las características más relevantes y principales equipos suministrados.

# **4.11.1.2.1Opción 1**

A continuación se observa una tabla con la descripción técnica de cada uno de los equipos de esta opción.

| <b>Equipo</b>    | <b>Descripción Técnica</b>   |  |
|------------------|------------------------------|--|
| Láser            | Diode Laser, 0.2-30 mJ       |  |
| Cámara           | 1.3 Megapixeles with 260 fps |  |
| Velocidad máxima | 50 m/s air or water flow     |  |
| Software         | MicroVEC 2D                  |  |

**Tabla 12. Descripción de equipos PIV empresa OXFORD INC Opción 1**

#### **Fuente: http://www.oxfordlasers.com/**

### **4.11.1.2.2Opción 2**

A continuación se observa una tabla con la descripción técnica de cada uno de los equipos de esta opción.

#### **Tabla 13. Descripción de equipos PIV empresa OXFORD INC Opción 2**

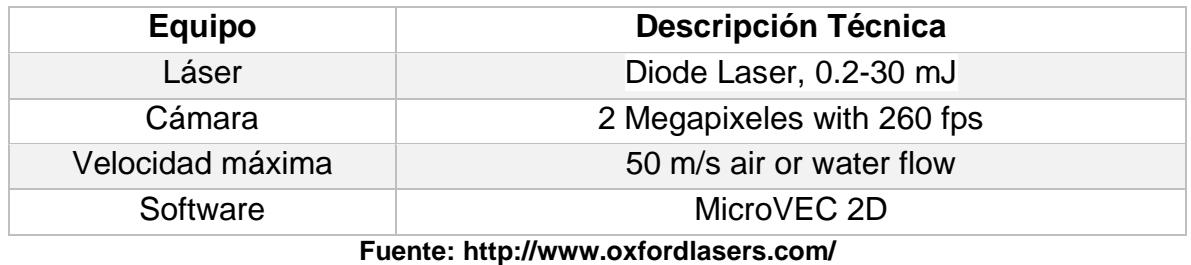

### **4.11.1.2.3Opción 3**

A continuación se observa una tabla con la descripción técnica de cada uno de los equipos de esta opción.

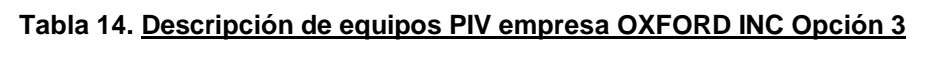

| <b>Equipo</b>    | <b>Descripción Técnica</b>   |  |
|------------------|------------------------------|--|
| Láser            | Diode Laser, 0.2-30 mJ       |  |
| Cámara           | 0.5 Megapixeles with 260 fps |  |
| Velocidad máxima | 50 m/s air or water flow     |  |
| Software         | MicroVEC 2D                  |  |
|                  |                              |  |

**Fuente: http://www.oxfordlasers.com/**

# **4.11.2 Equipos para inyección de humo**

Para el método de inyección de humo se tuvo en cuenta las empresas que ofrecían una mayor calidad en cuanto a componentes como boquillas, mangueras, racores y accesorios los cuales son claves para mantener en buenas condiciones el equipo completo de visualización, además de ello se eligieron las empresas con los equipos más compatibles con las dimensiones de la sección de pruebas del túnel de viento, puesto que allí es donde este va a actuar. A continuación se muestran los equipos y empresas escogidas.

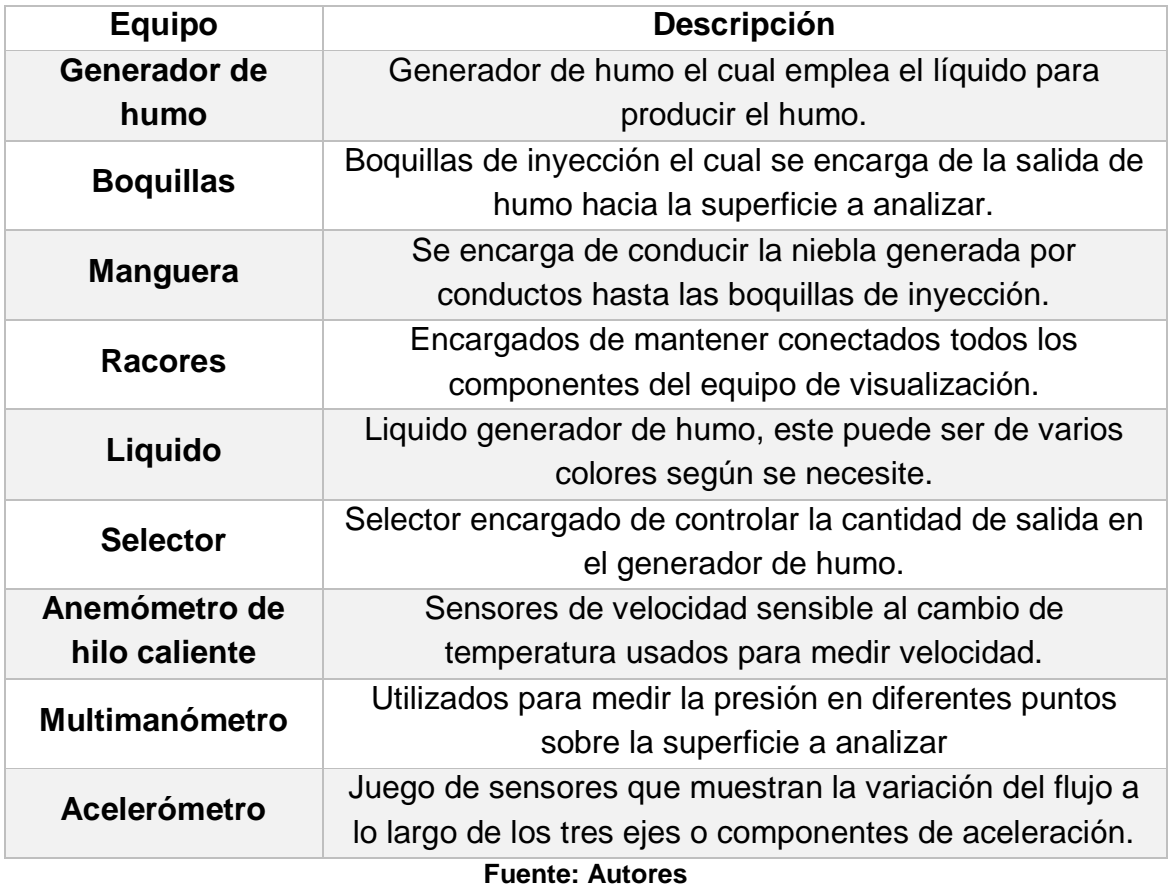

#### **Tabla 15. Componentes del equipo de inyección de humo**

Y las empresas consultadas para este método fueron:

- Project DNA.
- Protectglobal.
- Antari.

• Proyseg.

De las empresas nombradas anteriormente, se seleccionaron las propuestas de equipos de Project DNA y Antari debido a que sus equipos son los de mayor compatibilidad con las características de túnel de viento de la universidad; principalmente por sus dimensiones que son relativamente pequeñas en comparación a otros túneles de viento y de las bajas velocidades de prueba que el ventilador es capaz de generar.

A continuación se presentan las diferentes opciones propuestas por las empresas seleccionadas. Al igual que se hizo con los equipos de PIV, los correos destinados a las empresas incluyeron las característica del túnel de viento de la universidad; con el fin de contar con la asesoría de cada empresa acerca de qué equipo era más adecuado para el túnel de viento.

## **4.11.2.1 Protect DNA**

La empresa Protect DNA es una de las opciones consultadas y escogidas para la comparación de equipos, teniendo como principal característica que presenta un amplio catálogo de productos no solo para la protección de lugares sino para el uso sobre túneles de viento, sus generadores son muy reconocidos y utilizados gracias a su excelente calidad y funcionamiento.

### **4.11.2.1.1Opción 1 (Niebla Protect Foqus)**

A continuación se observa una tabla con la descripción técnica de cada uno de los equipos de esta opción.

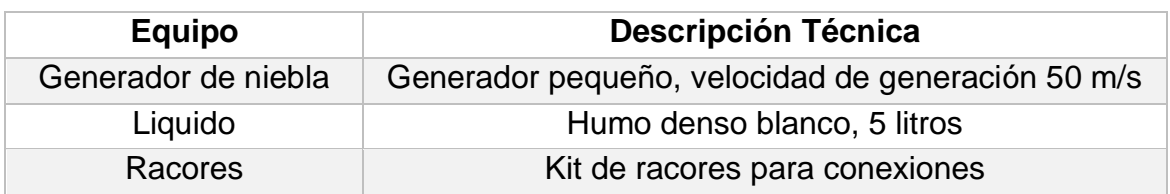

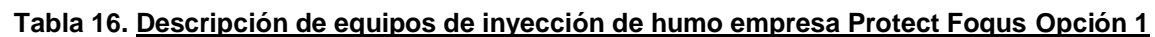

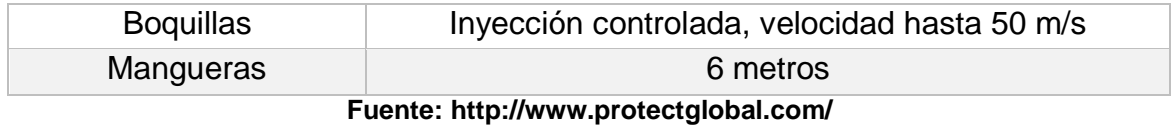

### **4.11.2.1.2Opción 2 (Niebla Protect 600)**

A continuación se observa una tabla con la descripción técnica de cada uno de los equipos de esta opción.

#### **Tabla 17. Descripción de equipos de inyección de humo empresa Protect Foqus Opción 2**

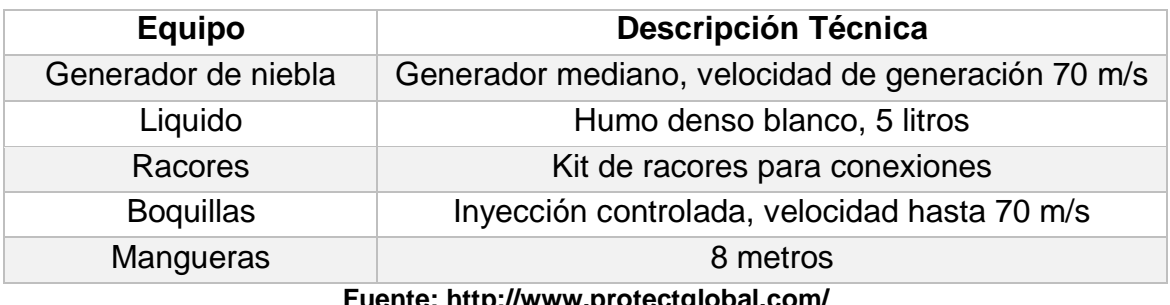

**Fuente: http://www.protectglobal.com/**

### **4.11.2.2 Antari**

La empresa Antari es una de las principales distribuidoras de equipos de generación de niebla para túneles de viento; esta compañía presenta gran confiabilidad y excelente funcionamiento, los equipos son especializados para visualización y experimentación, además de ello también presentan un amplio catálogo de diversas opciones para distintas aplicaciones.

# **4.11.2.2.1Opción 1 (FAZER X310-PRO)**

A continuación se observa una tabla con la descripción técnica de cada uno de los equipos de esta opción.

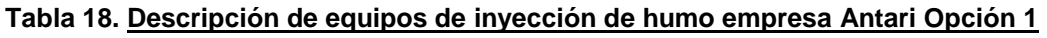

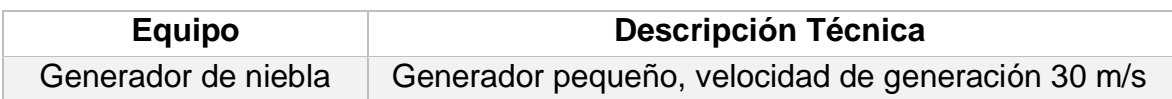

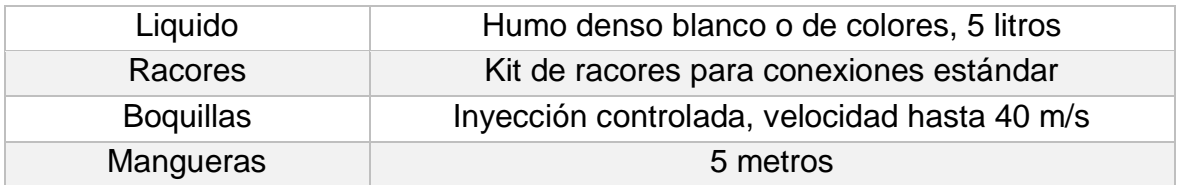

**Fuente: http://www.antari.com/index.php/web/Products\_i/42**

## **4.11.2.2.2Opción 2 (HAZER Z400)**

A continuación se observa una tabla con la descripción técnica de cada uno de los equipos de esta opción.

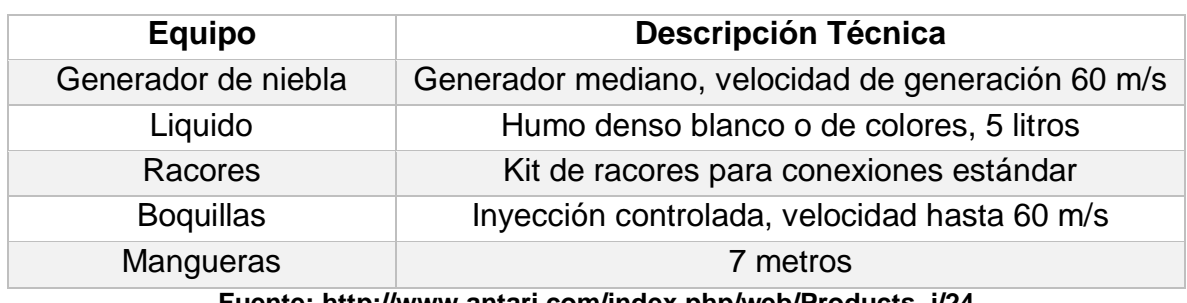

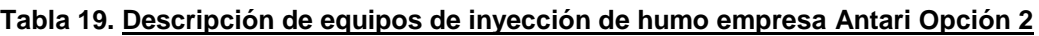

**Fuente: http://www.antari.com/index.php/web/Products\_i/24**

### **4.11.2.2.3Opción 3 (HAZER Z500)**

A continuación se observa una tabla con la descripción técnica de cada uno de los equipos de esta opción.

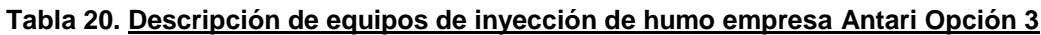

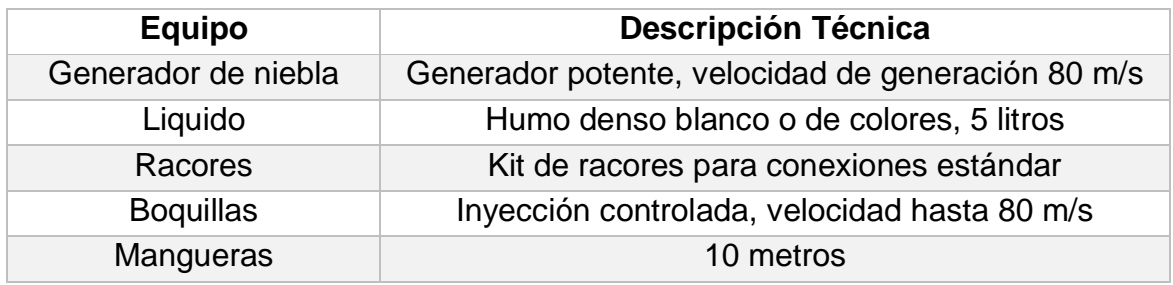

**Fuente: http://www.antari.com/index.php/web/Products\_i/25**

### **4.11.3 Comparación de equipos PIV entre empresas**

A continuación se muestra una comparación de las principales características, ventajas y desventajas de los equipos necesarios para el método de visualización PIV.

#### **4.11.3.1 Laser**

A continuación se muestra una tabla comparativa con las principales ventajas y desventajas de los diferentes equipos laser de las empresas consultadas para PIV.

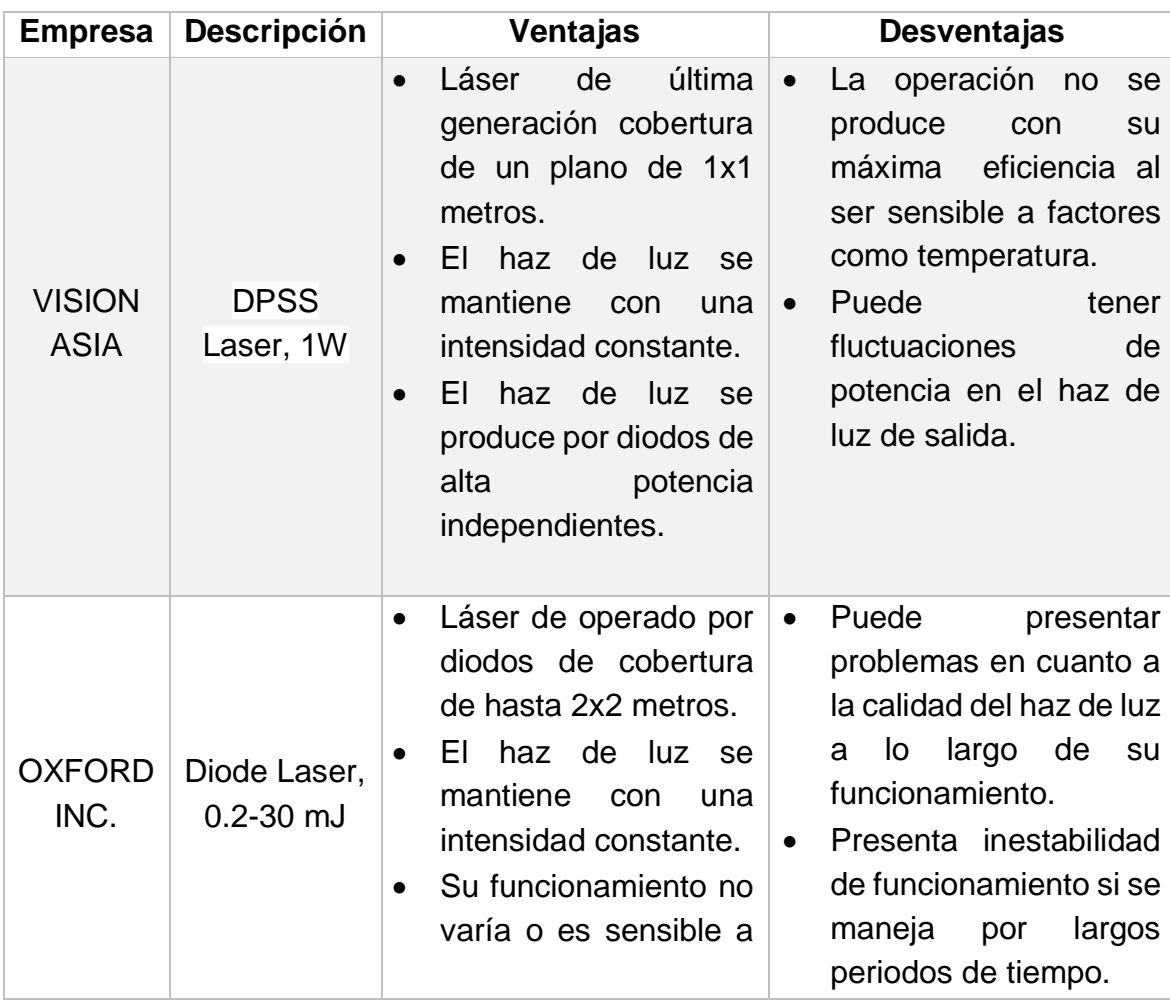

#### **Tabla 21. Comparación de equipos láser de PIV**

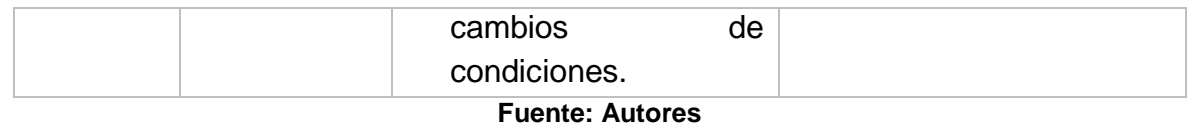

#### **4.11.3.2 Cámaras**

A continuación se muestra una tabla comparativa con las principales ventajas y desventajas de los diferentes equipos de cámaras fotográficas de las empresas consultadas para PIV.

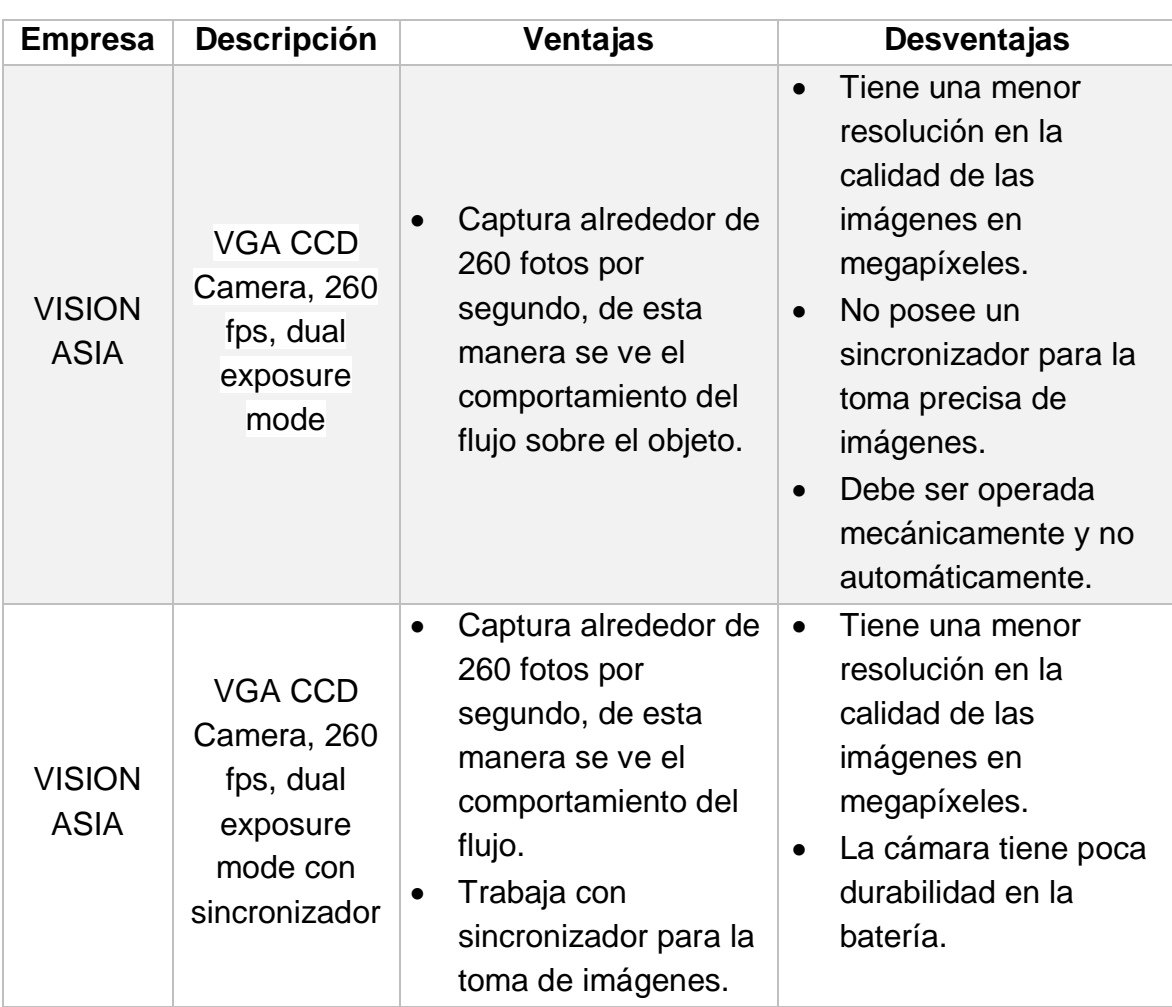

### **Tabla 22. Comparación de cámaras de PIV**

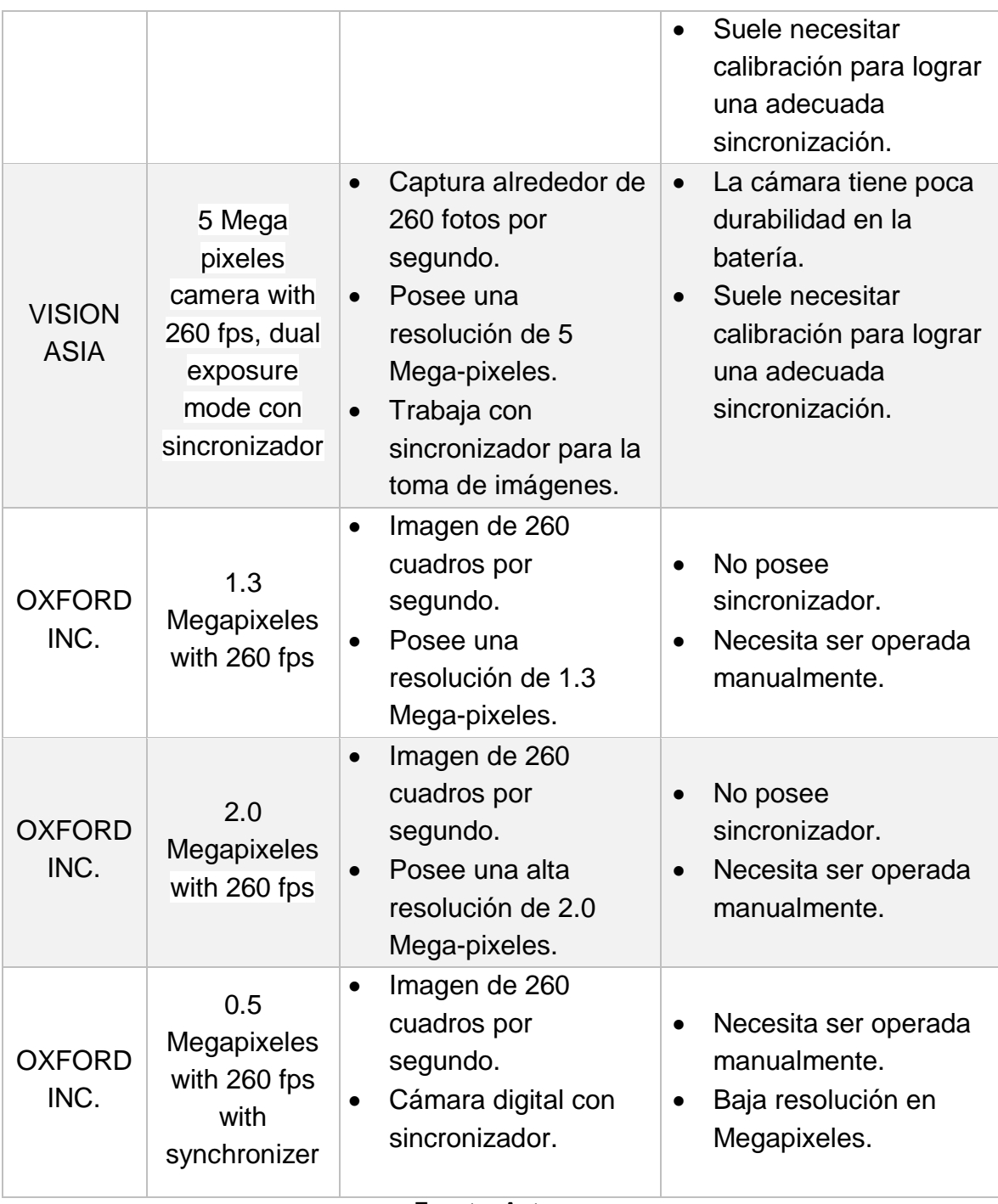

#### **Fuente: Autores**

# **4.11.4 Características respecto al túnel de viento por PIV**

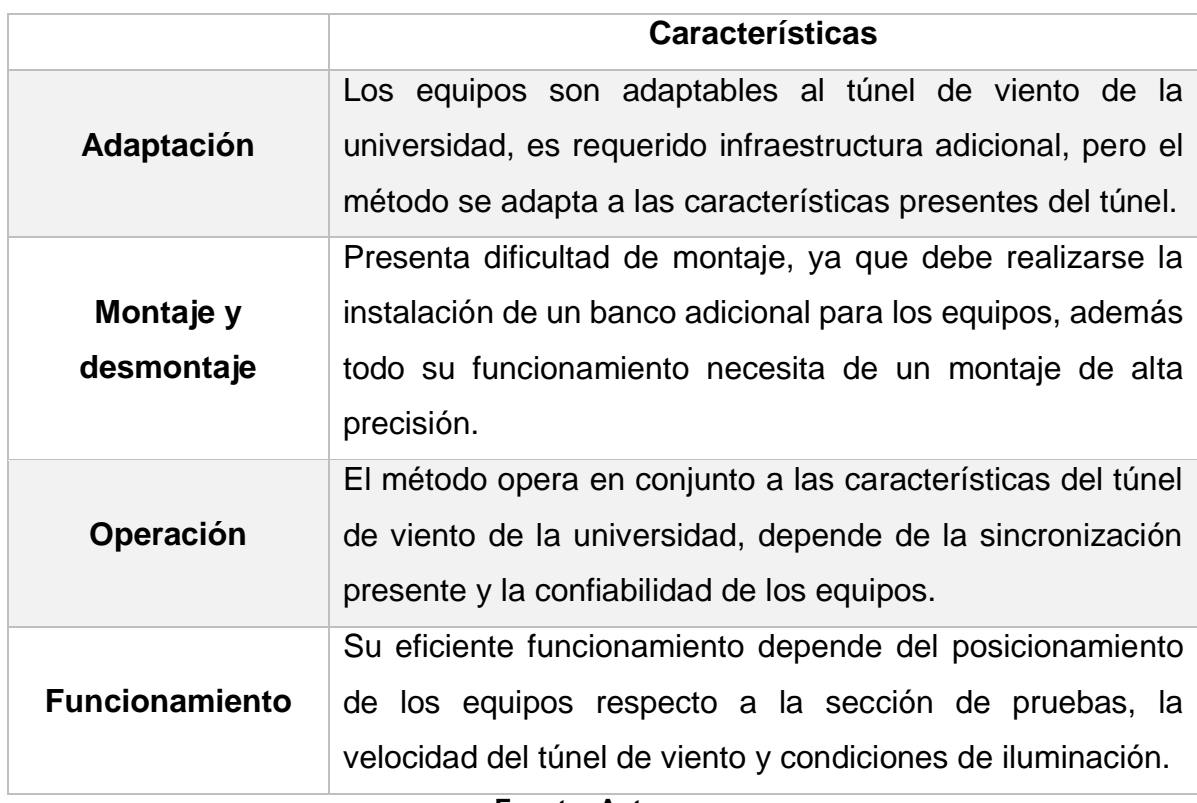

#### **Tabla 23. Características respecto al túnel de viento de la universidad PIV**

#### **Fuente: Autores**

### **4.11.5 Características respecto a las instalaciones del laboratorio por PIV**

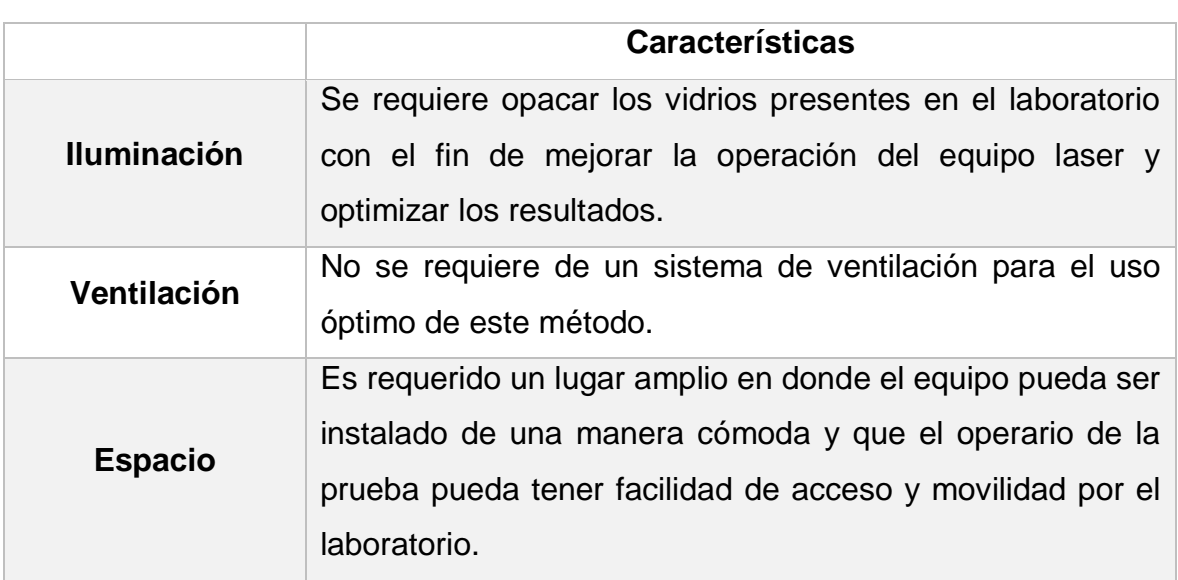

#### **Tabla 24. Características respecto a las instalaciones de la universidad PIV**

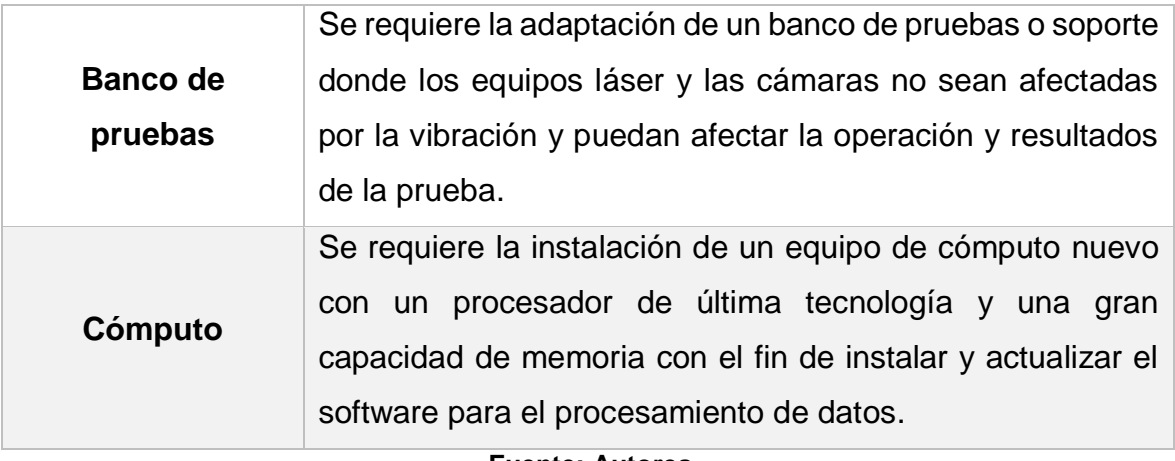

**Fuente: Autores**

#### **4.11.6 Comparación de equipos Inyección de humo entre empresas**

A continuación se muestra una comparación de las principales características, ventajas y desventajas de los equipos necesarios para el método de visualización de inyección de humo.

#### **4.11.6.1 Generador**

A continuación se muestra una tabla comparativa con las principales ventajas y desventajas de los diferentes equipos de generación de humo de las empresas consultadas.

| <b>Empresa</b>        | <b>Descripción</b> | <b>Ventajas</b>                                                                                                    | <b>Desventajas</b>                                                                                            |
|-----------------------|--------------------|----------------------------------------------------------------------------------------------------|----------------------------------------------------------------------------------------------------|
| Protect<br><b>DNA</b> | Protect<br>Foqus   | Generación<br>controlada de humo.<br>Ayudas visuales<br>$\bullet$<br>para calibración y<br>mantenimiento.<br>Trabajan con fuente<br>$\bullet$<br>de alimentación<br>propia. | Generador de niebla de<br>$\bullet$<br>bajo caudal.<br>Poco almacenamiento<br>$\bullet$<br>de líquido de humo |

**Tabla 25. Comparación de generadores de inyección de humo**
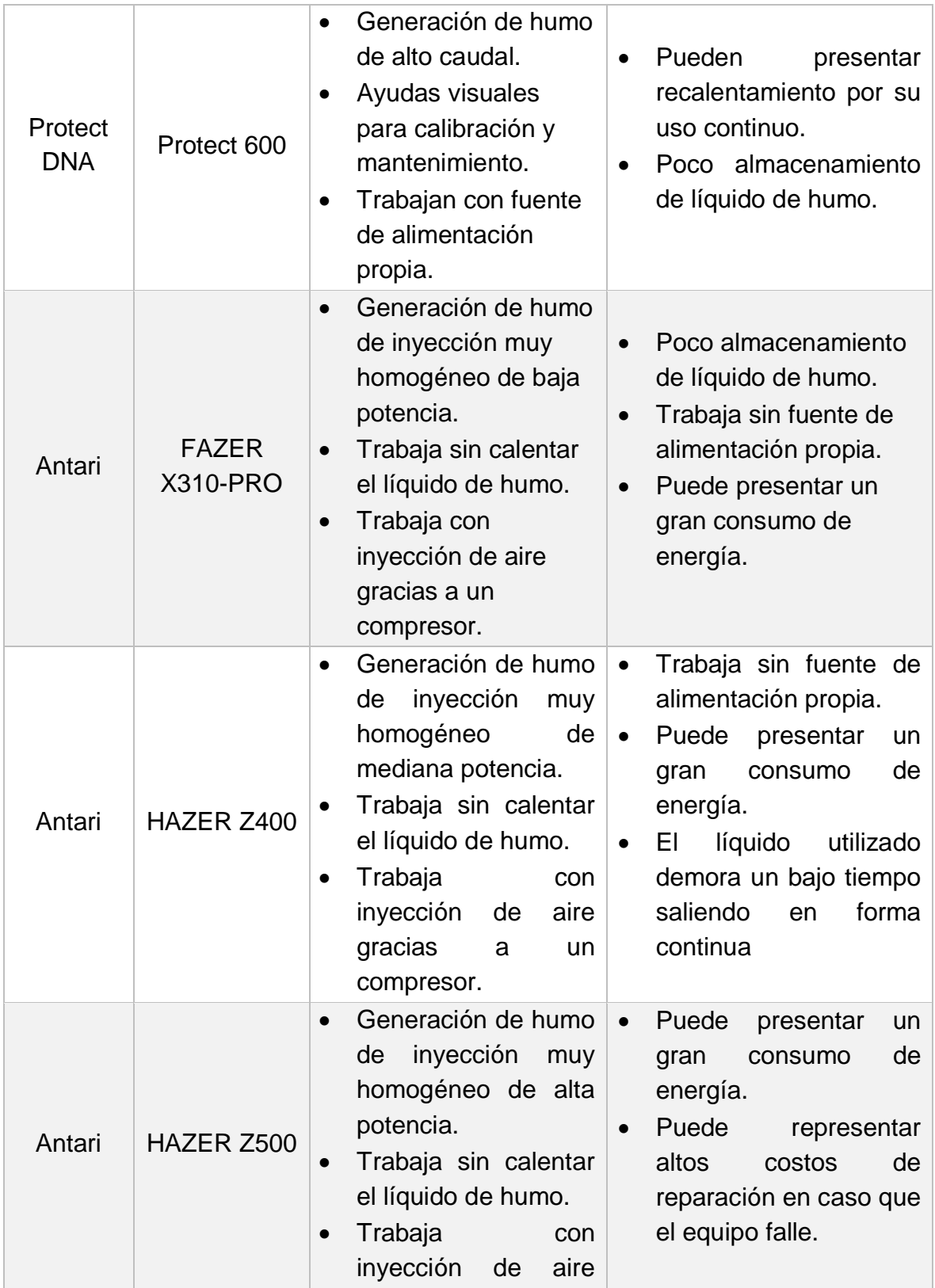

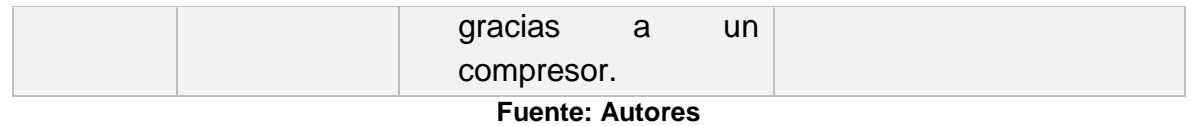

## **4.11.6.2 Líquidos**

A continuación, se muestra una tabla comparativa con las principales ventajas y desventajas de los diferentes líquidos generadores de humo de las empresas consultadas.

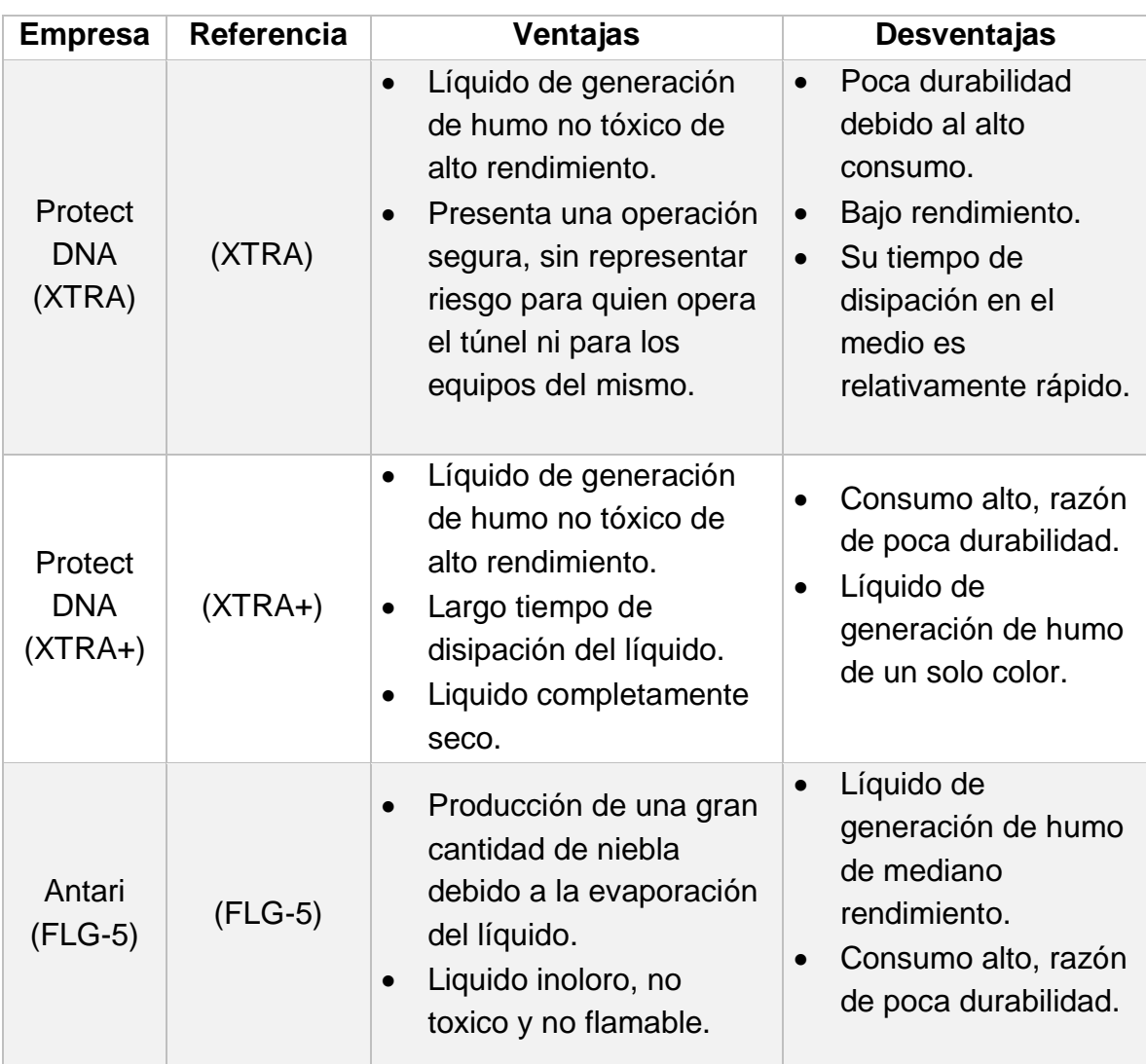

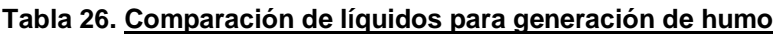

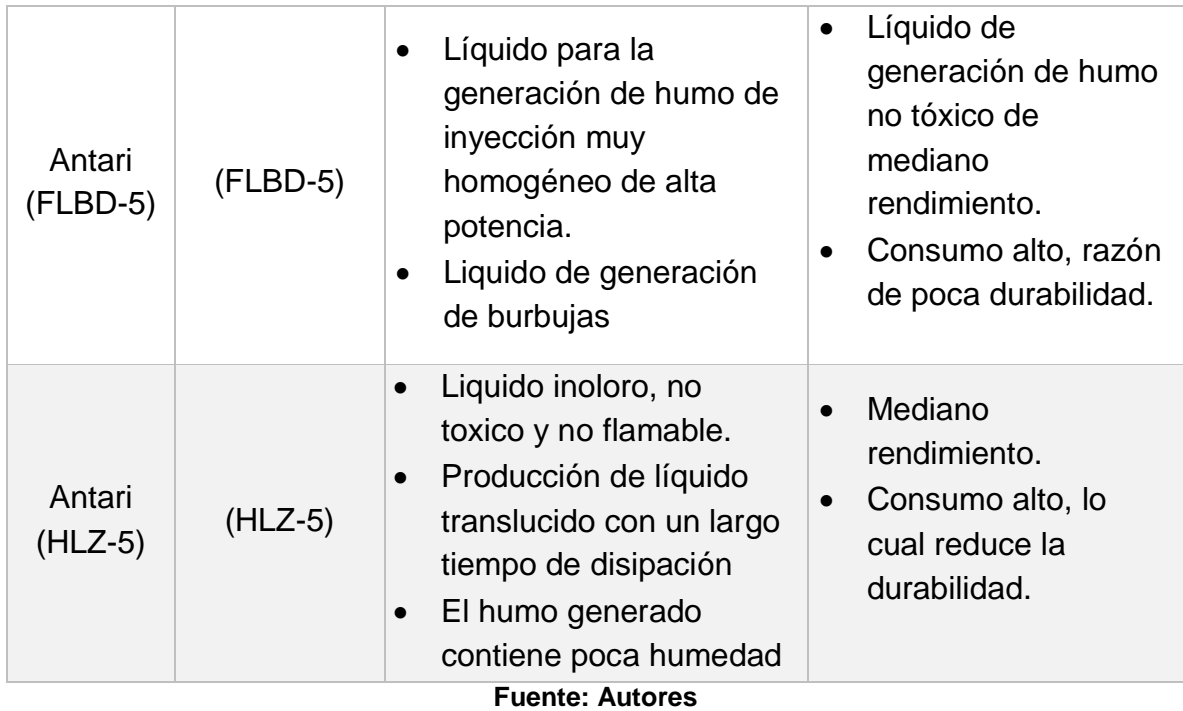

## **4.11.7 Características respecto al túnel de viento por inyección de humo**

#### **Tabla 27. Características respecto al túnel de viento de la universidad por inyección de humo**

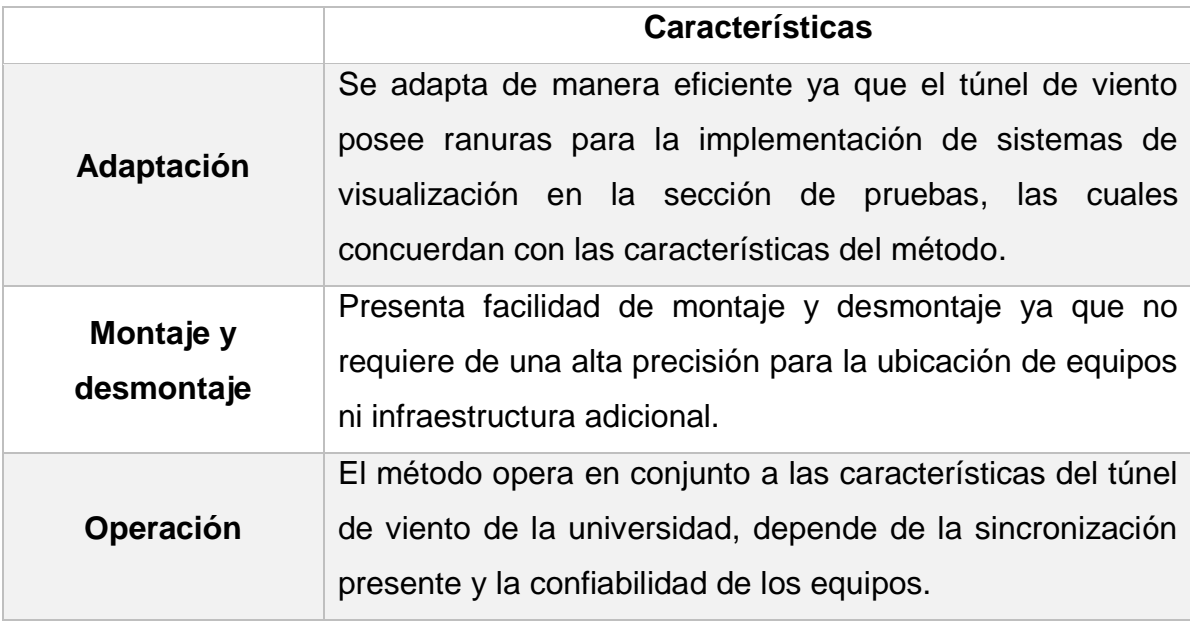

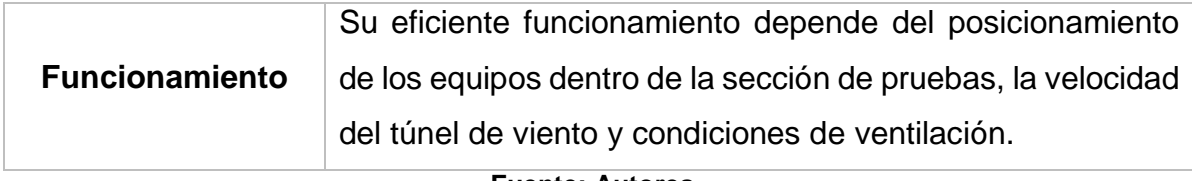

#### **Fuente: Autores**

# **4.11.8 Características respecto a las instalaciones del laboratorio por inyección de humo**

**Tabla 28. Características respecto a las instalaciones de la universidad por inyección de humo**

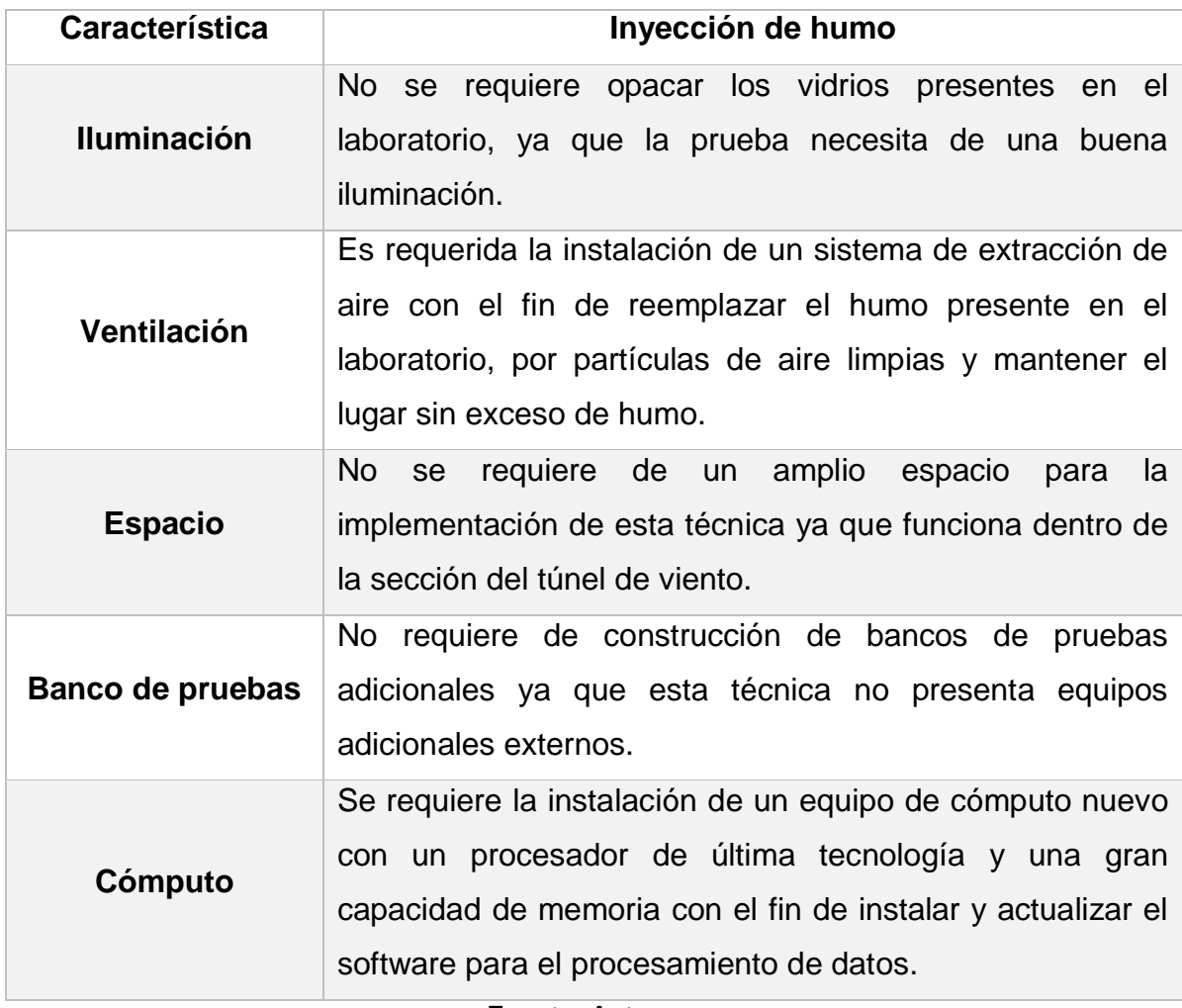

**Fuente: Autores**

### **4.12 Selección de equipos para la técnica PIV**

Además del estudio comparativo realizado en las secciones anteriores, también se realizó un estudio con las características esenciales tenidas en cuenta por los autores de los equipos de PIV de la empresa Oxford Inc.

|                         | <b>LASER</b> | <b>CAMARA</b> | <b>SINCRONIZADOR</b> | <b>SOFTWARE</b> |
|-------------------------|--------------|---------------|----------------------|-----------------|
| Montaje y<br>desmontaje | Regular      | Fácil         | Fácil                | Regular         |
| <b>Confiabilidad</b>    | Alta         | Alta          | Alta                 | Alta            |
| <b>Rendimiento</b>      | Alto         | Medio         | Alto                 | Alto            |
| <b>Adaptación</b>       | Fácil        | Fácil         | Regular              | Regular         |
| Operación               | Excelente    | <b>Buena</b>  | <b>Buena</b>         | Excelente       |

**Tabla 29. Características de equipos PIV de la empresa Oxford Inc**

**Fuente: Autores**

La siguiente tabla muestra la tabla con las características tenidas en cuenta por los autores de los equipos de PIV de la empresa Vision Asia.

|                         | <b>LASER</b> | <b>CAMARA</b> | <b>SINCRONIZADOR</b> | <b>SOFTWARE</b> |
|-------------------------|--------------|---------------|----------------------|-----------------|
| Montaje y<br>desmontaje | Fácil        | Fácil         | Fácil                | Regular         |
| <b>Confiabilidad</b>    | Alta         | Alta          | Alta                 | Alta            |
| <b>Rendimiento</b>      | Alto         | Alto          | Alto                 | Alto            |
| <b>Adaptación</b>       | Fácil        | Fácil         | Fácil                | Regular         |
| Operación               | Excelente    | Excelente     | <b>Buena</b>         | Excelente       |
| Eugnin: Autorne         |              |               |                      |                 |

**Tabla 30. Características de equipos PIV de la empresa Vision Asia**

**Fuente: Autores**

Cada una de las características o propiedades enunciadas en la tabla anterior, fueron tomadas en cuenta por los autores a la hora de realizar la comparación de equipos referentes a la técnica de PIV, ya que fueron consideradas como los factores más determinantes para realizar un estudio comparativo y de compatibilidad. A continuación se explicará brevemente como se evaluó cada uno de estos criterios.

- **Montaje y desmontaje:** Se evalúa que tan fácil o difícil puede resultar la instalación y desinstalación de los equipos. Teniendo en cuenta también la preparación previa que hay que realizar al momento de usarlos en una práctica de laboratorio.
- **Confiabilidad:** Esta característica toma un papel bastante relevante en el análisis realizado, ya que considera los resultados más acertados a la hora de realizar un estudio sobre el comportamiento de un flujo.
- **Rendimiento:** Este parámetro se refiere a la manera en que cada equipo es capaz de tener un funcionamiento óptimo y confiable utilizando la máxima capacidad de sus características técnicas.
- **Adaptación:** Esta característica está orientada a la facilidad o dificultad de ajustar cada equipo al sistema conjunto de la técnica de visualización y al túnel de viento de la universidad.
- **Operación:** Se refiere a la manera en que los equipos pueda funcionar de manera continua, cumpliendo todas sus funciones y llevando su función de manera ininterrumpida y sin presentar problemas.

Según el estudio comparativo de cada uno de los equipos para visualización, se nota que cada uno de ellos presenta unas ciertas ventajas y desventajas respecto a las condiciones de funcionamiento y operación; con base en esto se toma la decisión de escoger los equipos brindados por la empresa VISION ASIA.

### **4.12.1 Selección de equipos para la técnica de inyección de humo**

Al igual que con los equipos de PIV, se hicieron tablas que muestren las características importantes para los equipos de cada empresa, para la empresa Project DNA se tiene.

|                         | Generador | Liquido      | <b>Boquillas</b> | <b>Invectores</b> |
|-------------------------|-----------|--------------|------------------|-------------------|
| Montaje y<br>desmontaje | Fácil     | Fácil        | Regular          | Regular           |
| <b>Confiabilidad</b>    | Alta      | Media        | Alta             | Media             |
| <b>Rendimiento</b>      | Alto      | Medio        | Alto             | Medio             |
| Adaptación              | Fácil     | Fácil        | Regular          | Regular           |
| Operación               | Excelente | <b>Buena</b> | <b>Buena</b>     | <b>Buena</b>      |

**Tabla 31. Características de equipos de inyección de humo de la empresa Project DNA**

**Fuente: Autores**

Y para la empresa Antari, se tiene la siguiente tabla de características.

|                         | Generador | Liquido      | <b>Boquillas</b> | <b>Invectores</b> |
|-------------------------|-----------|--------------|------------------|-------------------|
| Montaje y<br>desmontaje | Fácil     | Fácil        | Fácil            | Fácil             |
| <b>Confiabilidad</b>    | Alta      | Media        | Alta             | Alta              |
| <b>Rendimiento</b>      | Alto      | Medio        | Alto             | Alto              |
| Adaptación              | Fácil     | Fácil        | Fácil            | Fácil             |
| Operación               | Excelente | <b>Buena</b> | <b>Buena</b>     | Excelente         |

**Tabla 32. Características de equipos de inyección de humo de la empresa Antari**

**Fuente: Autores**

Cada una de las características o propiedades enunciadas en la tabla anterior, fueron tomadas en cuenta por los autores a la hora de realizar la comparación de equipos referentes a la técnica de inyección de humo, ya que fueron consideradas como los factores más determinantes para realizar un estudio comparativo y de compatibilidad. A continuación se explicará brevemente como se evaluó cada uno de estos criterios.

 **Montaje y desmontaje:** Se evalúa que tan fácil o difícil puede resultar la instalación y desinstalación de los equipos. Teniendo en cuenta también la preparación previa que hay que realizar al momento de usarlos en una práctica de laboratorio.

- **Confiabilidad:** Esta característica toma un papel bastante relevante en el análisis realizado, ya que considera los resultados más acertados a la hora de realizar un estudio sobre el comportamiento de un flujo.
- **Rendimiento:** Este parámetro se refiere a la manera en que cada equipo es capaz de tener un funcionamiento óptimo y confiable utilizando la máxima capacidad de sus características técnicas.
- **Adaptación:** Esta característica está orientada a la facilidad o dificultad de ajustar cada equipo al sistema conjunto de la técnica de visualización y al túnel de viento de la universidad.
- **Operación:** Se refiere a la manera en que los equipos pueda funcionar de manera continua, cumpliendo todas sus funciones y llevando su función de manera ininterrumpida y sin presentar problemas.

Según el estudio comparativo de cada uno de los equipos para visualización, se nota que cada uno de ellos presenta unas ciertas ventajas y desventajas respecto a las condiciones de funcionamiento, operación y demás características; debido a ello se toma la decisión de escoger los equipos brindados por la empresa ANTARI.

### **ANÁLISIS FINANCIERO Y DE COSTOS**

#### **5.1.1. Introducción**

El análisis de costos es una herramienta y un paso indispensable en el desarrollo de los proyectos en general, ya que el objetivo de este está dirigido hacia la medición de los valores y utilidades que genera el proyecto con respecto a los costos, gastos e inversión necesaria. Los resultados obtenidos en el análisis de costos y beneficios responden a ciertos interrogantes definitivos para el proyecto, como lo son la viabilidad, cumplimiento de objetivos, resolución de problemas, etc., convirtiéndose así en un paso primordial a la hora de decidir realizar un proyecto .

Existen distintas maneras de realizar análisis de costos, y dependen de muchos factores (Tipo de proyecto, presupuesto, finalidad u objetivos, entre otros). En este capítulo se busca la mejor opción de analizar la relación costo-beneficio dadas las características del proyecto y las particularidades de la comunidad donde se busca implementar el proyecto.

#### **5.1.2. Alcance**

La implementación de técnicas de visualización y medición al túnel de viento de la Universidad de San Buenaventura, alcanza a toda la comunidad educativa, perteneciente a la Facultad de Ingeniería, más exactamente a la ingeniería aeronáutica. Con esta implementación se benefician los estudiantes directamente, ya que tienen acceso a las fuentes de información, que les permite desarrollar proyectos más a fondo; también es provechosa la inversión para fomentar la investigación a través de los grupos de investigación (GIMOC, AEROTECH, etc.), ya que se convierte en una herramienta imprescindible con la cual se puede sacar un mejor provecho al túnel de viento.

En adición, todos los docentes se ven directamente beneficiados con las mejoras al laboratorio de aerodinámica, ya que fomenta la investigación, la preparación y el análisis de toda la información recolectada.

Por otra parte, indirectamente se beneficia la Universidad de San Buenaventura, ya que con los valores del proyecto, se cultivan los objetivos y pilares de la universidad; un claro ejemplo se puede ver en el cumplimiento del objetivo de "Formar personas con calidad humana y profesional". Indirectamente también se benefician los estudiantes de la Universidad de San Buenaventura, al estar en una universidad que invierte en el prestigio y buen nombre y que está a la vanguardia de la investigación.

#### **5.1.3. Metodología**

Es necesario plantear una metodología general que permita evaluar el proyecto financieramente hablando. Para ello es importante establecer una serie de tareas o pasos para realizar este análisis y tener conclusiones más exactas. Para la evaluación de costos, se tienen ciertas actividades específicas, siguiendo la siguiente metodología.

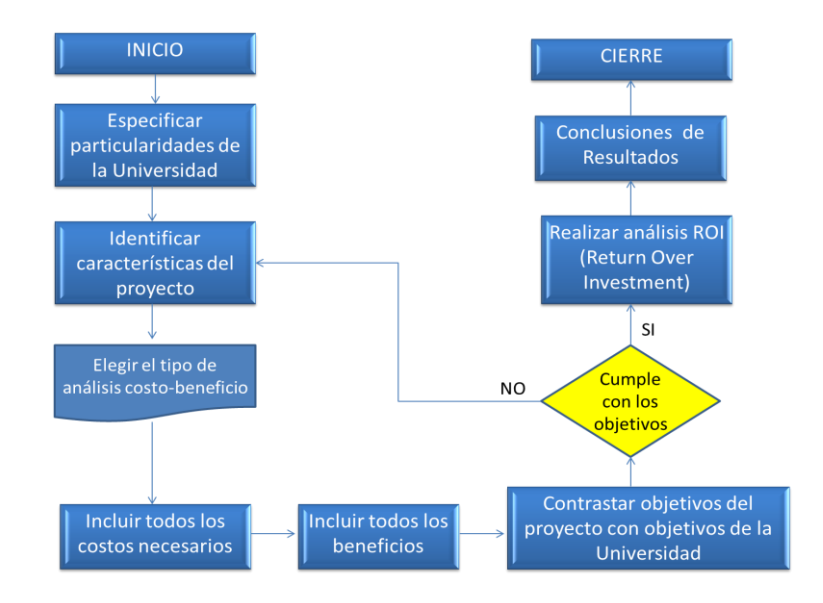

**Figura 52. Esquema de metodología de análisis de costos Fuente: Autores**

#### **5.1.4. Particularidades de la universidad**

Se tiene que la Universidad de san Buenaventura tiene algunas particularidades que es necesario tomar en cuenta en el momento de realizar el análisis de costos y beneficios, para así poder llegar a un consenso de la mejor forma de analizarlo y que sea la más apropiada y que mejor se adapte. A continuación se relaciona una lista de algunas de las particularidades a tomar en cuenta:

 La Universidad de san Buenaventura es una universidad privada y se cataloga como una entidad sin ánimo de lucro.

- El objetivo de la universidad no es obtener algún lucro por las mejoras que esta realice a sus instalaciones, laboratorios o equipo.
- El enfoque del proyecto debe estar con relación a uno de los pilares de la universidad que es capacitar y crear profesionales con calidad humana y profesional.
- La universidad cuenta con un presupuesto dedicado a la publicidad acerca de sus programas en general (Técnicos, Tecnólogos, Profesionales, etc.)
- POA

### **5.1.5. Plan Operativo Anual (POA)**

La Universidad de San Buenaventura hace uso de un Plan Operativo Anual para llevar a cabo sus operaciones a lo largo de un año académico. Un plan operativo es un proceso estratégico de una entidad u organización donde se definen sus metas u objetivos para un periodo de tiempo determinado.

El plan operativo se presenta como un documento, el cual además de contener los objetivos que se deben cumplir, también especifica de qué manera deben ser alcanzados. Además de esto, también es una planeación presupuestal, en donde se definen los gastos o inversiones que se tendrán en cuenta a lo largo de un periodo. Generalmente un plan operativo se hace para ser aplicado en un periodo de un año, por lo que es mejor conocido como plan operativo anual (POA).

El plan operativo anual cobra una gran importancia para cualquier organización, ya que sirve para identificar, plantear y llevar seguimiento de las principales prioridades establecidas.

- Para la generación y el uso del plan operativo anual se tiene en cuenta: Identificar claramente cuáles son las prioridades y las metas a cumplir.
- Usarlo para definir las estrategias a seguir y los presupuestos para ello.
- Elaborarlo de la manera más simple posible.

 Consultarlo de manera recurrente para llevar el seguimiento de cumplimiento de las metas.

Debido a que este sistema es el implementado por la universidad, este proyecto de investigación incluye un análisis de costos y un cronograma de actividades para la implementación de la técnicas de visualización propuesto por los autores, para que sea analizado no únicamente desde el punto de vista del personal que hará uso del túnel, sino también, por parte del personal y los directivos encargados de la planeación, la generación y cumplimiento del POA de la Universidad de San Buenaventura.

### **5.1.6. Características del proyecto**

Entre las características más importantes se relacionan:

- Proyecto académico.
- Beneficios netamente cualitativos.
- Dirigido hacia los estudiantes, semilleros de investigación, y demás relacionados.
- Busca mejoras en la preparación de los estudiantes y docentes.
- Intenta incluir más proyectos de investigación y realizables dentro de la Universidad de San Buenaventura.

### **5.1.7. Elección del tipo de análisis**

Dadas las características previamente estudiadas, se deduce que todos los valores y beneficios obtenidos son de manera cualitativa y se toma la decisión de analizar este proyecto utilizando una metodología para gestión de patrocinios, la cual se adapta a todas las particularidades identificadas.

#### **5.1.8. Costos**

Luego de elegir el tipo de análisis a implementar, es necesario relacionar todos los costos necesarios para el proyecto, que van desde la adquisición de los equipos hasta los costos por mantenimiento. A continuación se relacionan los pasos para determinar todos los costos del proyecto en las dos opciones (Técnica de PIV y generador de humo). Todas las cotizaciones para el equipo de PIV y generador de humo se encuentran más adelante en el anexo D.

#### **5.1.9. Depreciación**

La depreciación es tomada de acuerdo a los lineamientos legales de diferentes decretos y el Estatuto tributario, la cual menciona que para maquinarias, la depreciación es tomada de 10 años. Todos los requerimientos están dados en el Anexo E.

#### **5.1.10 Importación**

Teniendo el consenso de todas las cotizaciones las cuales se eligieron posteriormente al análisis de compatibilidad, es necesario establecer un procedimiento para la importación de los equipos. (Ver Anexo F)

Los equipos de las diferentes empresas serán importados bajo el incoterm DDP (Delivered Duty Paid) término comercial que representa la obligación máxima del vendedor, es decir, que el vendedor en este caso en el extranjero, tendrá la obligación de pagar y presentar los documentos correspondientes a este incoterm, así mismo el seguro y el flete está incluido en las obligaciones del vendedor hasta que llegue al territorio aduanero nacional para que el importador o vendedor disponga de la mercancía.

De igual forma cubriendo con los gastos de transporte nacional e internacional, cubriendo el riesgo de los equipos desde que comienza la importación hasta que llega al lugar de destino que es Bogotá, los costos de transporte desde el territorio aduanero nacional hacia la universidad no los cubre este incoterm.

#### **5.1.11 Amortización**

Se entiende como amortización la asignación de lo que se asume a la depreciación adicionada al costo de la producción, de forma que se vaya estableciendo una base, ensanchándose cada año, que el final de la vida económica del bien amortizable (para nuestro caso la maquinaria), se pueda reponer el mismo.

Para este caso, se utiliza el método de amortización lineal ya que la depreciación es constante y mayor al principio, por esta razón se aproxima mejor a la realidad. Para hallar esta depreciación de forma lineal, el primer paso es hallar la tasa de amortización o depreciación (Td) se obtiene a través del cociente del valor a amortizar (Valor de la maquinaria) entre el número de años de vida útil seleccionado.

Para PIV

 $Td = Vd/N$  $Td = 24950$  USD/10años  $Td = 2495$  USD/Año

Para Inyección de humo

 $Td = Vd/N$  $Td = 1195$  USD/10años  $Td = 119.5$  USD/Año

Donde:

 $Td$ , es la tasa de depreciación.

 $Vd$ , es el valor a amortizar.

, es el número de años de vida útil.

De lo anterior se deduce el valor de la maquinaria y el valor medio de cada año es dado por las siguientes tablas.

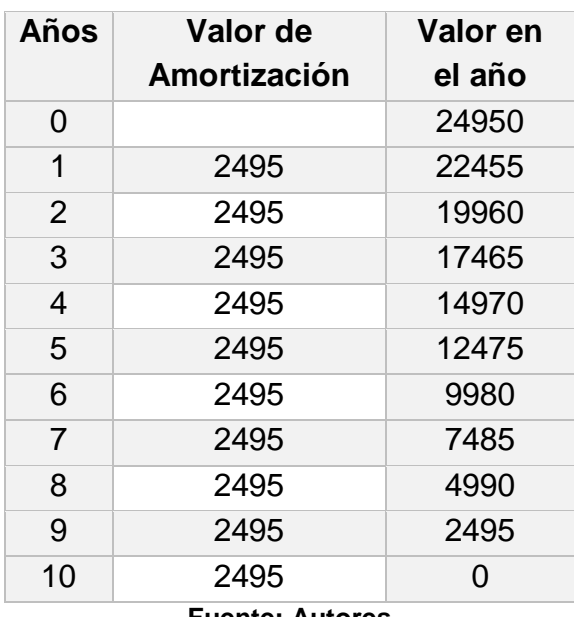

#### **Tabla 33. Valor medio PIV**

**Fuente: Autores**

V.medio

=  $(24950 + 22455 + 19960 + 17465 + 14970 + 12475 + 9980 + 7485 + 4990 + 2495)$ 

$$
10\quad
$$

 $V$ .  $medio = 13722.5$  USD

| <b>Años</b>    | Valor de<br>Amortización | Valor en<br>el año |
|----------------|--------------------------|--------------------|
| 0              |                          | 1195               |
| 1              | 119,5                    | 1075,5             |
| $\overline{2}$ | 119,5                    | 956                |
| 3              | 119,5                    | 836,5              |
| $\overline{4}$ | 119,5                    | 717                |
| 5              | 119,5                    | 597,5              |
| 6              | 119.5                    | 478                |
| $\overline{7}$ | 119,5                    | 358,5              |
| 8              | 119,5                    | 239                |
| 9              | 119,5                    | 119,5              |
| 10             | 119,5                    |                    |

**Tabla 34. Valor medio inyección de humo**

**Fuente: Autores**

$$
V.~medio = \frac{(1195+1075.5+956+836.5+717+597.5+478+358.5+239+119.5)}{10}
$$

 $V.$  medio = 657.25 USD

#### **5.1.10. Otros costos**

Existen otros costos que es necesario incluirlos en el estudio. Estos costos son los costos de mantenimiento de la maquinaria implementada, costos de envíos, costos de seguro, entre otros. Existen otros costos no aplicables para el proyecto, por ejemplo los beneficios tributarios, ya que la inversión en una máquina, no genera aumento ni riqueza; por tanto, no hay efectos tributables por la compra de activos (Chain).

Para este proyecto, se estiman valores de mantenimiento en 3% y costos de envío y seguros en 5% (García). De acuerdo a las modalidades de importación, la ley pide que por mercancías con valor superior a \$1000 USD las importaciones se hagan a través de una agencia de aduanas (Gestor de despachos de mercancías). Para este caso se asume como el 1% del total de la maquinaria (DIAN).

Los costos de transporte y nacionalización para la implementación de equipos incrementan un 24% gracias a que el IVA COMPRENDE EL 16% +el 3% de mantenimiento + 5% de flete y seguro.

|                  |             | Cerrar<br>∨entana                                                                                            |     |
|------------------|-------------|----------------------------------------------------------------------------------------------------|-----|
| Tarifa - Fórmula | Desde       | Hasta                                                                                                    | Lea |
| $16\%$           | 01-ene-2007 | $\frac{1}{2} \left( \frac{1}{2} \right) \left( \frac{1}{2} \right) = \frac{1}{2} \left( \frac{1}{2} \right)$ |     |
|                  |             |                                                                                                    |     |

**Figura 53. IVA para el análisis de costos Fuente: https://muisca.dian.gov.co/WebArancel/DefResultadoConsNomenclaturas.faces**

Existen unas tablas dadas por la entidad que regula las importaciones, en las cuales se determinan costos de importación de acuerdo a la naturaleza del producto a importar. (Ver Anexo G)

## **5.2. Costos del proyecto**

Establecer los costos del proyecto es de gran importancia para determinar el total de la inversión que para este caso la Universidad de San Buenaventura tendría que hacer. A continuación se muestra en detalle el valor en USD *(United States Dollar)* de las dos técnicas de visualización elegidas para el estudio.

### **5.2.1. Equipo de PIV**

A continuación se muestra una tabla de costos con los valores de cada uno de los equipos de la técnica de visualización PIV.

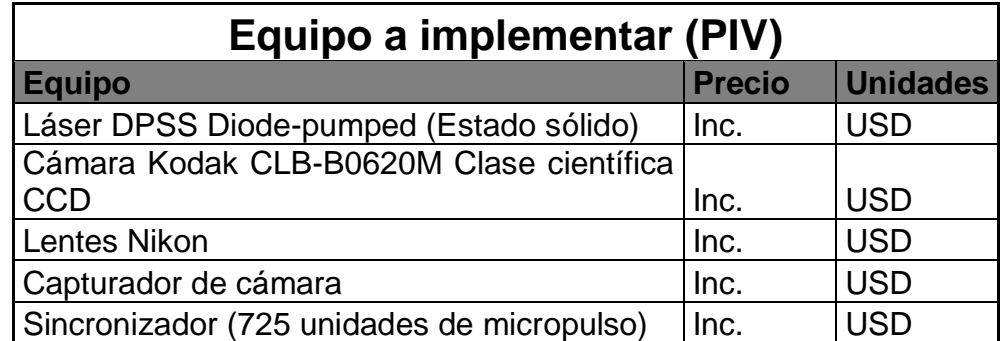

### **Tabla 35. Costos de implementación del equipo de PIV**

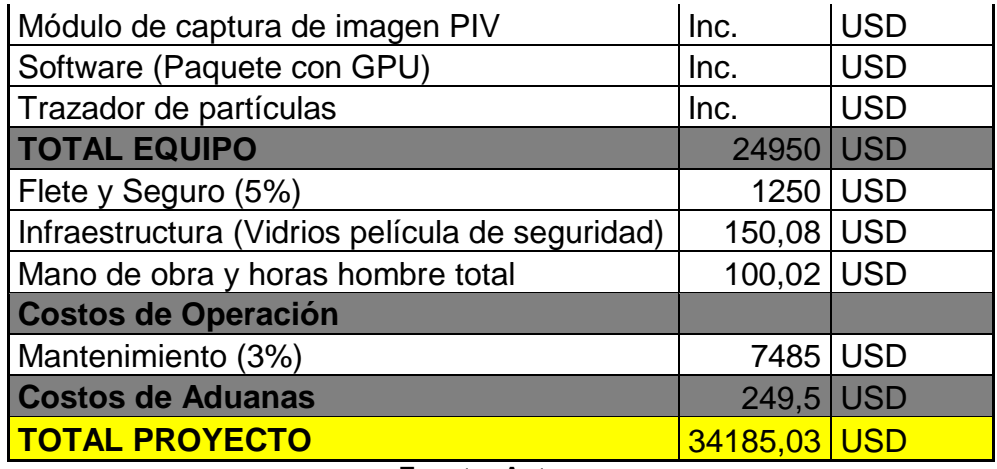

**Fuente: Autores**

## **5.2.2. Equipo generador de niebla**

A continuación se muestra una tabla de costos con los valores de cada uno de los quipos de la técnica de visualización de inyección de humo.

| Equipo a implementar (Inyección de humo)  |               |                 |  |  |
|-------------------------------------------|---------------|-----------------|--|--|
| <b>Equipo</b>                             | <b>Precio</b> | <b>Unidades</b> |  |  |
| Generador de NieblaFazer X-310 PRO        | 1156,15 USD   |                 |  |  |
| Racores                                   | inc           | <b>USD</b>      |  |  |
| <b>Boquillas</b>                          | inc           | <b>USD</b>      |  |  |
| Mangueras                                 | inc           | <b>USD</b>      |  |  |
| Líquido FLG                               | 38,87 USD     |                 |  |  |
| <b>TOTAL EQUIPO</b>                       | 1195,02 USD   |                 |  |  |
| Flete y Seguro (5%)                       | 59,751        | <b>USD</b>      |  |  |
| Infraestructura (sistema de extracción de |               |                 |  |  |
| humo) con instalación                     | 250,04        | <b>USD</b>      |  |  |
| Mano de obra y horas hombre total         | 80,08 USD     |                 |  |  |
| <b>Costos de Operación</b>                |               |                 |  |  |
| Mantenimiento (3%)                        | 358,506       | <b>USD</b>      |  |  |
| <b>Costos de Aduanas</b>                  | 11,9502 USD   |                 |  |  |
| <b>TOTAL PROYECTO</b>                     | 1956,05 USD   |                 |  |  |

**Tabla 36. Costos de implementación del equipo Inyección de humo**

**Fuente: Autores**

El precio de cada equipo ya está cotizado con el arancel de cada uno incluyéndolo en el valor final.

#### **5.2.3 Costo de instalación de equipos**

Para el costo de la instalación de los equipos, tomando en cuenta que las empresas proveedoras de la maquinaria asume la instalación, se tiene que este valor está incluido en la cotización. De igual manera es necesario determinar el costo de las horas hombre para la instalación de mejoras en la infraestructura, lo cual se asume que los costos de estas instalaciones (horas hombre) están sobre 8 USD (\$15.000)

### **5.3. ANÁLISIS ROI**

El análisis ROI (Return Over Investment) es una herramienta financiera que permite comparar el beneficio que se obtiene con respecto a una inversión. Para este caso, se determina que la utilidad de la inversión es netamente cualitativa (Académica y de calidad profesional y humana) y cumple con los objetivos que la universidad tiene para los estudiantes. A continuación se muestra un análisis de contrastes del proyecto contra el interés de la universidad.

#### **5.3.1. Beneficios y Perjuicios**

El primer paso para determinar la utilidad (en términos cualitativos) del proyecto es analizar los beneficios y perjuicios que trae el disponer de técnicas de visualización y medición para el proyecto. A continuación se listan algunos de ellos:

#### **5.3.2. Beneficios**

- Estudiantes con índice de satisfacción más alto.
- Mayor interés en el programa de Ingeniería Aeronáutica.
- Profesionales con formación académica extra.
- Contribuye en los procesos de acreditación de alta calidad.
- Fortalecimiento de los proyectos de investigación en el área.
- Prestación de servicios a la industria.

### **5.3.3. Perjuicios**

- Costo de la maquinaria a implementar
- Costo y accesibilidad del mantenimiento

# **5.3.4. Contraste de los valores del proyecto con los objetivos de la universidad**

Se muestra a continuación una tabla comparativa de los valores del proyecto realizado contra los valores o presentes en la Universidad de San Buenaventura.

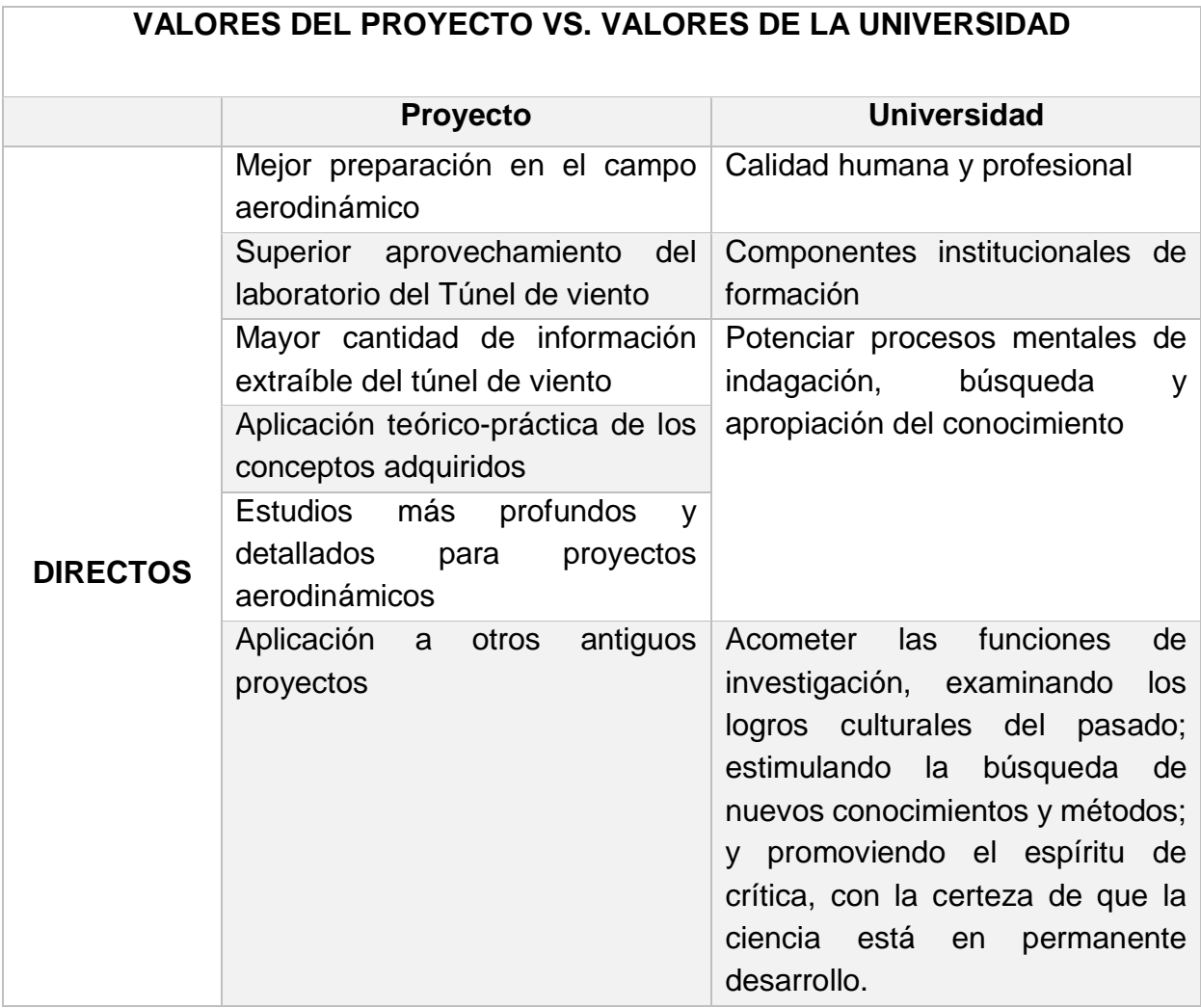

#### **Tabla 37.Comparación de valores del proyecto vs valores de la universidad**

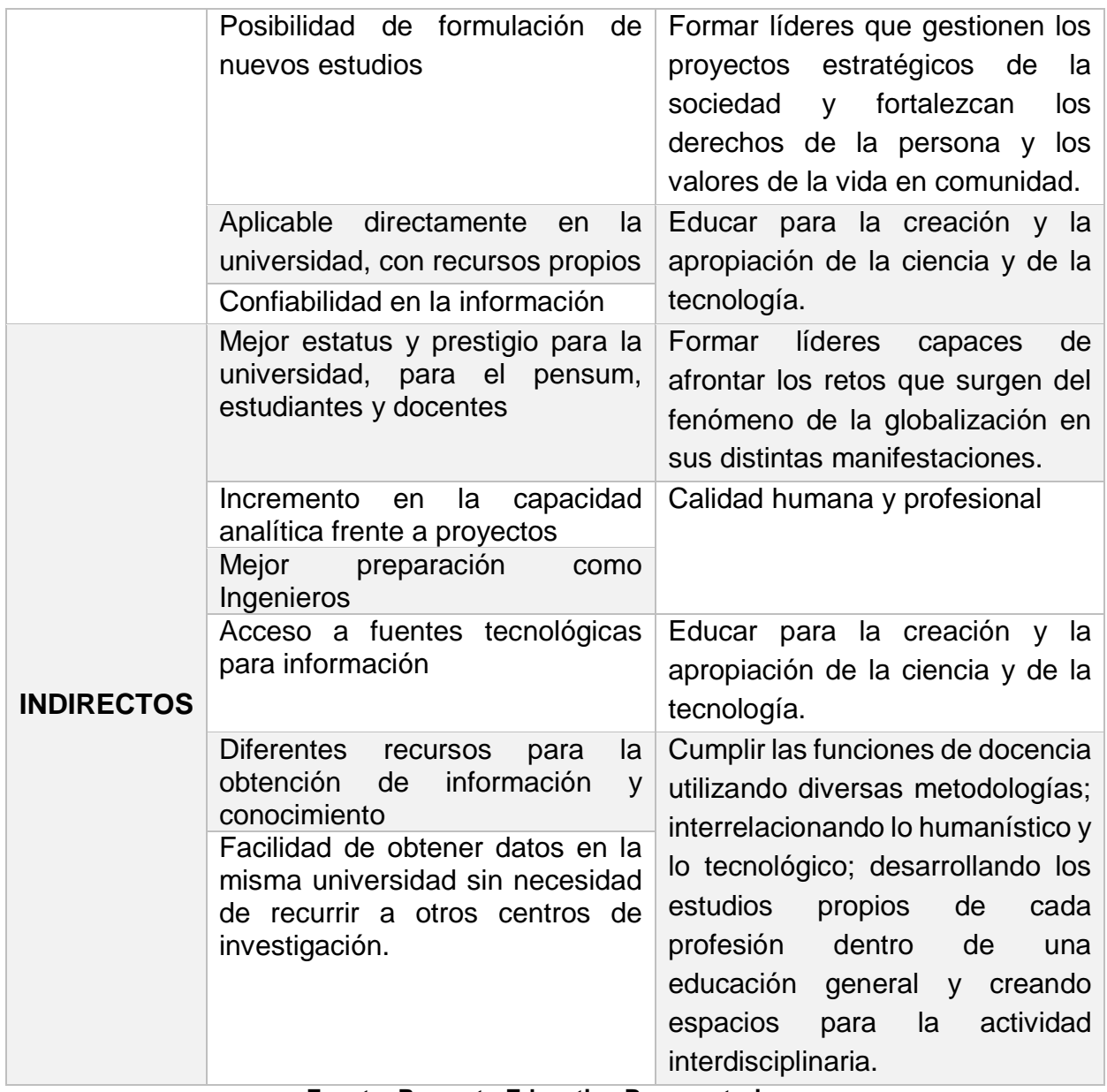

**Fuente: Proyecto Educativo Bonaventuriano**

# CAPITULO V

### **PLAN DE TRABAJO DE IMPLEMENTACIÓN**

De acuerdo a la técnica de visualización finalmente elegida para ser implementada en el túnel de viento de la universidad, a continuación se presenta el plan o cronograma de implementación propuesto por los autores.

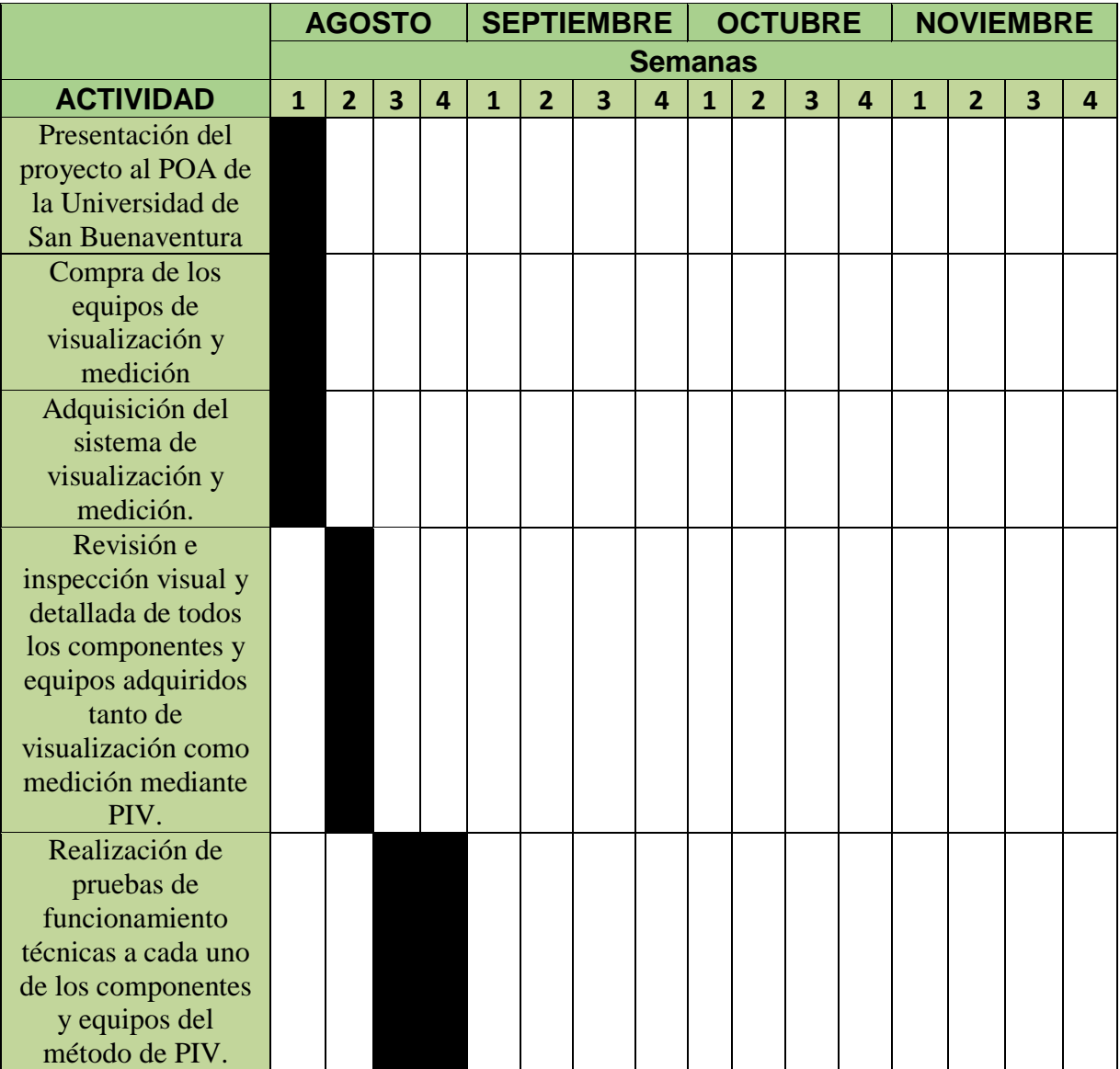

#### **Tabla 38. Plan de implementación**

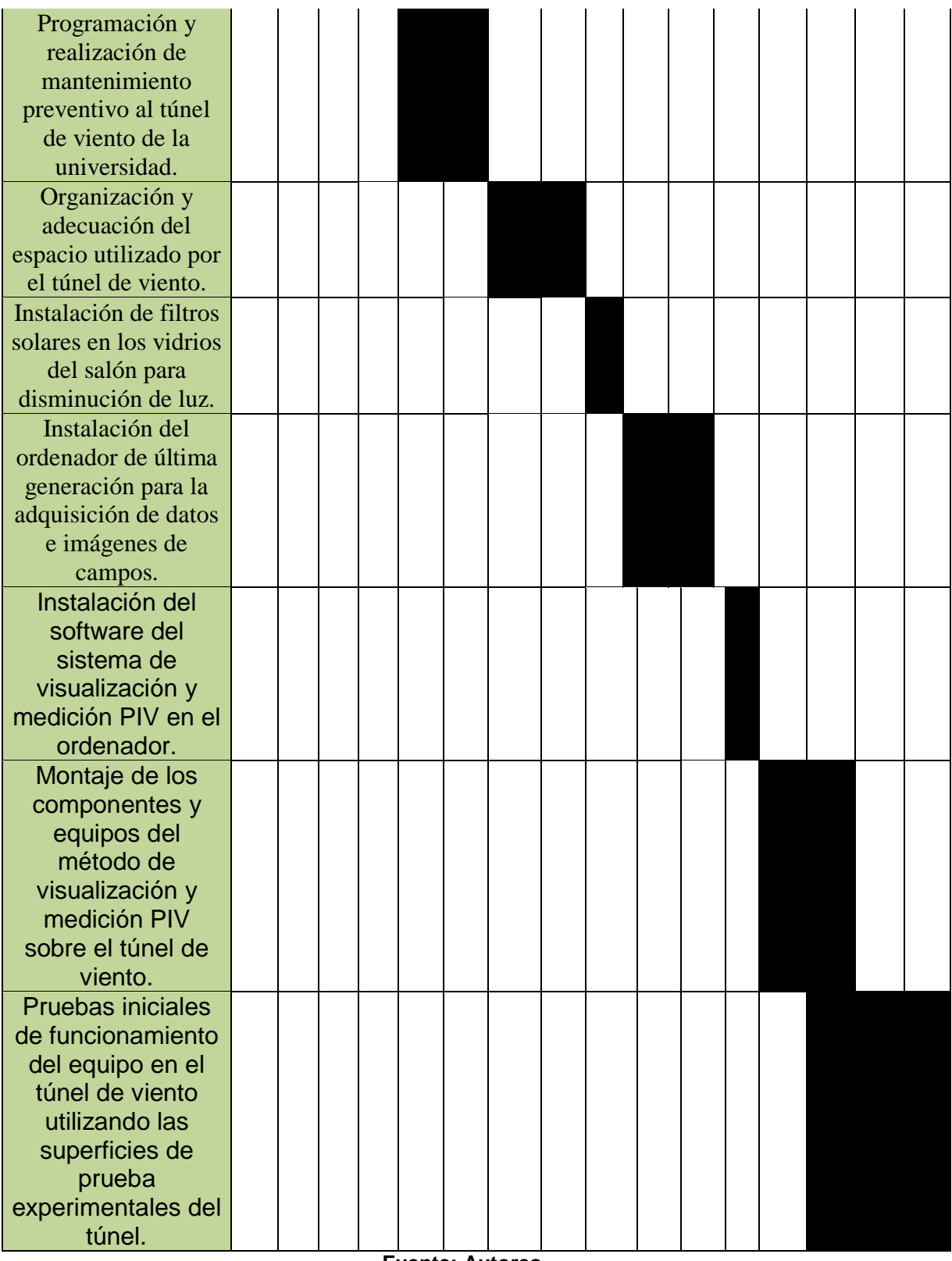

**Fuente: Autores**

- **Presentación del proyecto al POA de la Universidad de San Buenaventura:** Se presenta el proyecto al plan operativo anual (POA) de la universidad de san buenaventura con el fin de obtener la financiación para la implementación del método seleccionado.
- **Compra de los equipos de visualización y medición:** Se realiza la compra de los equipos de visualización y medición para implementar en la Universidad.
- **Adquisición del sistema de visualización y medición elegido:** Una vez pedido el equipo de visualización y medición, se requiere saber el procedimiento que este va a tener hasta su llegada a la universidad, hay que tener en cuenta que el tiempo de espera es muy largo y que depende de los factores de entrega, transporte y disponibilidad con que se cuenten.
- **Instalación de filtros solares en los vidrios del salón para disminución de luz:** Es necesario oscurecer los vidrios del salón donde se encuentre el túnel de viento, con el fin de mejorar los resultados de las imágenes y comportamientos de flujo a lo largo de la experimentación.
- **Organización y adecuación del espacio utilizado por el túnel de viento:** Se requiere la reubicación de todos los componentes del salón donde se instale el nuevo sistema de visualización y medición, con el fin de adecuar de una mejor manera el equipo, para facilitar su montaje y funcionamiento.
- **Revisión e inspección visual y detallada de todos los componentes y equipos adquiridos:** Al llegar el equipo de visualización y medición elegido, es necesario realizar una inspección de dicho equipo para saber las condiciones de llegada de cada uno de los componentes de este.
- **Realización de pruebas de funcionamiento técnicas a cada uno de los componentes y equipos:** Es necesario probar cada uno de los componentes incluidos en el equipo de visualización y medición para comprobar su buen funcionamiento y calibración correspondiente.
- **Programación y realización de mantenimiento preventivo al túnel de viento de la universidad:** Se requiere el mantenimiento preventivo del equipo de túnel de viento de la universidad, con el fin de mejorar las condiciones de montaje, uso resultados tanto del equipo nuevo de visualización y medición como del túnel de viento mismo.
- **Instalación del software del sistema de visualización y medición en el computador:** Una vez se tenga el ordenador requerido, se procede a la instalación del programa o software que requiera el método elegido.
- **Montaje de los componentes y equipos del método de visualización y medición:** Se realiza el montaje de los componentes del equipo de visualización y medición escogido con el fin de comprobar su correcto funcionamiento y compatibilidad sobre la sección de pruebas del túnel de viento.
- **Pruebas iniciales de funcionamiento del equipo en el túnel de viento utilizando las superficies de prueba experimentales del túnel:** Se llevan a cabo pruebas experimentales de visualización y medición, montando en la sección de pruebas los diversos objetos aerodinámicos propios del túnel de viento, con el fin de determinar un buen comportamiento y unos resultados precisos con este método.

## **CAPITULO VI**

### **CONCLUSIONES**

- Se concluye que las técnicas de visualización y medición más compatibles con el túnel de viento de la Universidad de San buenaventura son el método de PIV y el método de inyección de humo.
- Según una evaluación técnica y económica de los métodos seleccionados se concluye que son compatibles y económicamente accesibles por la Universidad para su implementación.
- Se concluye que es importante realizar un cronograma de trabajo para la implementación de los métodos seleccionados.
- Se concluye que las guías de laboratorio son fundamentales para el aprendizaje de las técnicas de visualización y medición en el túnel de viento.
- Los métodos de visualización y medición para el uso en túneles de viento son una herramienta fundamental para poder comprender de una manera más detallada los comportamientos presentes sobre superficies de análisis; que gracias a ellos se pueden observar y tener registro cualitativo y cuantitativo de lo que sucede con la interacción del flujo de aire en la sección de pruebas del túnel de viento y como este puede llegar a ser afectado por las características geométricas y aerodinámicas de diversos objetos.
- Además del análisis y los resultados cuantitativos, la descripción que ofrece la visualización cobra un papel importante en muchos campos de la ingeniería aeronáutica; en especial en lo que se refiere al diseño de aeronaves y componentes, con el fin de corroborar y complementar los resultados obtenidos por otros métodos que se implementen.
- De acuerdo a las características del túnel de viento actual de la Uuniversidad de San Buenaventura y gracias a todo el proceso de investigación y el análisis financiero, se logró disminuir las posibilidades de elección de alguna

técnica de visualización para su implementación a sólo dos: inyección de humo y velocimetría de imágenes de partículas (PIV).

- El método de visualización de flujo por velocimetría de imágenes de partículas (PIV) es una técnica de carácter cuantitativo, la cual presenta una gran confiabilidad, está respaldada por varios estudios tanto teóricos como experimentales y presenta como característica principal la posibilidad de medir la velocidad presente en un punto del flujo de aire en la sección de pruebas, teniendo como referencia las imágenes capturadas gracias a las partículas trazadoras y al sistema de láser y cámaras de alta resolución de este equipo.
- La opción de inyección de humo, a pesar de no ser tan llamativa como la de velocimetría de imágenes de partículas, cobra valor cuando se tiene en cuenta su simplicidad y menor número de componentes, lo que la hace más fácil de usar por parte de los estudiantes y maestros.
- El análisis de costos es un paso fundamental en la implementación de un proyecto. De acuerdo a las características del proyecto, se torna complicado la cuantificación de los beneficios obtenidos, y es mediante un análisis de tipo cualitativo que sirve de herramienta para así poder decidir la viabilidad del proyecto.
- Aunque no son medibles cuantitativamente los beneficios del proyecto, se concluye que esta propuesta se adapta a los objetivos que la universidad propone y que son pilares en la formación académica y profesional de los estudiantes.

# **CAPITULO VII**

#### **RECOMENDACIONES**

De acuerdo a la investigación realizada, la propuesta presentada y la experiencia misma de los autores dentro de la universidad respecto al uso del túnel de viento; a continuación se presentarán algunas recomendaciones que pueden ser útiles para mejorar la experiencia al momento de hacer uso del túnel de viento.

- Como primera medida, para implementar y sacar el mejor provecho tanto del túnel de viento como de la técnica a implementar, se propone hacer un mantenimiento completo del túnel y sus componentes, arreglar aquellos que están averiados y trazar un plan de mantenimiento periódico para poder mantener el túnel del que se dispone en la universidad en un nivel óptimo de uso.
- Promover el uso del túnel de viento de manera más activa por parte de los estudiantes; esto mediante la realización de más prácticas de laboratorio, proposición de nuevos temas del PIF, inclusive de un grupo de investigación que se enfoque a la realización de estudios haciendo uso del túnel.
- A pesar de que la investigación se realizó con respecto al túnel de viento actual, se cree conveniente avanzar en cuanto a tecnología respecto a este. Se plantea la posibilidad de adquirir un nuevo túnel de viento en el futuro; con mayor tecnología, mayor velocidad, mejores equipos y accesorios y una sección de pruebas más grande, para así disminuir las limitaciones que se puedan presentar al momento de concebir nuevos proyectos.
- Además del método que se propone en este trabajo de investigación, se cree conveniente adquirir cámaras de alta velocidad como un método complementario, ya que son de gran utilidad al captar el movimiento y pueden proveer una visión más clara a los usuarios.
- Al momento de contactar al proveedor del equipo seleccionado se debe tener en cuenta la existencia de un manual o datos para el mantenimiento, el proceso y pautas para realizarlo con las descripciones, lapso o intervalos y el paso a paso de los trabajos o tareas a realizar.
- Es muy importante brindar una capacitación sobre el mantenimiento pertinente y el uso correcto del túnel de viento, tanto a los encargados de los laboratorios de la universidad como a los profesores que hagan uso del túnel.
- También se considera muy importante inculcar a los estudiantes un sentido de pertenencia por los equipos de laboratorio de la universidad; teniendo en cuenta que esto jugará un papel importante para que los equipos funcionen de manera óptima y alcancen una mayor durabilidad.

# **CAPITULO VIII**

## **9. ANEXOS**

A continuación se encuentran los anexos pertinentes que complementan todo el trabajo de investigación realizado por los autores. Entre ellos se encuentran:

- Guías de laboratorio elaboradas y propuestas por los autores para llevar a cabo por los estudiantes.
- Cotizaciones de los equipos del PIV e inyección de humo.
- Depreciación de equipos.

### **ANEXO A. Guía de laboratorio Inyección de humo**

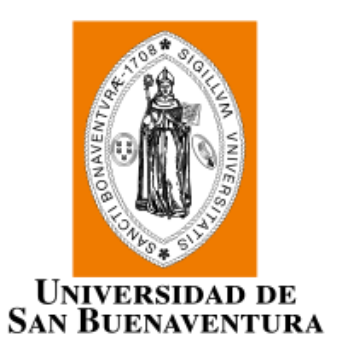

### **UNIVERSIDAD DE SAN BUENAVENTURA FACULTAD DE INGENIERÍA PROGRAMA DE INGENIERÍA AERONÁUTICA**

### **GUIA DE LABORATORIO**

## **(AERODINÁMICA, MECÁNICA DE FLUIDOS, CFD)**

## **METODO DE VISUALIZACIÓN POR INYECCIÓN DE HUMO**

**BOGOTÁ 2014**

## **LABORATORIO INYECCIÓN DE HUMO**

#### **1. Introducción**

El método de la experimentación es fundamental para la validación de los resultados obtenidos tanto teórica como analíticamente, una de las principales herramientas utilizadas en la ingeniería aeronáutica es el túnel de viento; gracias a diversas técnicas de visualización y medición de flujo como el método de inyección de humo, se pueden realizar los análisis correspondientes para de esta manera obtener comportamientos y datos de medición reales de líneas de flujo, campo de velocidades y presiones sobre las superficies aerodinámicas analizadas sobre la sección de pruebas.

#### **2. Objetivos**

#### **a. Objetivo General**

 Realizar un análisis de visualización y medición de los parámetros como líneas de corriente, campos de velocidad, campos de presión y gradientes de temperatura en una prueba en el túnel de viento utilizando una superficie aerodinámica y la técnica de visualización por inyección de humo.

#### **b. Objetivos específicos**

• Identificar y caracterizar el comportamiento de las líneas de flujo y presión sobre la superficie aerodinámica de estudio.

- Realizar la medición de variación de temperatura, campos de velocidades y presiones sobre la superficie aerodinámica de estudio.
- Realizar un reporte donde se observe la comparación de los datos experimentales con los analíticos y de simulación.

### **3. Materiales y equipos**

Generador de humo, boquillas de inyección, líquido generador de humo, túnel de viento, superficie aerodinámica, anemómetro de hilo caliente, multimanómetro, cámara temográfica y acelerómetros.

### **4. Marco teórico**

Tradicionalmente la inyección o la introducción de un material que sea fácilmente visible es considerado un método principal para la visualización de flujo. Es muy común el uso de tintas y colorantes en casos donde se usa agua como fluido de estudio y de humo en los flujos de aire como en un túnel de viento por ejemplo.

De manera general, para trabajar con flujos de aire el material o sustancia de visualización se libera desde una posición específica y lo que hace es marcar las líneas de flujo a través de la corriente de aire.

Se cuenta con un equipo adicional el cual está conformado por un anemómetro de hilo caliente capaz arrojar resultados de medición de velocidad.

Multimanómetro para obtener el comportamiento de los campos de presión sobre el objeto analizado.

Cámara térmica, encargada de brindar un gradiente de temperatura sobre la superficie del objeto.

Acelerómetros para medir la aceleración del flujo.

#### **5. Procedimiento y desarrollo del experimento**

#### **a. Procedimiento de montaje equipo de visualización.**

Se realiza el montaje en la sección de pruebas del túnel de viento con la superficie aerodinámica a estudiar (remítase al manual del túnel de viento para este paso, ver figura 1).

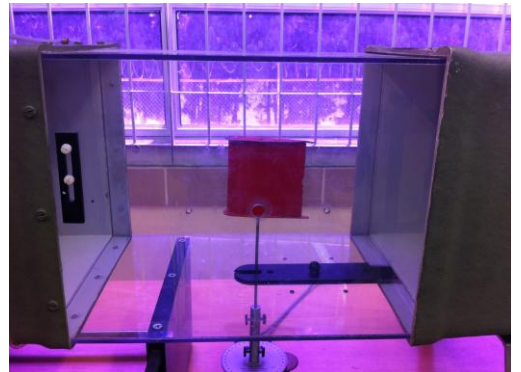

**Figura 1. (Montaje de la superficie u objeto a analizar) Fuente: Autores**

Una vez el objeto se encuentre de manera correcta en el lugar, se procede a colocar la estructura con las boquillas de inyección de humo dentro de la sección de pruebas antecediendo el objeto (ver figura 2).

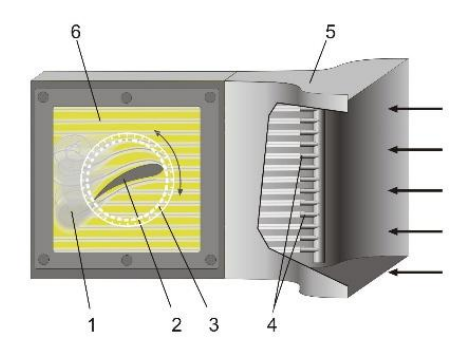

**Figura 2. (Montaje de inyección de humo) Fuente: http://www.gunt.de/static/s3424\_3.php#)**

Este montaje debe llevarse a cabo de tal manera que los inyectores de humo queden alineados con los orificios presentes en la sección de pruebas del túnel de viento y perfectamente sujetos a ellos. Seguido a ello, se procede a conectar la manguera principal de alimentación, al generador de humo.

#### **b. Procedimiento de montaje equipo de medición.**

Una vez todo el equipo de visualización se encuentre en su lugar, se procede a realizar el montaje de los equipos de medición. Como primera medida se instala el anemómetro de hilo caliente, de tal manera que el filamento del anemómetro quede expuesto al flujo en el lugar donde se desea medir la velocidad, una vez ubicado, este es sujeto al orifico de soporte que se encuentra en la sección de medición del túnel de viento. (Ver figura 3).

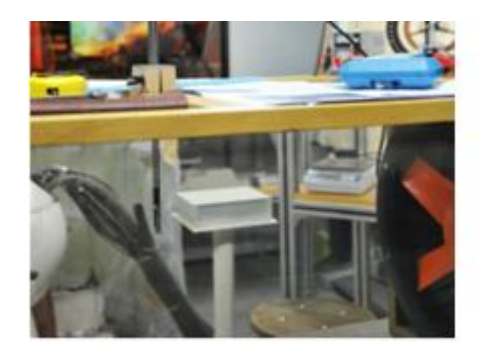

**Figura 3. (Montaje del anemómetro de hilo caliente) Fuente:http://aeroelasticidad.wordpress.c om/material/anemometro-de-hilo-caliente/**

El anemómetro de hilo caliente tomará los resultados de velocidad presentes sobre el punto de estudio y gracias a su lector de información, muestra el registro de velocidad que mide dentro del flujo.

 Una vez instalado el anemómetro se procede a la ubicación y montaje del multimanómetro, el cual posee varias tomas de presión que deben ser colocadas sobre la superficie del objeto analizado cubriendo la totalidad de su superficie (intradós y extradós), de manera se distribuyan de manera uniforme a lo largo del cuerpo (ver figura 4).

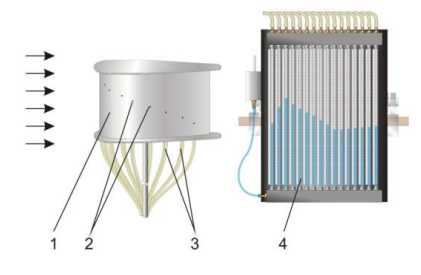

**Figura 4. (Montaje del multimanómetro) Fuente: http://www.gunt2e.de/s5233\_3.php?p1=&p 2=&pN=**

Este multimanómetro arrojará los resultados de la medición del campo de presión presente sobre el objeto analizado, mostrando la lectura de cada toma en el tubo asociada a la misma y arrojando el resultado en milímetros de mercurio. Mostrando el diferencial de presión entre el flujo y la presión atmosférica.

- Una vez todo el equipo se encuentre debidamente montado sobre el túnel de viento, se procede a encenderlo, cuando se estabiliza la velocidad que se quiera, se enciende el equipo de inyección de humo y de medición, procediendo de esta forma a ver el comportamiento de las líneas de flujo, distribución de presiones y medición de velocidad presente en la prueba.
	- **6. Informe y Análisis de Resultados**

#### **a. Actividades**

Realice las siguientes actividades con el fin de obtener la información necesaria para desarrollar el informe.

- *Comportamientos de las líneas de corriente:*
	- Ponga en marcha el túnel de viento.
- Encienda el sistema de inyección de humo.
- Obtenga el registro fotográfico de los comportamientos de líneas de corriente, que se observan gracias al flujo de humo sobre el cuerpo,

presentes a una velocidad inicial de 5 m/s

- Realice este procedimiento variando la velocidad para 10m/s, 15m/s, 20m/s y 25m/s.
- Realice un análisis de las variaciones del flujo en diferentes velocidades tomando como referencia las fotografías obtenidas.
- Obtenga registro fotográfico de las líneas de corriente para la variación de ángulos de ataque desde 0° hasta 20° variándolos cada 4°
- Realice una comparación de los comportamientos del flujo a dichos ángulos, haciendo uso de las imágenes registradas, describiendo como cambia el comportamiento a medida que el ángulo aumenta.

### *Distribución de presión*

- Instale el multimanómetro sobre la sección de pruebas del túnel de viento como se explicó en la sección del montaje del equipo de medición.
- Encienda el túnel de viento.
- Obtenga la lectura de medición de presión sobre el objeto a una velocidad inicial de 5m/s y tome registro del valor que el multimanómetro registra en todos sus tubos.
- Realice este procedimiento para velocidades de 10m/s, 15m/s, 20m/s y 25m/s, llevando registro de la lectura de presión.
- Realice una comparación de las lecturas obtenidas a diferentes velocidades, identificando

donde se presentan variaciones considerables de presión.

- Obtenga la lectura de medición de presión sobre el objeto variando el ángulo de ataque.
- Realice una comparación entre los resultados obtenidos al variar el ángulo de ataque del objeto, identificando las variaciones en la presión.

## *Medición de velocidad*

- Con ayuda de los orificios de la sección de pruebas del túnel de viento, instale el filamento del anemómetro sobre un punto cercano a la superficie analizada, como se explicó en la sección de montaje del equipo medición.
- Encienda el túnel de viento.
- Tome el registro de medición del anemómetro con una velocidad inicial de 5m/s.
- Realice este procedimiento para las velocidades de 10m/s, 15m/s y 20m/s y 25m/s.
- Tome registro de la variación de velocidad a medida que la velocidad del túnel aumenta.

### **b. Informe**

El informe debe realizarse de acuerdo con los resultados obtenidos en las actividades de este laboratorio. Se sugiere que no deje de presentar la siguiente información:

- Objetivos.
- Marco teórico con la siguiente información:

¿Qué son las líneas de flujo, campos de presiones y campos de velocidad?

¿Qué son y para qué sirven los anemómetros de hilo caliente y los multimanómetro?

- Análisis de resultados adjuntando las fotos, tabulaciones, gráficas, datos y toda la información relevante de visualización y medición obtenida.
- Conclusiones obtenidas gracias al estudio realizado.

#### **7. Bibliografía**

- http://www.gunt.de/static/s3424  $\_3.$ php#
- www.vdmconsultores.cl/assets/ l8.pdf
- http://everyoneweb.com/WA/D ataFilesjuancarlossg/P6\_Visual izaci%C3%B3n\_de\_l%C3%AD neas\_de\_traza.pdf
### **ANEXO B. Guía de laboratorio PIV**

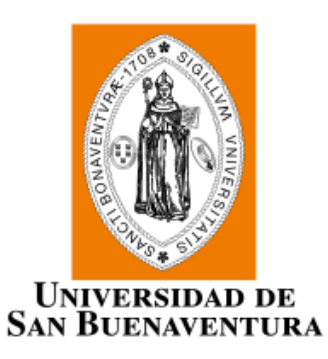

### **UNIVERSIDAD DE SAN BUENAVENTURA FACULTAD DE INGENIERÍA PROGRAMA DE INGENIERÍA AERONÁUTICA**

### **GUIA DE LABORATORIO (AERODINÁMICA, MECÁNICA DE FLUIDOS, CFD)**

## **METODO DE VISUALIZACIÓN PIV (Velocimetría por imágenes de partículas).**

**BOGOTÁ 2014**

### **LABORATORIO PIV**

### **1. Introducción**

El método de la experimentación es fundamental para la validación de los resultados obtenidos teórica como analíticamente, una de las principales herramientas utilizadas en la ingeniería aeronáutica es el túnel de viento; gracias a técnicas de visualización y medición de flujo como el método de PIV (Velocimetría por imágenes de partículas) se pueden realizar los análisis correspondientes para de esta manera obtener comportamientos y datos de medición reales de líneas de flujo, campo de velocidades y presiones sobre las superficies aerodinámicas analizadas sobre la sección de pruebas.

### **2. Objetivos**

### **a. Objetivo General**

 Realizar un análisis de visualización y medición de los parámetros como líneas de corriente, campos de velocidad, campos de presión y gradientes de temperatura en una prueba en el túnel de viento utilizando una superficie aerodinámica y la técnica de visualización por inyección de humo.

### **a. Objetivos específicos**

• Identificar y caracterizar el comportamiento de las líneas de flujo y presión presentes sobre la superficie aerodinámica de estudio.

- Realizar las mediciones de variación de temperatura, campos de velocidades y presiones sobre la superficie de estudio.
- Hacer un reporte donde se observe la comparación de los datos experimentales con los analíticos y de simulación.

### **3. Materiales y equipos**

Partículas trazadoras, láser, kit de lentes, cámara de alta definición, software de toma de datos, túnel de viento, superficie aerodinámica, cámara termográfica, sincronizador, multimanómetro.

### **4. Marco teórico**

La técnica de velocimetría por imagen de partículas (PIV) se basa en el desplazamiento de unas partículas introducidas en fluido estudiado.

A partir de dos imágenes sucesivas de la posición de las partículas, se puede determinar el desplazamiento de dichas partículas.

Conociendo el tiempo transcurrido entre dos fotogramas, se determina la velocidad de las partículas, además de ello utilizando equipos de medición como cámaras termográficas y

multimanometros se puede realizar la medición de los comportamientos de campos de presión y gradientes térmicos.

### **5. Procedimiento y desarrollo del experimento**

### **a. Procedimiento de montaje equipo de visualización.**

Se realiza el montaje en la sección de pruebas del túnel de viento con la superficie aerodinámica a estudiar (remítase al manual del túnel de viento para este paso, ver figura 1).

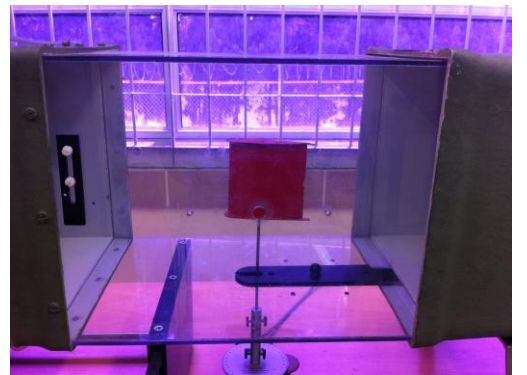

**Figura 1. (Montaje de la superficie u objeto a analizar) Fuente: Autores**

 Una vez colocada la superficie, se procede a colocar el banco de pruebas anti vibración para la ubicación de los equipos de láser y cámara de alta velocidad, asegurándose que el láser produzca un plano de manera normal al flujo de aire y perpendicular a la ubicación de la cámara, (Ver figura 2)

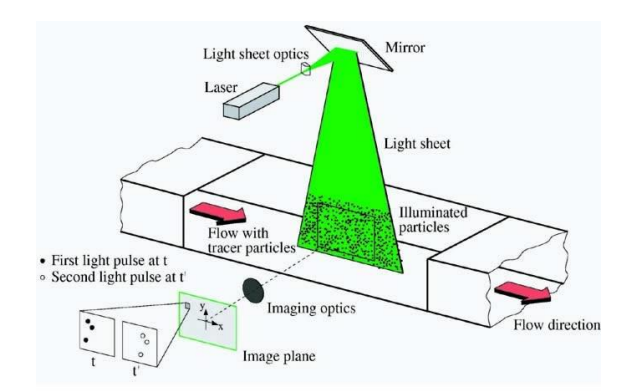

**Figura 2. (Montaje de los componentes método PIV) Fuente: http://www.personal.psu.edu/bvd5010/blo gs/portfolio/2010/06/aerospaceengineering.html**

El láser y el juego de lentes serán los encargados de dar el plano donde se analizara el campo de velocidad, este conjunto necesita de una posición indicada y de alta precisión sobre la superficie de pruebas, con el fin de brindar la total cobertura sobre el objeto en estudio.

 Después de ello se conecta el sincronizador y la cámara digital en posición frontal a la sección de pruebas del túnel de viento, la cual va a capturar las imágenes en los instantes de tiempo cuando el láser se encuentre en funcionamiento (Ver figura 3).

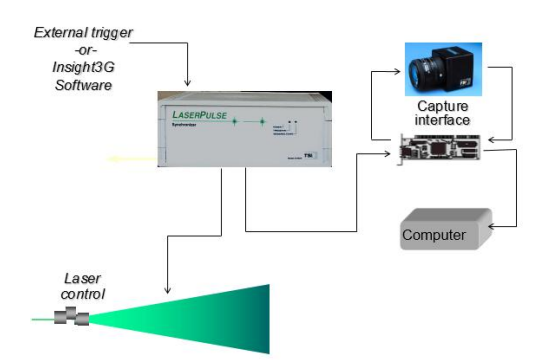

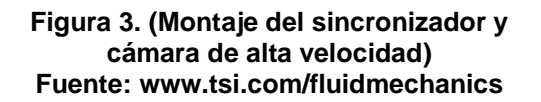

Una vez todo este en su lugar, se inicia la prueba añadiendo al flujo las partículas trazadoras y sincronizando todo por computadora.

### **b. Procedimiento de montaje equipo de medición.**

Una vez todo el equipo de visualización se encuentre en su lugar, se procede a realizar el montaje de los equipos de medición.

 Se procede a la ubicación y montaje del multimanómetro, el cual posee varias tomas de presión que deben ser colocadas sobre la superficie del objeto analizado cubriendo la totalidad de su superficie y de manera que tengan una distribución uniforme, (ver figura 4).

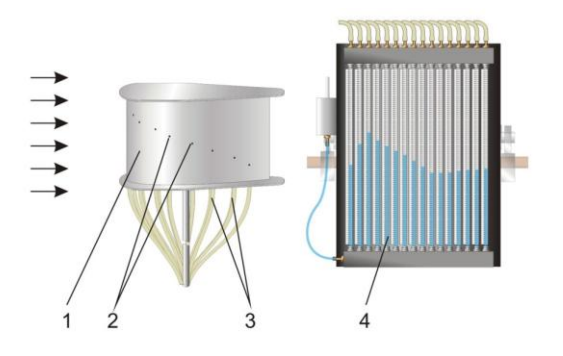

**Figura 4. (Montaje del multimanómetro) Fuente: http://www.gunt2e.de/s5233\_3.php?p1=&p 2=&pN=**

Este multimanómetro arrojará los resultados de la medición del campo de presión presente sobre el objeto analizado, sobre los tubos de mercurio, los cuales darán una medida de las diferencias de presiones presentes en el objeto y la presión atmosférica.

- Una vez todo el equipo se encuentre debidamente montado sobre el túnel de viento, se procede a encenderlo.
- Una vez estabilizada la velocidad que se quiera, se enciende el equipo de visualización PIV gracias a la ayuda del software y el equipo de medición, procediendo de esta forma a ver el comportamiento de los campos de velocidades, distribución de presiones gradientes de temperatura presente en la prueba.

### **6. Informe y Análisis de Resultados**

### **a. Actividades**

Realice las siguientes actividades con el fin de obtener la información necesaria para desarrollar el informe.

### *Comportamientos de las líneas de corriente:*

- Realice el montaje del equipo de visualización por PIV, como se indicó en la sección anterior.
- Encienda el túnel de viento.
- Obtenga el registro de imágenes del software de PIV de los comportamientos de líneas de corriente presentes a una velocidad inicial de 5 m/s
- Varíe la velocidad del túnel de viento a 10m/s, 15m/s, 20m/s y 25m/s.
- Obtenga las gráficas de resultados del software PIV para estas velocidades.
- Realice un análisis de las líneas de corriente estudiadas en diferentes velocidades tomando como referencia las imágenes obtenidas del software PIV.
- Realice la prueba de nuevo con una velocidad constante pero variando los ángulos de ataque desde 0° hasta 20°
- Realice la comparación de los resultados a dichos ángulos, comparando las diferentes imágenes obtenidas.

### *Distribución de presión*

- Instale el multimanómetro sobre la sección de pruebas del túnel de viento como se explicó en la sección del montaje del equipo de medición.
- Encienda el túnel de viento.
- Obtenga la lectura de medición de presión sobre el objeto a una velocidad inicial de 5m/s y tome registro del valor que el multimanómetro registra en todos sus tubos.
- Realice este procedimiento para velocidades de 10m/s, 15m/s, 20m/s y 25m/s, llevando registro de la lectura de presión.
- Realice una comparación de las lecturas obtenidas a diferentes velocidades, identificando donde se presentan variaciones considerables de presión.
- Obtenga la lectura de medición de presión sobre el objeto variando el ángulo de ataque.
- Realice una comparación entre los resultados obtenidos al variar el ángulo de ataque del objeto, identificando las variaciones en la presión.

### *Medición de velocidad*

Con ayuda de los orificios de la sección de pruebas del túnel de viento, instale el filamento del anemómetro sobre un punto cercano a la superficie analizada, como se explicó en la sección de montaje del equipo medición.

- Encienda el túnel de viento.
- Tome el registro de medición del anemómetro con una velocidad inicial de 5m/s.
- Realice este procedimiento para las velocidades de 10m/s, 15m/s y 20m/s y 25m/s.
- Tome registro de la variación de velocidad a medida que la velocidad del túnel aumenta.

### **b. Informe**

El informe debe realizarse de acuerdo con los resultados obtenidos en las actividades de este laboratorio. Se sugiere que no deje de presentar la siguiente información:

- Objetivos.
- Marco teórico con la siguiente información:

¿Qué son las líneas de flujo, campos de presiones y campos de velocidad?

¿Qué son y para qué sirven los anemómetros de hilo caliente y los multimanometros?

¿Para qué sirve y que parámetros se pueden obtener utilizando la técnica de velocimetría por imágenes de partículas?

- Análisis de resultados adjuntando las imágenes del software PIV, tabulaciones, gráficas, datos y toda la información relevante de visualización y medición obtenida.
- Conclusiones
- **7. Bibliografía**
- http://www.uc3m.es/portal/pag e/portal/grupos\_investigacion/I TEA/PIV
- http://www.personal.psu.edu/b vd5010/blogs/portfolio/2010/06 /aerospace-engineering.html

### **ANEXO C. Guía de laboratorio Tufts**

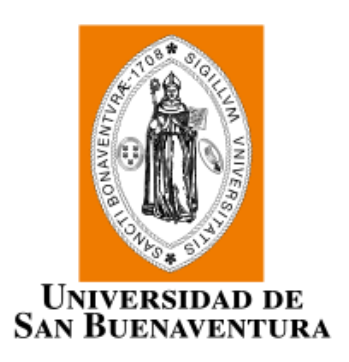

### **UNIVERSIDAD DE SAN BUENAVENTURA FACULTAD DE INGENIERÍA PROGRAMA DE INGENIERÍA AERONÁUTICA**

### **GUIA DE LABORATORIO (AERODINÁMICA, MECÁNICA DE FLUIDOS, CFD)**

## **METODO DE VISUALIZACIÓN DE FLUJO POR TUFTS.**

**BOGOTÁ 2014**

### **LABORATORIO DE VISUALIZACION DE FLUJO POR TUFTS**

### **1. Introducción**

El método de la experimentación es fundamental para la validación de los resultados obtenidos tanto teórica como analíticamente, una de las principales herramientas utilizadas en la ingeniería aeronáutica es el túnel de viento; gracias a diversas técnicas de visualización y medición de flujo como el método de adherir hilos o longitudes de algún material determinado al cuerpo de estudio, se pueden realizar los análisis correspondientes para de esta manera obtener comportamientos y datos de medición reales de líneas de flujo, campo de velocidades y presiones sobre las superficies aerodinámicas analizadas sobre la sección de pruebas.

Es importante resaltar la importancia de entender un fenómeno no solo desde el punto de vista de un análisis cualitativo, sino también tener un análisis cualitativo, lo que facilita la comprensión del fenómeno como tal, en este caso la manera en que el flujo de aire que genera el túnel de viento interactúa con el cuerpo.

### **2. Objetivos**

### **a. Objetivo General**

 Realizar un análisis de visualización y medición dentro del túnel de viento, sobre diferentes superficies haciendo uso de tufts como técnica de visualización.

### **b. Objetivos específicos**

- Identificar y caracterizar el comportamiento de las líneas de flujo alrededor de un cuerpo, comportamiento de capa limite y zonas de posible turbulencia cercanas al objeto.
- Realizar un reporte que contenga los resultados de cada prueba sobre cada cuerpo (imágenes o fotografías) y un análisis comparativo que explique lo que se puede observar y concluir de este laboratorio.

### **3. Materiales y equipos**

Tres figuras (cuadrado, esfera y perfil aerodinámico), lana, hilo, nylon o cordel del color preferido por los estudiantes, cinta de enmascarar, anemómetro de hilo caliente, multimanómetro y cámara termográfica.

### **4. Marco teórico**

El método de visualización por tufts o longitudes deshilachadas de materiales, consiste en adherir sobre la superficie del objeto a analizar, algunos pedazos de dichos materiales, con el fin de observar las líneas de corriente presentes sobre el objeto analizado.

Además de ello, son muy prácticos gracias a su facilidad de instalación y a que permanecen en actividad todo el tiempo necesario, son de gran uso para experimentación de capas límite y de pérdida sobre superficies aerodinámicas, estos pueden ser de varios materiales, colores y longitudes, dependiendo del tipo de prueba a realizar y el tiempo y velocidad de esta.

- **5. Procedimiento y desarrollo del experimento**
- **a. Procedimiento de montaje equipo de visualización.**
	- Recorte longitudes de unos 10 cm de longitud.
	- Use la cinta de enmascarar pare fijar los tufts al cuerpo de estudio, hágalo de manera simétrica a lo largo del cuerpo. El cuerpo debería ser similar al de la imagen inferior.

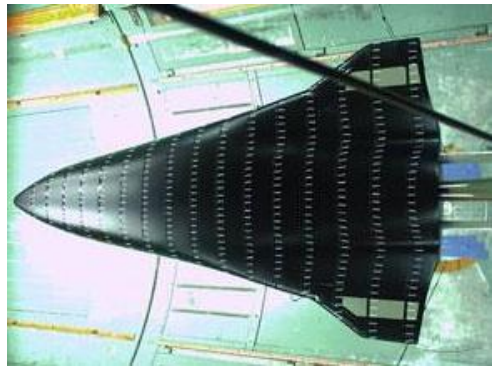

**Figura 1. (Montaje de los tufts sobre una superficie) Fuente:http://www.starcs.se/classical\_met hods.aspx** 

Una vez se tenga preparado el objeto, se realiza el montaje en la sección de pruebas del túnel de viento con la superficie aerodinámica a estudiar

(remítase al manual del túnel de viento para este paso, ver figura 1).

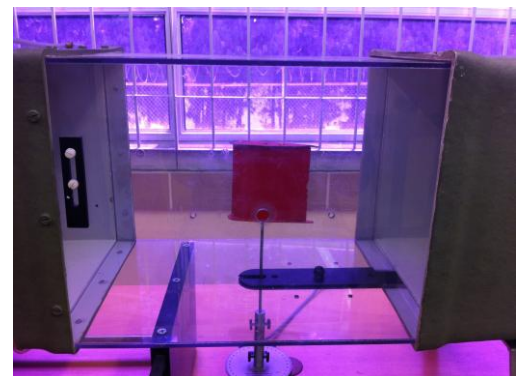

**Figura 2. (Montaje de la superficie u objeto a analizar) Fuente: Autores**

### **b. Procedimiento de montaje equipo de medición.**

Una vez todo el equipo de visualización se encuentre en su lugar, se procede a realizar el montaje de los equipos de medición.

 Como primera medida se instala el anemómetro de hilo caliente, de tal manera que quede expuesto el filamento al flujo en el lugar donde se desea medir la velocidad, una vez ubicado, este es sujeto al orifico de soporte. (Ver figura 3).

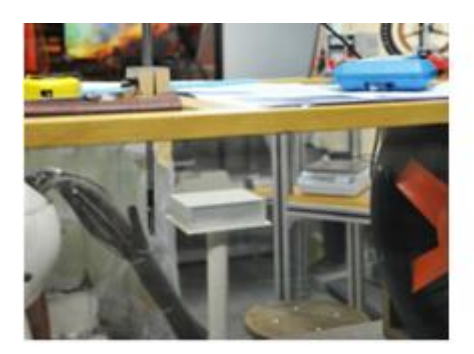

**Figura 3. (Montaje del anemómetro de hilo caliente) Fuente:http://aeroelasticidad.wordpress.co m/material/anemometro-de-hilo-caliente/**

El anemómetro de hilo caliente tomara los resultados de velocidad presentes sobre el punto de estudio gracias a su lector de información donde se podrá adquirir la información y los datos de dicha medición.

 Una vez instalado el anemómetro se procede a la ubicación y montaje del multimanómetro, el cual posee varias tomas de presión que deben ser colocadas sobre la superficie del objeto analizado cubriendo la totalidad de su superficie y de manera que tengan una distribución uniforme, (ver figura 4).

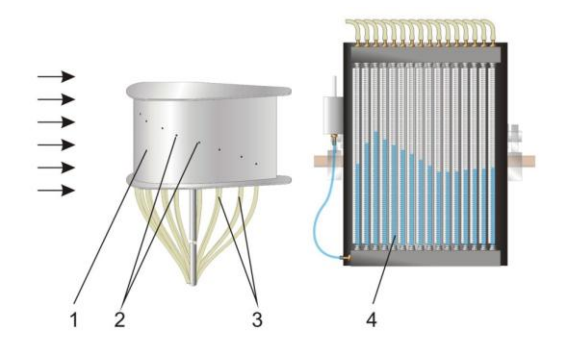

#### **Figura 4. (Montaje del multimanómetro) Fuente: http://www.gunt2e.de/s5233\_3.php?p1=&p 2=&pN=**

Este multimanómetro arrojará los resultados de la medición del campo de presión presente sobre el objeto analizado, sobre los tubos de mercurio, los cuales darán una medida de las diferencias de presiones presentes en el objeto y la presión atmosférica.

La cámara termográfica arroja los resultados de una manera confiable y precisa por medio de imágenes de gradientes de temperaturas.

Una vez todo el equipo se encuentre debidamente montado sobre el túnel de

viento, se procede a encenderlo, una vez estabilizada la velocidad que se quiera, se enciende el equipo de inyección de humo y de medición, procediendo de esta forma a ver el comportamiento de las líneas de flujo, distribución de presiones y medición de velocidad presente en la prueba.

- **6. Informe y Análisis de Resultados**
- *Comportamientos de las líneas de corriente:*
- Recorte y peque a la superficie de análisis pedazos de lana, nylon o cordeles de aproximadamente 5cm de longitud, se sugiere que lo haga en las zonas del borde de ataque, borde de fuga y la zona de curvatura máxima del intradós y el extradós, con el fin de obtener una visualización de las zonas críticas de los objetos
- Monte la superficie de estudio en la sección de pruebas.
- Encienda el túnel de viento.
- Varíe la velocidad del túnel, observe el comportamiento del flujo alrededor de los cuerpos gracias a los tufts tomando fotografías, para hacer más fácil la comparación al momento de variar la velocidad.
- Observe, el cambio en el comportamiento de los tufts, ya que estos son usados para visualizar el comportamiento del flujo y además detectar zonas en las que se presenten cambios de flujo y generación de vórtices o turbulencias.

- Con el perfil montado en la zona de pruebas del túnel de viento, varié el ángulo de ataque del mismo a velocidad constante, explique cómo es el comportamiento del flujo a medida que el AOA aumenta. ¿Qué sucede cuando los ángulos de ataque del perfil son muy altos? Y ¿Qué cómo se comportan los tufts en esta condición?

### *Distribución de presión*

- Instale el multimanómetro sobre la sección de pruebas del túnel de viento como se explicó en la sección del montaje del equipo de medición.
- Encienda el túnel de viento.
- Obtenga la lectura de medición de presión sobre el objeto a una velocidad inicial de 5m/s y tome registro del valor que el multimanómetro registra en todos sus tubos.
- Realice este procedimiento para velocidades de 10m/s, 15m/s, 20m/s y 25m/s, llevando registro de la lectura de presión.
- Realice una comparación de las lecturas obtenidas a diferentes velocidades, identificando donde se presentan variaciones considerables de presión.
- Obtenga la lectura de medición de presión sobre el objeto variando el ángulo de ataque.
- Realice una comparación entre los resultados obtenidos al variar el ángulo de ataque del objeto, identificando las variaciones en la presión.

### *Medición de velocidad*

- Con ayuda de los orificios de la sección de pruebas del túnel de viento, instale el filamento del anemómetro sobre un punto cercano a la superficie analizada, como se explicó en la sección de montaje del equipo medición.
- Encienda el túnel de viento.
- Tome el registro de medición del anemómetro con una velocidad inicial de 5m/s.
- Realice este procedimiento para las velocidades de 10m/s, 15m/s y 20m/s y 25m/s.
- Tome registro de la variación de velocidad a medida que la velocidad del túnel aumenta.

### **c. Informe**

El informe debe realizarse de acuerdo con los resultados obtenidos en las actividades de este laboratorio. Se sugiere que no deje de presentar la siguiente información:

- Objetivos.
- Marco teórico con la siguiente información:

¿Qué son las líneas de flujo, campos de presiones y campos de velocidad?

¿Qué son y para qué sirven los anemómetros de hilo caliente y los multimanometros?

¿Para qué sirve y que parámetros se pueden visualizar utilizando los tufts?

¿Qué diferencia encuentra entre el comportamiento del flujo sobre el cubo,

la esfera y el perfil y que tan notoria es esta diferencia?

¿Qué parámetros cree que son visibles gracias al uso de los tufts como técnica de visualización?

- Análisis de resultados adjuntando las fotos, tabulaciones, gráficas, datos y toda la información relevante de visualización y medición obtenida.
- Conclusiones

### **7. Bibliografía**

- http://www.starcs.se/classical\_ methods.aspx
- ftp://ftp.cse.ucsc.edu/pub/reinas /papers/tuft.pdf
- https://www.uwal.org/uwalinfo/t echguide/flowvis.htm

## **ANEXO D. Cotización de equipos**

# **1. Precios de equipos PIV empresa VISION ASIA**

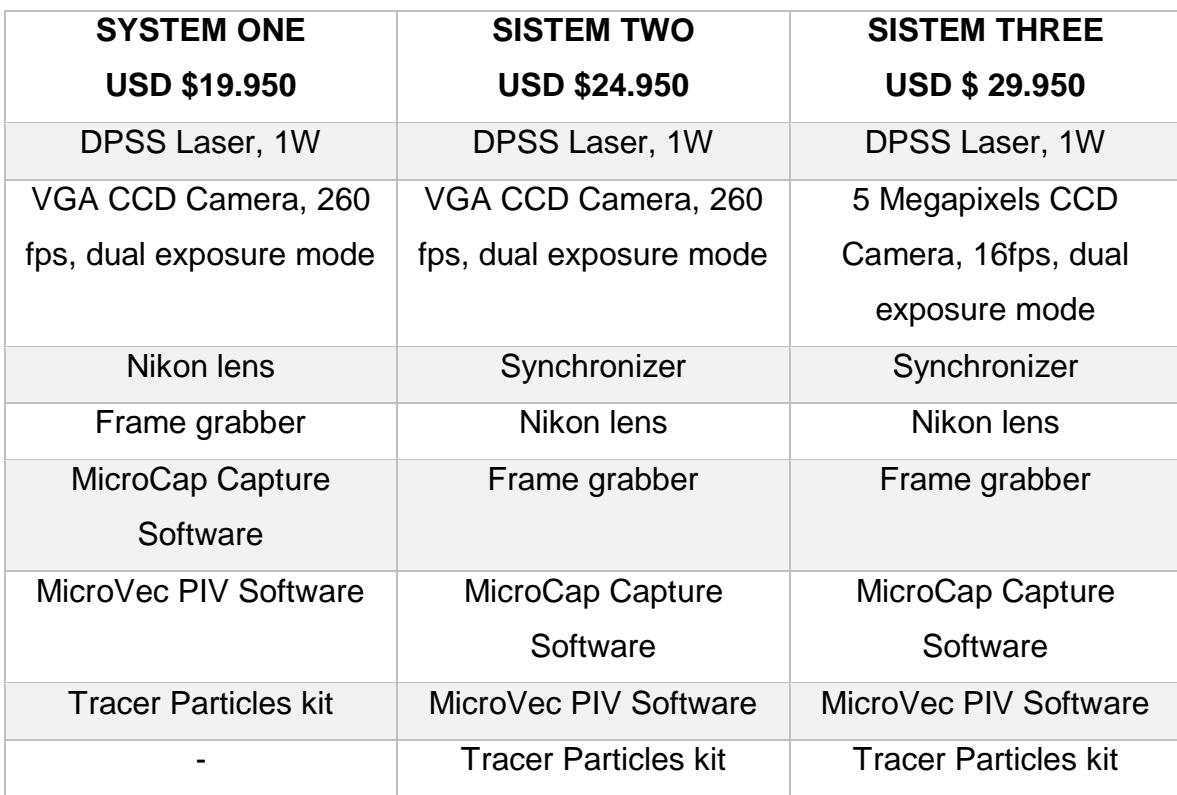

>> Back to Previous Page

#### - Promotions

PIV Educational Systems

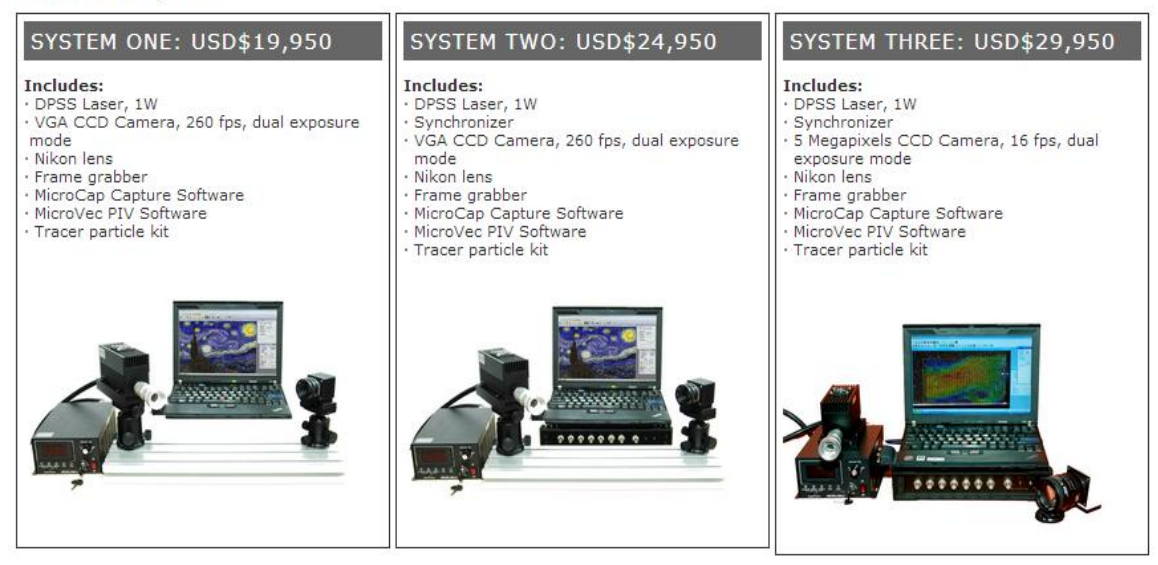

**Fuente: http://www.piv.com.sg/pivpromotions.php**

### **2. Precios de equipos PIV empresa OXFORD INC**

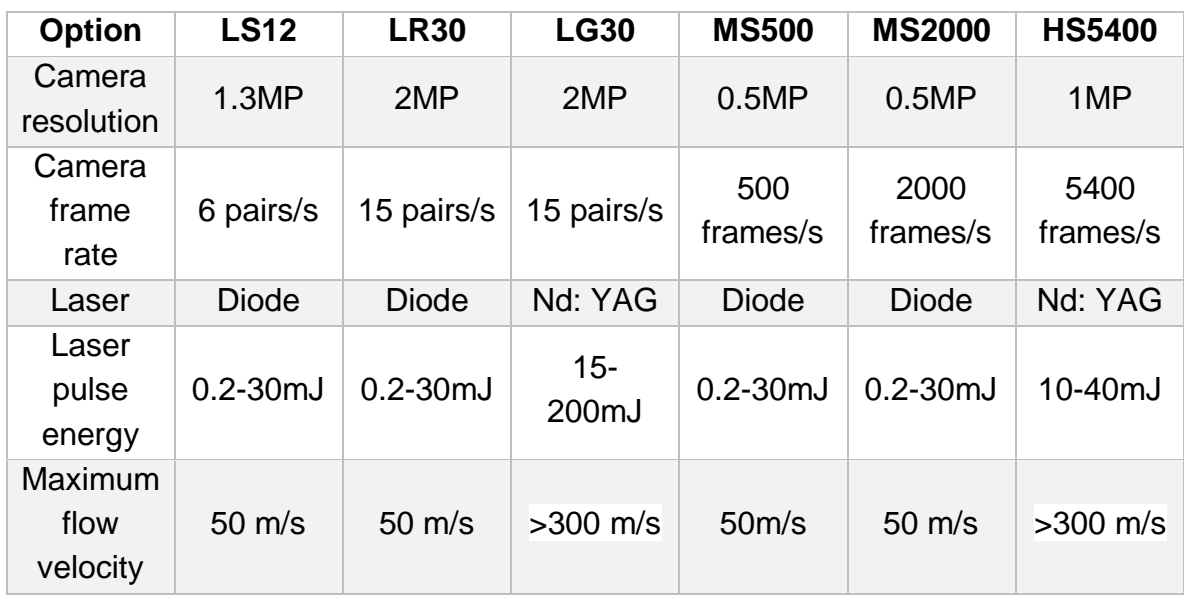

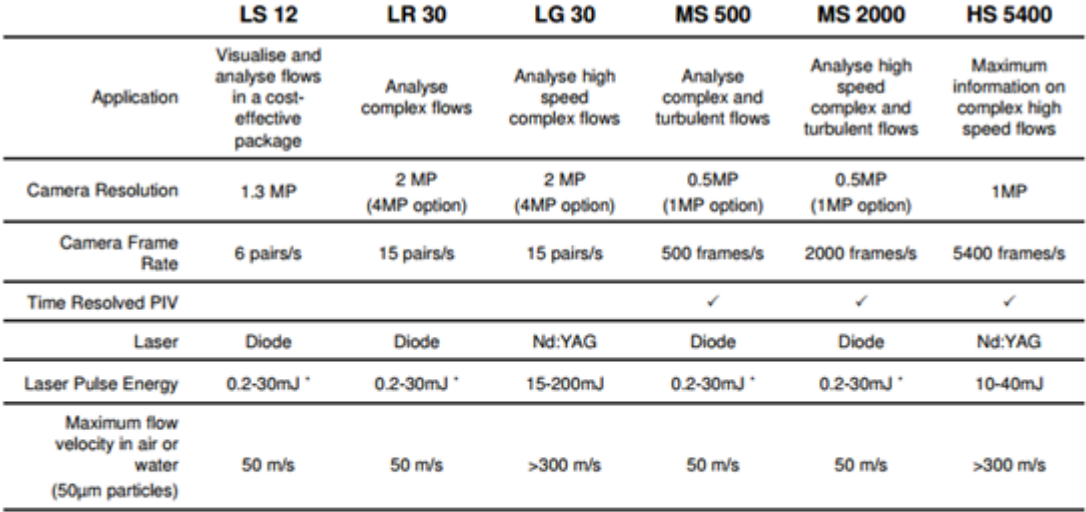

Options

3D velocity measurements; additional light sheet optics to suit application; LIF module (LG and HS series only); micro-PIV

**Oxford Lasers Ltd** Unit 8, Moorbrook Park Didcot Oxon, OX11 7HP, UK Tel: +44 (0) 1235 812255 Fax: +44 (0) 1235 810060 Fax: (978) 425 4487

Oxford Lasers Inc D201, 2 Shaker Road Shirley, MA 01464 **USA** Tel: (978) 425 0755

VISIBLE AND INVISIBLE LASER RADIATION AVOID EYE OR SCATTERID RADIATION CLASS 4 LASER PRODUCT

# www.oxfordlasers.com  $\frac{1}{2}$

### **Fuente: http://www.oxfordlasers.com**

### **3. Precios de equipos Inyección de humo empresa PROJECT DNA**

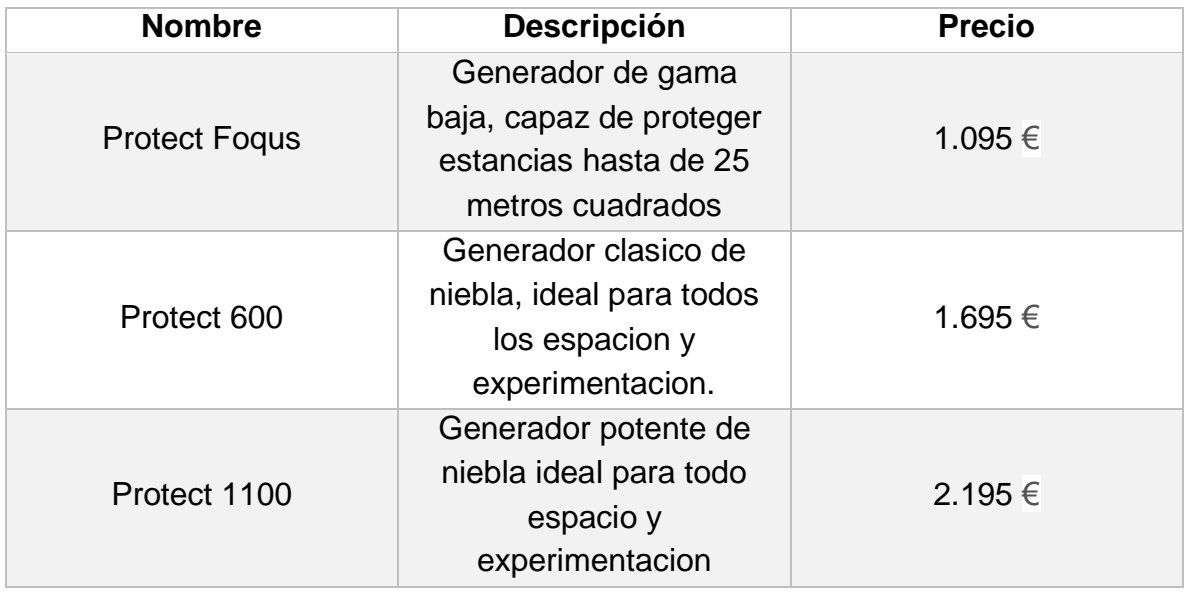

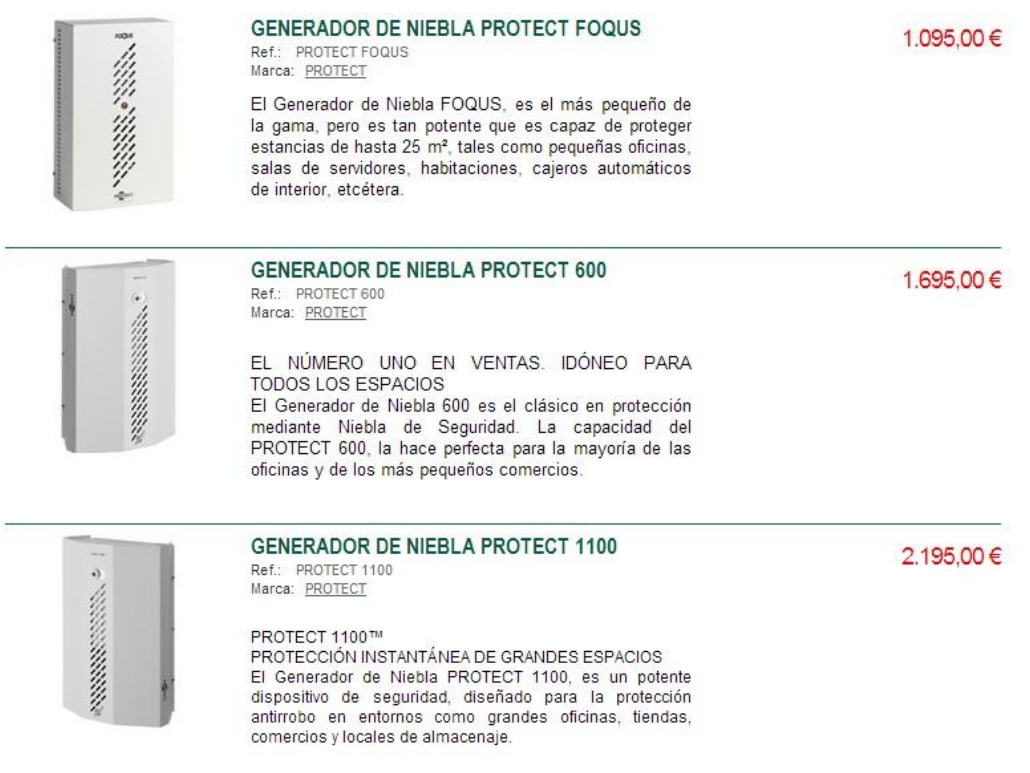

### **Fuente: http://projectdna.grupcamos.net**

# **4. Precios de equipos Inyección de humo empresa GUNT**

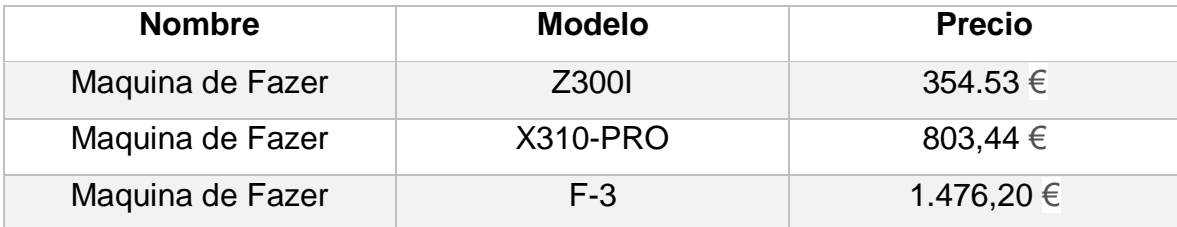

| <b>NIEBLA (FAZER)</b> |                 |                                                                                       |                        |                                                                                                    |                                            |
|-----------------------|-----------------|---------------------------------------------------------------------------------------|------------------------|----------------------------------------------------------------------------------------------------|--------------------------------------------|
|                       |                 | homógenea. El líquido utilizado por estas máquinas también son basados en agua (FLG). |                        | Digamos que son un híbrido entre las FOGGER y las HAZER, siendo máquinas destinadas a crear niebla. Estas se diferencian de las<br>HAZER en que necesitan calentar el líquido teniendo la ventaja de crear más rápido su efecto provocando también una atmósfera muy |                                            |
| <b>Nombre</b>         | <b>SKU</b>      | Precio                                                                                | Imagen en<br>miniatura | Descripción                                                                                                    | <b>Actualizar</b>                          |
| Maguina de<br>Fazer   | 230011          | 354,53 € (IVA Incl.)                                                                  |                        | Maguina de Fazer modelo Z300II                                                                                                    | Cantidad:<br>80<br><b>IR A PRESUPUESTO</b> |
| Maguina de<br>Fazer   | $X310 -$<br>PRO | 803,44 C (IVA Incl.)                                                                  |                        | Máquina de humo Fazer modelo<br>X310-PRO                                                                                                    | Cantidad:<br>88<br><b>IR A PRESUPUESTO</b> |
| Maguina de<br>Fazer   | $F-3$           | 1.476,20 C (IVA Incl.)                                                                |                        | Maguina de Fazer modelo F-3                                                                                                    | Cantidad:<br>80<br><b>R A PRESUPUEST</b>   |

**Fuente: http://www.antari.com/index.php/web/Products#**

## **5. Precios de líquidos Inyección de humo empresa GUNT**

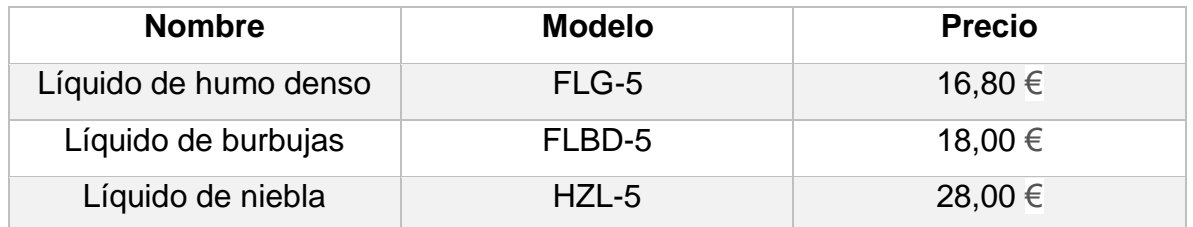

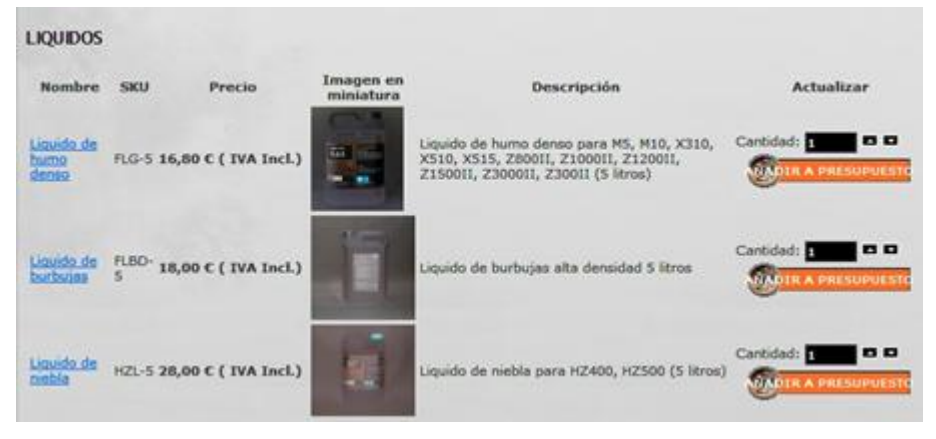

**Fuente: http://www.antari.com/index.php/web/Products#**

### **6. Cotizaciones equipo PIV**

A continuación se detallan las cotizaciones seleccionadas de los diferentes proveedores consultados.

En la selección de los proveedores, se tuvieron en cuenta varios factores, entre los cuales se le dio importancia a tópicos como: confiabilidad, reconocimiento en el mercado, estatus de la empresa, concordancia del equipo ofrecido respecto al equipo necesario, entre otros.

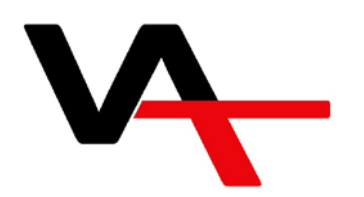

VISION ASIA TECHNOLOGY PTE LTD 14 ROBINSON ROAD #13-00 FAR EAST FINANCE BUILDING S IN G A P O R E 048545 P H O N E :  $+65-6451-1857$  • FAX :  $+65-6323-1839$ W W W . V I S I O N A S I A. C O M . S G

**TO:** Juan Jahir García Bogotá Colombia Tel: Email: [juan\\_garcia27@hotmail.com](mailto:juan_garcia27@hotmail.com)

## **QUOTATION**

COMPANY & GST REG NO: 200706752H

Quote No: QU14/00312/COL Date: Dic 11, 2013 Terms: Validity 90 days Page No: 01 (of 01)

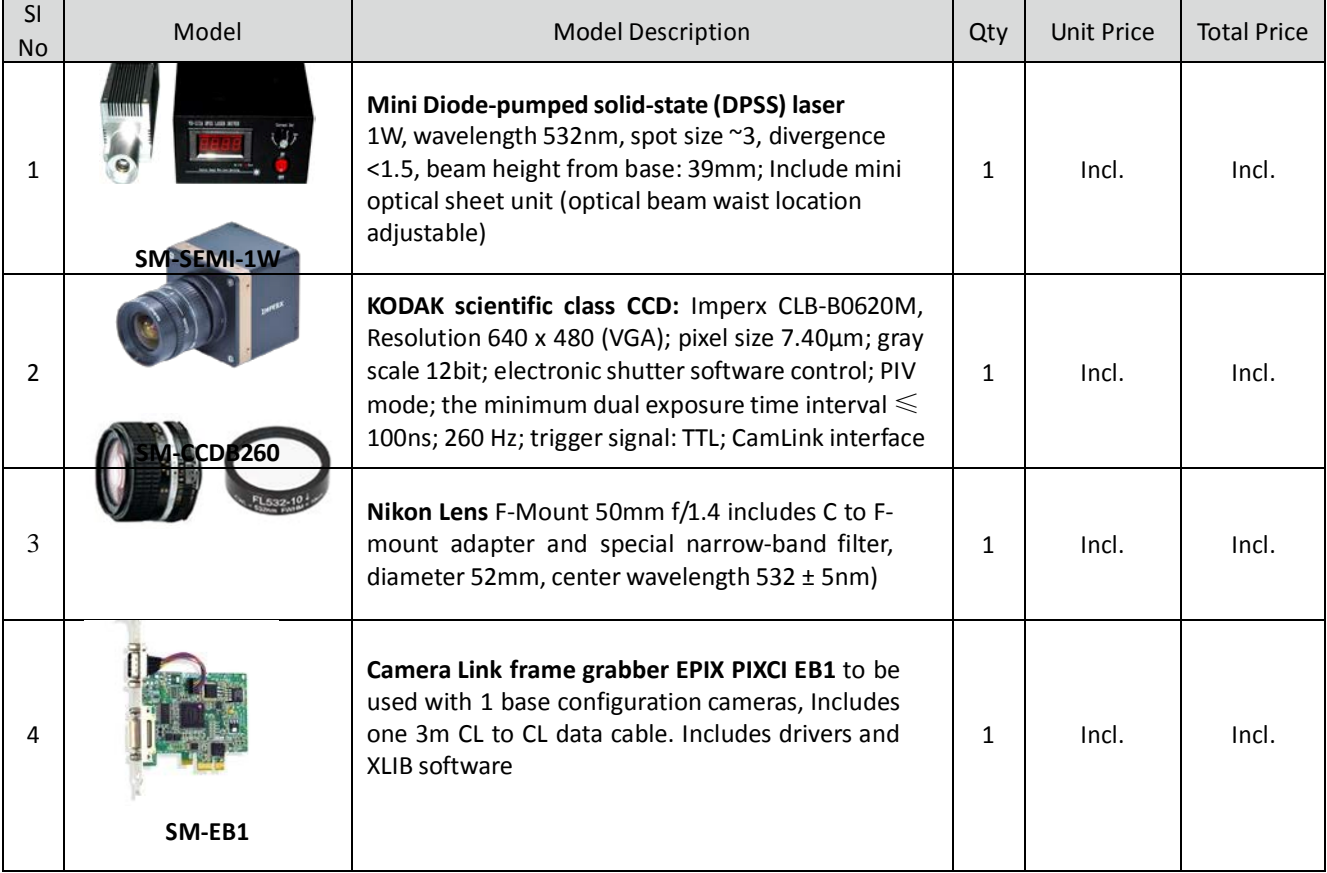

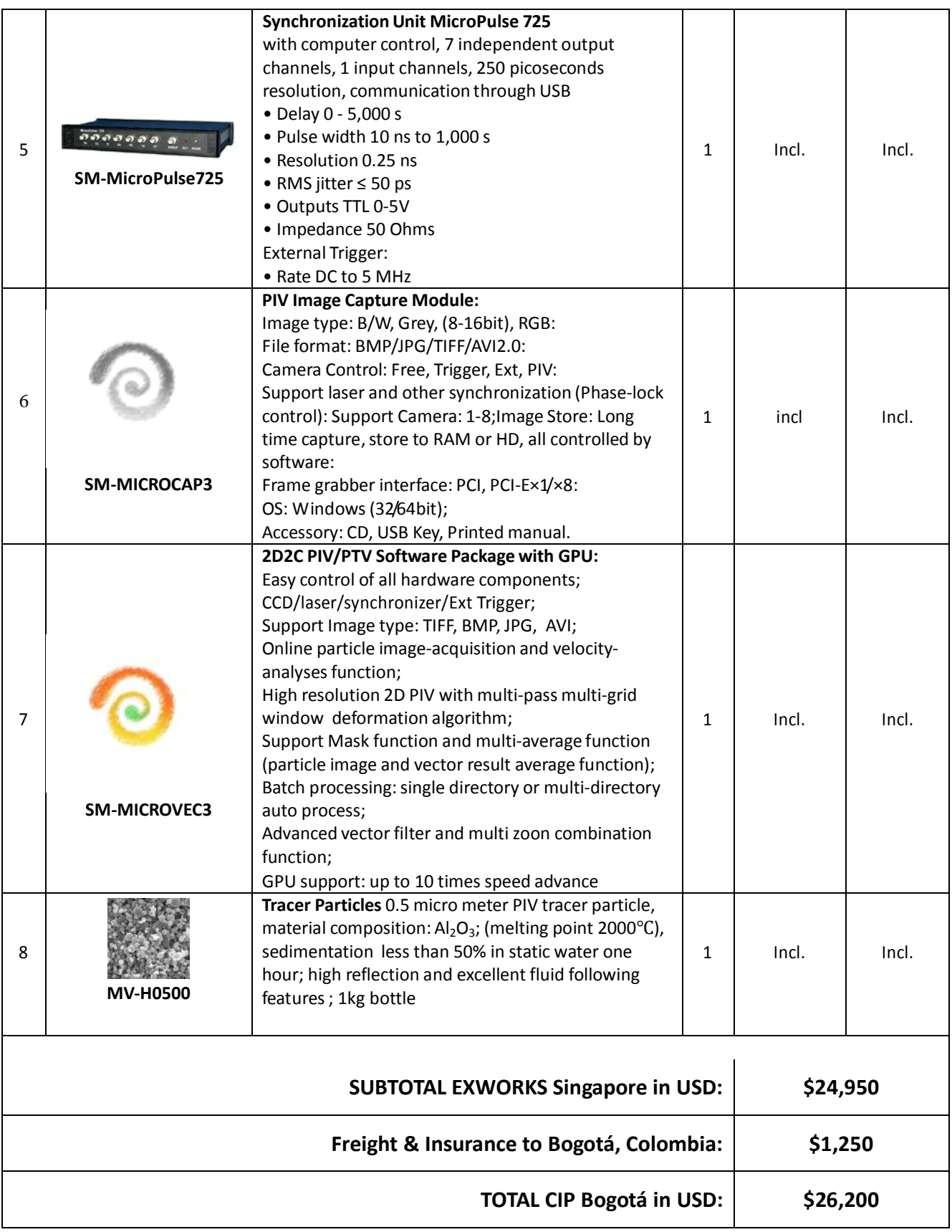

**NOTES: Validity Date:** Minimum 90 days from the date of quotation.

**Payment Terms**: Payment by T/T or L/C **Delivery:** Maximum 60 days after date of PO **Warranty**: 12 months warranty

Vision Asia Technology Pte Ltd

Maria  $\big($ Iontonaro

Authorized Signature

X-treme

Bogotá D.C., 29 de abril de 2014

**Señor Juan Jahir García M. Cel: 3142217346 Email: [juan\\_garcia27@hotmail.com](mailto:juan_garcia27@hotmail.com)**

Respetados señores:

Conociendo su interés ponemos a su disposición la siguiente cotización:

### **Suministro e Instalación de Película De Control Solar, Rayos UV y/o Privacidad**

#### *PREMIUM FILM*

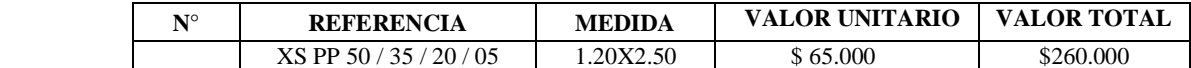

#### *CARACTERISTICAS FISICAS*

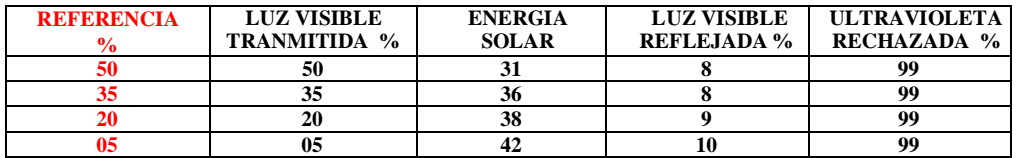

**\* Este precio es trayendo el vidrio a La empresa**

**\* Estos Precios NO incluyen IVA**

**\* Es Necesario Reconfirmación de las medidas**

**\* PELICULA AMERICANA - CON CAPA ANTI-RAYA**

**\* GARANTIA, AL DESPRENDIMIENTO, A LA MOHOSIDAD Y A LA DECOLORACION**

**\* TODAS LAS PELICULAS PROTEGEN HASTA UN 99% DE LOS RAYOS UV**

**\* Tiempo de Entrega: 2 Horas**

**\* Forma de Pago: 50% al iniciar y 50% al terminar**

**Ricardo Pendas Gerente General**

**AV N.Q.S (carrera 30) N° 75-53 Tel: 6607546 – 6607542 Cel: 311 4756776 [www.xtremesecurityltda.com](http://www.xtremesecurityltda.com/)**

## **7. Cotizaciones equipo inyección de humo**

A continuación se detallan las cotizaciones seleccionadas de los diferentes proveedores consultados.

En la selección de los proveedores, se tuvieron en cuenta varios factores, entre los cuales se le dio importancia a tópicos como: confiabilidad, reconocimiento en el mercado, estatus de la empresa, concordancia del equipo ofrecido respecto al equipo necesario, entre otros.

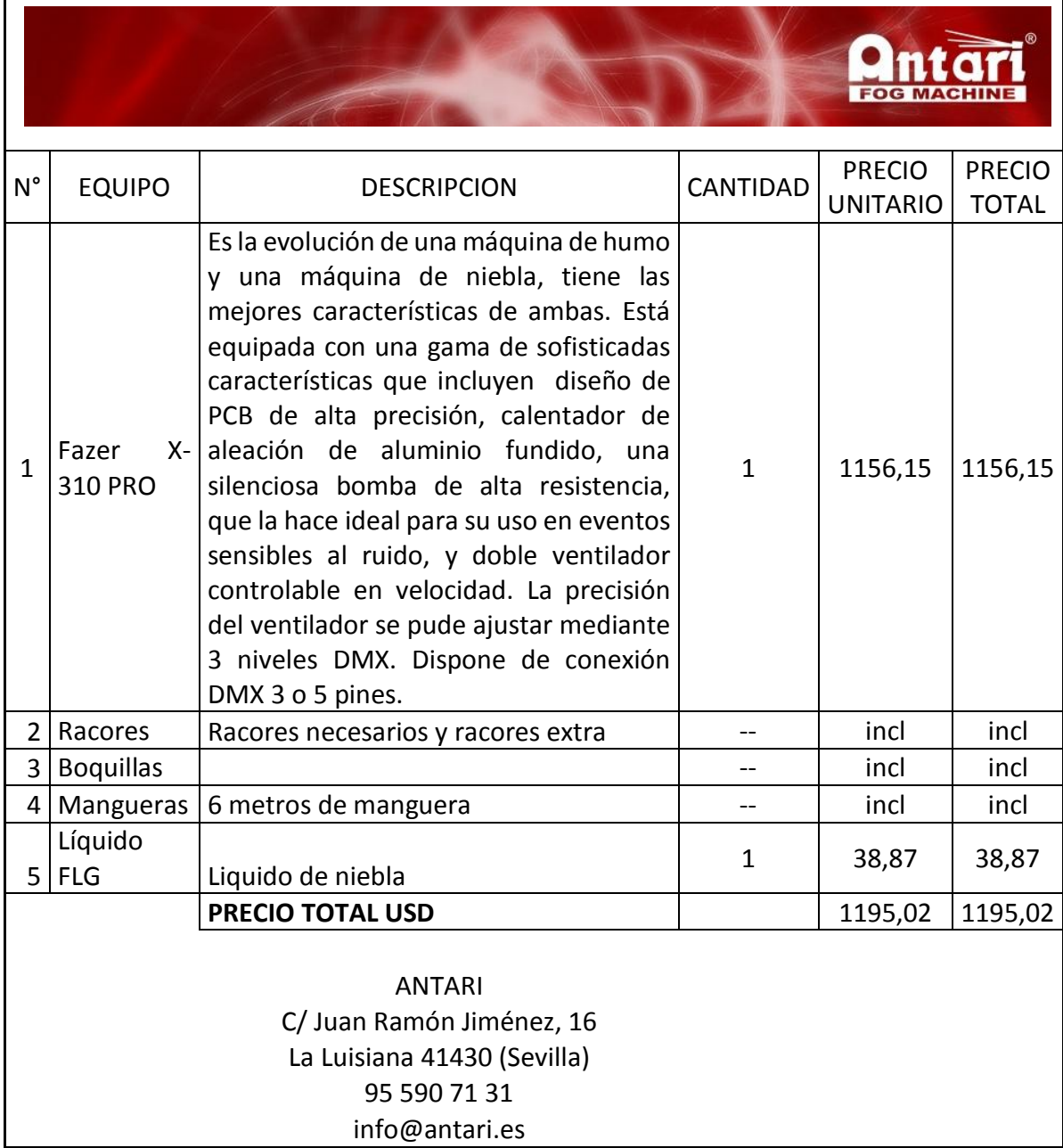

X-treme<br>Security

### **COTIZACION No. XS- 290414**

Bogotá D.C., 29 de abril de 2014

**Señor Juan Jahir García M. Cel: 3142217346 Email: [juan\\_garcia27@hotmail.com](mailto:juan_garcia27@hotmail.com)**

Respetados señores:

Conociendo su interés ponemos a su disposición la siguiente cotización:

### **Suministro e Instalación de Película De Control Solar, Rayos UV y/o Privacidad**

#### *PREMIUM FILM*

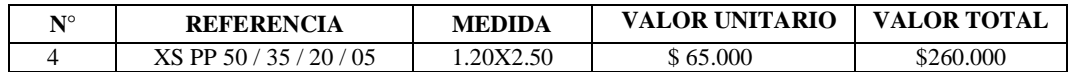

### *CARACTERISTICAS FISICAS*

**\* Este precio es trayendo el vidrio a La empresa**

 $$ 

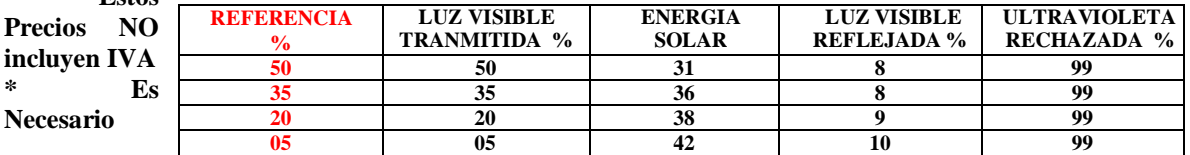

**Reconfirmación de las medidas**

**\* PELICULA AMERICANA - CON CAPA ANTI-RAYA**

**\* GARANTIA, AL DESPRENDIMIENTO, A LA MOHOSIDAD Y A LA DECOLORACION**

**\* TODAS LAS PELICULAS PROTEGEN HASTA UN 99% DE LOS RAYOS UV**

**\* Tiempo de Entrega: 2 Horas**

**\* Forma de Pago: 50% al iniciar y 50% al terminar**

**Ricardo Pendas Gerente General**

**AV N.Q.S (carrera 30) N° 75-53 Tel: 6607546 – 6607542 Cel: 311 4756776 [www.xtremesecurityltda.com](http://www.xtremesecurityltda.com/) [www.xtremesecurityltda.com](http://www.xtremesecurityltda.com/)**

# **Cotización equipos de medición**

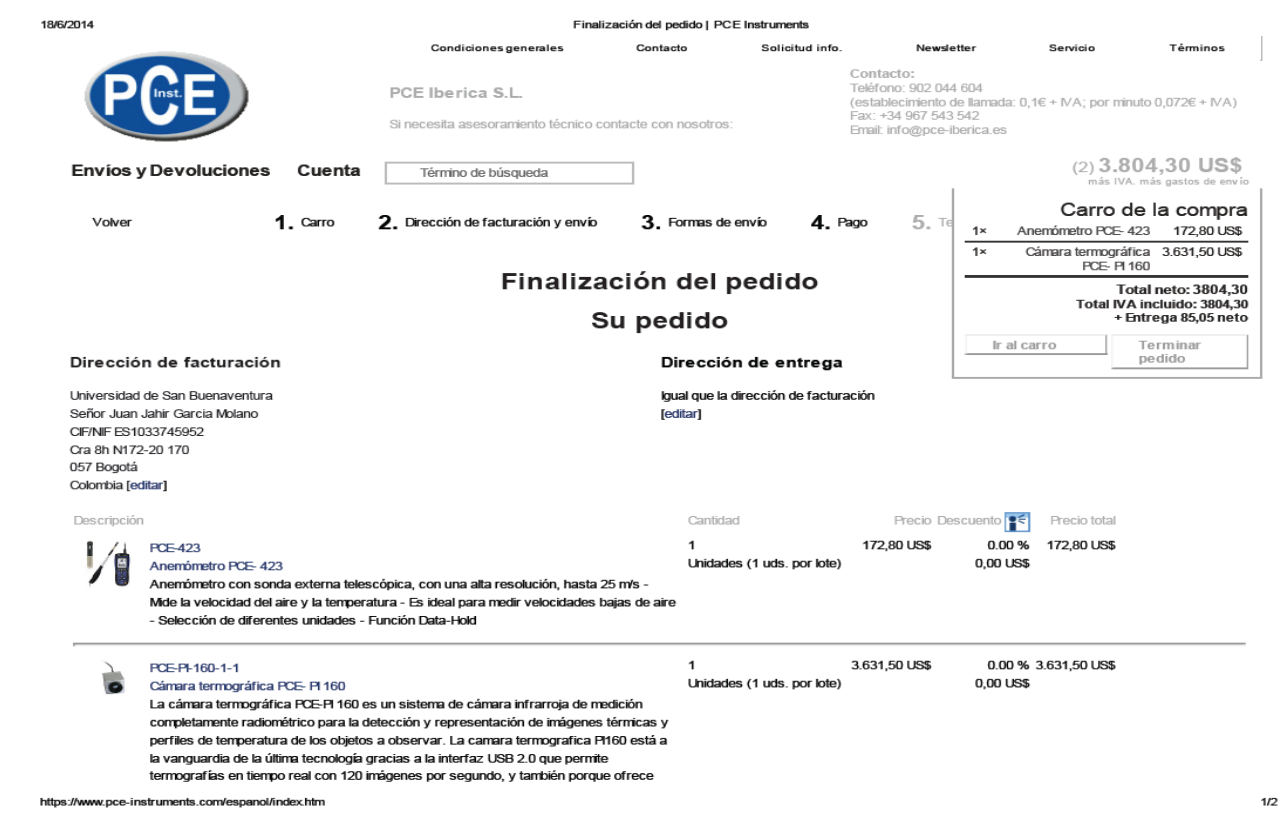

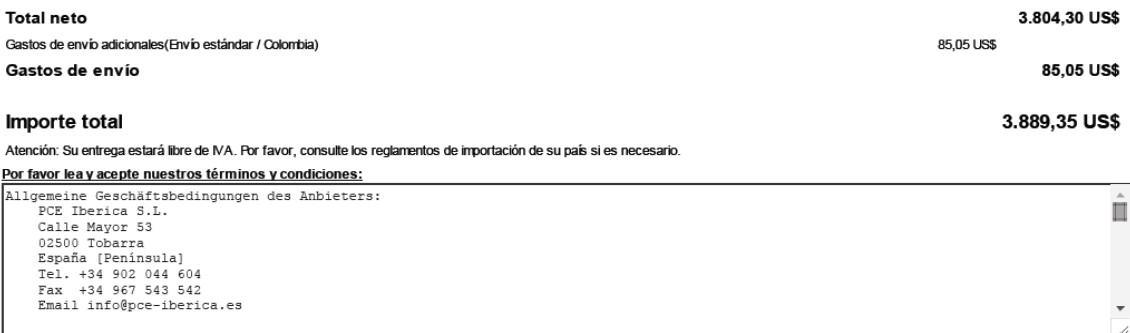

 $\mathcal{P}$  He leído y acepto los términos y condiciones

Confirmar pedido!

 $_{\rm Volver}$ 

Condiciones generales Privacidad Términos Solicitud info. New sletter Reciclaje de baterías Envíos y Devoluciones Proceso de compra Ferias Descarga de software Cuenta espanol il italiano articroglish il français

Copyright ©2014 PCE Iberica S.L.<br>Finalización del pedido

ps://www.pce-instruments.com/espanol/index.htm

### **ANEXO E. Depreciación**

La vida útil legal para efectos tributarios, es el periodo de reconocimiento del uso de los activos, él cual es fijado por el artículo 70 del Decreto 187 de 1975.

**ARTICULO 70.** Mientras el Gobierno Nacional elabora tablas especiales de depreciación, de conformidad con lo dispuesto en el numeral 6 del artículo 59 del Decreto 2053 de 1974, se considera como vida útil probable de los bienes depreciables, hasta veinte años para la propiedad inmueble, diez años para la propiedad mueble y cinco años para los aviones y Vehículos automotores en general.

### **Decreto 2053 de 1974**

ARTÍCULO 59. DEPRECIACION. <Inciso compilado en el Art. 128 del E.T.> Son deducibles cantidades razonables por la depreciación causada por desgaste o deterioro normal o por obsolescencia de bienes usados en negocios o actividades productoras de renta, equivalentes a la alícuota o suma necesaria para amortizar el ciento por ciento (100%) de su costo durante la vida útil de dichos bienes, siempre que éstos hayan prestado servicio en el año o período gravable de que se trate.

1. <Compilado en el Art. 134 del E.T.> La depreciación se calcula por el sistema de línea recta, por el de reducción de saldos o por otro sistema de reconocido valor técnico autorizado por el Director General de Impuestos Nacionales.

2. Para bienes adquiridos con posterioridad a la vigencia del presente Decreto y cuya vida útil sea mayor de cinco (5) años, el sistema de reducción de saldos se puede aplicar a base de un porcentaje equivalente al doble del que hubiera de aplicarse en el sistema de línea recta.

2. <Compilado en el Art. 135 del E.T.> Se entiende por bienes depreciables los activos fijos tangibles, con excepción de los terrenos, que no sean amortizables, de acuerdo con el artículo anterior. Por consiguiente, no son depreciables los activos movibles, tales como materias primas, bienes en vía de producción, inventarios y valores mobiliarios.

Se entiende por valores mobiliarios les títulos representativos de participaciones de haberes en sociedades, de cantidades prestadas, de mercancías, de fondos pecuniarios o de servicios que son materia de operaciones mercantiles o civiles.

3. <Compilado en el Art. 131 del E.T.> El costo de un bien depreciable está constituido por el precio de adquisición, incluidos los impuestos a las ventas, los de aduana y de timbre, más las adiciones y gastos necesarios para ponerlo en condiciones de iniciar la prestación de un servicio normal.

4. <Compilado en el Art. 129 del E.T.> Se entiende por obsolescencia el desuso o falta de adaptación de un bien a su función propia, o la inutilidad que pueda preverse como resultado de un cambio de condiciones o circunstancias físicas o económicas que determinen clara y evidentemente la necesidad de abandonarlo por inadecuado, en una época anterior al vencimiento de su vida útil probable.

5. <Compilado en el Art. 136 del E.T.> Cuando un bien depreciable haya sido adquirido o mejorado en el curso del año o periodo gravable, la alícuota de depreciación se prorratea por doceavas partes, proporcionalmente a los meses o fracciones de mes en que fas respectivas adquisiciones o mejoras prestaron servicio. Cuando el contribuyente no determine con precisión ese tiempo, la deducción por depreciación se limita al cincuenta por ciento (50%) de la alícuota correspondiente. Cuando un bien se dedique parcialmente a fines no relacionados con los negocios o actividades productoras de renta, la alícuota de depreciación se reduce en igual proporción.

6. <Compilado en el Art. 137 del E.T.> La vida útil de los bienes depreciables se determina conforme a las normas que señale el reglamento, las cuales contemplarán vidas útiles entre tres y veinticinco años atendiendo a la actividad en que se utiliza el bien, a los turnos normales de la actividad respectiva, a la calidad de mantenimiento disponible en el país y a las posibilidades de obsolescencia.

<Compilado en el Art. 138 Inc. 1o. del E.T.> Si el contribuyente considera que la vida útil fijada en el reglamento no corresponde a la realidad de su caso particular, puede, previa autorización del Director General de Impuestos Nacionales, fijar una vida útil distinta, con base en conceptos o tablas de depreciación de reconocido valor técnico.

<Compilado en el Art. 138 Inc. 2o. del E.T.> Si la vida útil efectiva resulta menor que la autorizada, por razones de obsolescencia u otro motivo imprevisto, el contribuyente puede, aumentar su deducción por depreciación durante el período que le queda de vida útil al bien, explicándolo en su declaración de renta y patrimonio, a la cual acompañará la prueba pertinente.

<Compilado en el Art. 138 Inc. 3o. del E.T.> Si la vida útil efectiva resulta superior a la autorizada por el reglamento, el contribuyente puede distribuir, dentro del lapso faltante, el saldo amortizable, o puede disminuir su deducción de acuerdo con la vida útil efectiva.

7. <Compilado en el Art. 140 del E.T.> Si los turnos establecidos exceden de los normales, el contribuyente puede aumentar la alícuota de depreciación en un veinticinco por ciento (25%) por cada turno adicional que se demuestre y proporcionalmente por fracciones menores.

8. <Compilado en el Art. 127 del E.T.> El contribuyente beneficiario de la deducción por depreciación es el propietario o usufructuario del bien, salvo que se trate de venta con pacto de reserva de dominio, en cuyo caso el beneficiario es el comprador. El arrendatario no puede deducir suma alguna por concepto de depreciación del bien arrendado. Sin embargo, cuando el arrendatario de un inmueble le haga mejoras cuya propiedad se transfiera al arrendador sin compensación, el arrendatario puede depreciar el costo de la mejora, conforme a la vida útil de ésta, sin atender al término de duración del contrato.

Si quedare un saldo pendiente por depreciar, al enajenar definitivamente la mejora, el arrendatario tiene derecho a deducirlo como pérdida, siempre que no utilice la mejora posteriormente.

9. <Compilado en el Art. 139 del E.T.> Cuando se adquiera un bien que haya estado en uso, el adquiriente puede calcular razonablemente el resto de vida útil probable para amortizar su costo de adquisición.

La vida útil así calculada, sumada a la transcurrida durante el uso de anteriores propietarios, no puede ser inferior a la contemplada para bienes nuevos en el reglamento.

PARÁGRAFO. Los sistemas de depreciación establecidos en este artículo se aplican a los bienes adquiridos a partir de la vigencia del presente Decreto.

Los bienes cuya depreciación se haya iniciado en conformidad con normas anteriores, se continúan depreciando según dichas normas, pero el valor de salvamento se distribuye para su amortización en el número de alícuotas aún no depreciadas.

Cuando sólo quede por depreciar el valor de salvamento o un número de alícuotas inferior a tres, su amortización se hace en un término mínimo de tres años.

### **Decreto 3019 de 1989**

**Artículo 2°** VIDA UTIL DE LOS ACTIVOS FIJOS DEPRECIABLES ADQUIRIDOS A PARTIR DE 1989. La vida útil de los activos fijos depreciables, adquiridos a partir de 1989 será la siguiente:

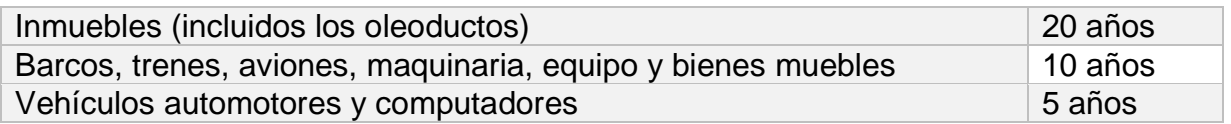

**Parágrafo.** Se tendrán como activos adquiridos en el año, aquellos que a 31 de diciembre del año anterior figuraban como "maquinaria en montaje", "construcciones en curso" y "activos fijos importados en tránsito" y que se incorporen como activos fijos utilizables durante el respectivo período.

### **Estatuto Tributario.**

### **Art. 138. Posibilidad de utilizar una vida útil diferente.**

Si el contribuyente considera que la vida útil fijada en el reglamento no corresponde a la realidad de su caso particular, puede, previa autorización del Director de Impuestos Nacionales, fijar una vida útil distinta, con base en conceptos o tablas de depreciación de reconocido valor técnico.

Si la vida útil efectiva resulta menor que la autorizada, por razones de obsolescencia u otro motivo imprevisto, el contribuyente puede aumentar su deducción por depreciación durante el período que le queda de vida útil al bien, aduciendo las explicaciones pertinentes.

Si la vida útil efectiva resulta superior a la autorizada por el reglamento, el contribuyente puede distribuir, dentro del lapso faltante, el saldo amortizable, o puede disminuir su deducción de acuerdo con la vida útil efectiva.

### **Art. 139. Depreciación de bienes usados.**

Cuando se adquiera un bien que haya estado en uso, el adquirente puede calcular razonablemente el resto de vida útil probable para amortizar su costo de adquisición.

La vida útil así calculada, sumada a la transcurrida durante el uso de anteriores propietarios, no puede ser inferior a la contemplada para bienes nuevos en el reglamento.

### **Art. 140. Depreciación acelerada.**

Si los turnos establecidos exceden de los normales, el contribuyente puede aumentar la alícuota de depreciación en un veinticinco por ciento (25%) por cada turno adicional que se demuestre y proporcionalmente por fracciones menores.

### **Art. 141. Registro contable de la depreciación.**

Las cuotas anuales de depreciación de que tratan las normas tributarias, deberán registrarse en los libros de contabilidad del contribuyente en la forma que indique el reglamento.

## **ANEXO F: PASOS PARA IMPORTAR**

## **1. UBICACIÓN DE LA POSICIÓN ARANCELARIA:**

El usuario debe localizar la posición arancelaria de su producto, para tal efecto en el Centro de información Empresarial ZEIKY, podrá tener acceso a los aranceles, y recibir ayuda informal en la búsqueda de la posición (el usuario debe tener claro que solamente la DIAN está autorizada a determinar posiciones arancelarias – Decreto 2685/99 Art.236 y Resolución 4240/00 Art. 154 al 157 de la DIAN).

### **2. ESTUDIO DE MERCADO**

Realice un estudio de mercado y de factibilidad económica de la importación, analizando entre otros aspectos: precio del producto en el mercado internacional, costos de transporte internacional, costos de nacionalización y demás gastos a que hubiere lugar.

### **3. IDENTIFICACIÓN DEL PRODUCTO**

Antes de iniciar los trámites correspondientes a la importación, tenga en cuenta lo siguiente:

- Verifique la posición arancelaria del producto a importar para que a través de ésta, pueda saber los tributos aduaneros (gravamen arancelario e impuesto sobre las ventas, IVA) y demás requisitos para su importación.
- Consultar la circular 077 de 2002 para verificar si el producto a importar está sujeto a vistos buenos e inscripciones previas ante entidades como ICA, INVIMA, Ministerio de Minas, de Medio Ambiente, Superintendencia de Vigilancia y Seguridad Privada, Superintendencia de Industria y Comercio o INCODER. Ingrese a la página Web del Ministerio de Comercio, Industria y Turismo, por "Normatividad" y busque la circular 077 de 2002. En caso tal que su producto no esté sujeto a ningún requisito previo no se requiere la autorización de registro de importación.

 El importador deberá solicitar el registro único tributario (RUT), en la Dirección de Impuestos y Aduanas Nacionales, para solicitar el Número de Identificación Tributaria NIT, en Bogotá en la calle 75 # 15-43 (Personas Naturales) o en la Carrera 6 # 15-32 (Personas Jurídicas).

## **4. INSCRIPCION ANTE LA SUPERINTENDENCIA DE INDUSTRIA Y COMERCIO EN FORMA FISICA**

- Inscripción Como Importador: Se solicita y diligencia la Ficha de Radicación en la Dirección Territorial o en el Grupo Operativo más cercano de MINCOMERCIO, en Bogotá, en la Calle 28 # 13 A 15 Local 3, a la que se le adjunta fotocopia de NIT.
- Compre y diligencie el formulario REGISTRO DE IMPORTACIÓN-Hoja Principal/cod.100-, para lo cual consigne \$30.000, en cualquier Bancafé, (Cta. Empresarial MINCOMEX-DGCE 010-999215-4) y se reclama en Bogotá en la calle 28 # 13 A-15 Primer Piso Local 1, o en la Dirección Territorial del MINCOMERCIO más cercano.
- Radicación del formulario: De acuerdo al régimen de importación

## **5. PROCEDIMIENTO CAMBIARIO EN LAS IMPORTACIONES:**

El Régimen Cambiario establece la obligación de canalizar el pago a través de los intermediarios del mercado cambiario autorizados por la ley (Bancos Comerciales, Corporaciones Financieras, Etc.), el importador debe girar al exterior las divisas correspondientes al pago de la importación, previo el diligenciamiento del formulario DECLARACIÓN DE CAMBIO No. 1

### **6. OTROS TRÁMITES:**

Verifique los términos de negociación (INCOTERMS) y si le corresponde pagar los costos del transporte internacional, contrate la empresa transportadora, con la que se definirán dichos costos, para el traslado de la mercancía hasta el puerto colombiano que más convenga y a la cual se podrá dar indicación sobre el Depósito de Aduanas, en el que se desea que se almacene la mercancía mientras se nacionaliza.

### **7. PROCESO DE NACIONALIZACIÓN:**

- Una vez se encuentre la mercancía en Colombia en el Depósito Aduanero, se recomienda solicitar autorización para realizar una pre-inspección con anterioridad a la presentación de la Declaración de Importación y demás documentos, esto cuando surjan dudas acerca de la descripción, números de serie o identificación.
- Si el valor de la Importación es igual o superior a USD 5.000,oo compre y diligencie la DECLARACIÓN ANDINA DEL VALOR EN ADUANA, (\$6000) este es un documento soporte de la Declaración de Importación, el cual determina el valor en Aduanas (Base para el pago de los Tributos Aduaneros) de las mercancías objeto de Importación.
- La liquidación de tributos Aduaneros ((Gravamen Arancelario, IVA), se hace a través de la DECLARACIÓN DE IMPORTACIÓN (Costo: \$6000) El pago de éstos se realiza ante los intermediarios del mercado cambiario (Bancos Comerciales, Corp. Financieras, Etc.)En las principales aduanas en donde opera el Sistema Global Aduanero SIGA, los formularios se hacen por medio electrónico
- Según el estatuto Aduanero (Decreto 2685/99) podrán actuar directamente ante la DIAN.

- Las personas Jurídicas que realicen importaciones que individualmente no superen el valor FOB de mil dólares americanos (USD1.000,oo), quienes actuarán de manera personal y directa a través de su representante legal o apoderado.

- Las personas naturales que realicen importaciones que individualmente no superen el valor FOB de mil dólares americanos (USD1.000,oo), quienes deberán actuar de manera personal y directa.

- Los viajeros en los despachos de sus equipajes.

# *NOTA: Cuando se trate de importaciones cuyos montos sean superiores a mil dólares americanos (USD1.000.oo), deberán tramitarse a través de una Sociedad de Intermediación Aduanera (SIA).*

Para el levante o retiro de la mercancía, una vez cancelados los Tributos Aduaneros, debe dirigirse al Depósito Habilitado de Aduanas donde se encuentre la mercancía y presentar los siguientes documentos, los cuales serán revisados por un funcionario de la Aduana respectiva, y que deberán conservarse por un término de cinco años.

- 1. Factura comercial
- 2. Registro o Licencia de Importación, si se requiere.
- 3. Declaración de Importación
- 4. Declaración Andina del Valor en Aduana, Si se requiere 5. Lista de Empaque
- 6. Certificado de Origen (Según el producto y el Origen)
- 7. Documento de Transporte (Guía Aérea Conocimiento de Embarque)
- 8. Otros certificados o vistos buenos, si se requieren.

El sistema informático aduanero determina si podrá efectuarse levante automático o sí se requiere inspección física de la mercancía. En el primer caso, podrá retirarse la mercancía una vez sea autorizado por el Depósito o Funcionario Aduanero, en el segundo caso el inspector de la DIAN verificará la concordancia de lo declarado en los documentos con la mercancía para la cual se solicita autorización de levante.

Levante: Cuando la mercancía está a disposición del importador después de haber presentado todos los documentos e inspeccionarla.
## **BIBLIOGRAFÍA**

- Anderson, J. D. (1998). *A History of Aerodynamics: And Its Impact on Flying Machines.* ilustrada, reimpresa.
- Bryggerivägen. (s.f.). *STARCS*. Obtenido de STARCS: http://www.starcs.se/classical\_methods.aspx
- Chávez, S. G. (2012). *Cálculo, diseño y construcción de un túnel de viento para estudios experimentales de aerogeneradores y sus componentes.* Guzlop.

Departamento de Ingeniería Aeroespacial y Mecánica de Fluidos. (2012). *Universidad de Sevilla.* Obtenido de Universidad de Sevilla: http://www.gimf.us.es/documentos/Tunel/TunelDeVientoUSMayo2012.pdf

- Düzgun, N. E. (s.f.). *PARTICLE IMAGE VELOCIMETRY APPLICATIONS IN COMPLEX .* Obtenido de PARTICLE IMAGE VELOCIMETRY APPLICATIONS IN COMPLEX : http://www.etseq.urv.es/doctorat/index/home/news/thesis\_defense/nihal\_spa.pdf
- GmbH, G. G. (s.f.). Manual de instrucciones de operación túnel de viento HM 170. *Manual de instrucciones de operación túnel de viento HM 170*. Barsbüttel, Germany.
- GUNT. (2005). *GUNT*. Obtenido de GUNT: http://www.gunt.de/static/s3424\_3.php
- Hargather, M. J. (2008). *University of Penn State.* Obtenido de University of Penn State: http://www.mne.psu.edu/PSGDL/Pubs/2010-Hargather-EF.pdf
- Insatec. (s.f.). *Insatec Electrónica*. Obtenido de Insatec Electrónica: http://www.camarasaltavelocidad.com/camaras\_alta\_velocidad.htm
- León, U. A. (s.f.). Obtenido de http://www.fime.uanl.mx/mc\_termica\_ren/aerodinamica.html

Mahmood, M. (2011). Flow Visualization in Wind Tunnels. *INTECH*.

Matemáticas, E. S. (2011). *Instituto Politécnico Nacional.* Obtenido de Instituto Politécnico Nacional: http://www.cic.ipn.mx/posgrados/images/seminarios/b11/Material/vip.pdf

Matemáticas, E. S. (s.f.). *Instituto Politécnico Nacional.*

Mejías, A. M. (2012). Diseño y análisis computacional para túnel de viento de baja velocidad. *Diseño y análisis computacional para túnel de viento de baja velocidad*. Madrid, España. Obtenido de Diseño y análisis computacional para túnel de viento de baja velocidad.

Merzkirch, W. (1974). *Flow Visualization.* Elsevier.

Merzkirch, W. (1981). Density sensitive flow visualization. En W. Merzkirch, *Fluid Dynamics.* R. J. Emrich.

Merzkirch, W. (1987). *Techniques of flow visualization.* AGARD.

- Merzkirch, W. (2011). *Thermopedia*. Obtenido de Thermopedia: http://www.thermopedia.com/content/1117/
- NASA. (2011). Obtenido de https://www.grc.nasa.gov/WWW/k-12/airplane/tunvsmoke.html
- NASA. (2012). Obtenido de https://www.grc.nasa.gov/WWW/k-12/airplane/tuntest.html
- NASA. (2012). Obtenido de http://history.nasa.gov/SP-4704.pdf
- Pang, W. S. (s.f.). *University of California.* Obtenido de University of California: ftp://ftp.cse.ucsc.edu/pub/reinas/papers/tuft.pdf
- Pang, W. S. (s.f.). *University of California.* Obtenido de University of California: ftp://ftp.cse.ucsc.edu/pub/reinas/papers/tuft.pdf
- Paul G. Fournier, W. C. (1970). *Wind-tunnel studies of effects of construction methods, design details, and canopy slots on the aerodynamic characteristics of small-scale all-flexible parawings.* NASA.
- Protect. (2012). *Protectglobal*. Obtenido de Protectglobal: http://www.protectglobal.es/
- Sabaté, J. (2005). *cronicasf1.com*. Obtenido de cronicasf1.com: http://www.cronicasf1.com
- Toledo, I. M. (s.f.). *Universidad Iberoamericana ciudad de México.* Obtenido de Universidad Iberoamericana ciudad de México: http://200.13.98.241/~martin/fenomenos/tareas1/cinematica.pdf
- Toledo, M. R. (s.f.). *Universidad Iberoamericana ciudad de México.* Obtenido de Universidad Iberoamericana ciudad de México: http://200.13.98.241/~martin/fenomenos/tareas1/cinematica.pdf
- Universidad de Navarra. (2004). Obtenido de http://fisica.unav.es/mhd/velocim.html
- Universidad Politecnica de Madrid. (s.f.). Obtenido de http://ocw.upm.es/ingenieriaagroforestal/fisica/contenido/material-de-clase/Tema-7/fluidos.pdf
- Zunza, J. (s.f.). Obtenido de http://old.dgeo.udec.cl/~juaninzunza/docencia/mecanica\_fluidos/fluidos2.pdf